# **UNIVERSIDAD NACIONAL DE INGENIERÍA**

### **FACULTAD DE INGENIERÍA ELÉCTRICA Y ELECTRÓNICA**

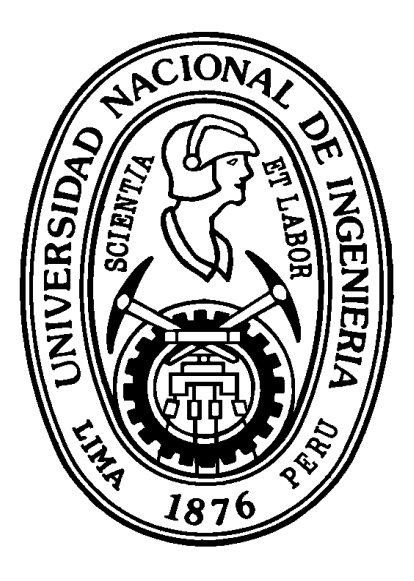

# **UN MODELO DE EXPANSIÓN ÓPTIMA DE LA RED DE 500 KV DEL SISTEMA ELÉCTRICO PERUANO**

### **TESIS**

# PARA OPTAR EL TÍTULO PROFESIONAL DE:

# **INGENIERO ELECTRICISTA**

### **PRESENTADO POR:**

### **JORGE HANS ALAYO GAMARRA**

**PROMOCIÓN 2008 - II** 

**LIMA – PERÚ 2010** 

# **UN MODELO DE EXPANSIÓN ÓPTIMA DE LA RED DE 500 KV DEL SISTEMA ELÉCTRICO PERUANO**

### DEDICATORIA:

Este trabajo lo dedico con mucho cariño para mi madre, quien siempre me incentiva a dar lo mejor de mí.

#### **SUMARIO**

En el presente trabajo, se desarrolla un modelo computacional para obtener una red de transmisión de largo plazo basándose en técnicas de optimización. El objetivo de la planificación consiste fundamentalmente en encontrar el equipamiento que debe ser instalado en la red para tener una operación adecuada en el futuro. La metodología consiste en formular el problema de la planificación como un problema de optimización donde se minimiza los costos de inversión sujeto a las ecuaciones de la red y los criterios de planificación.

Primero, se revisan los principios de la planificación de sistemas de transmisión. Asimismo, se presenta el modelamiento matemático del problema y los principales algoritmos de solución basados en programación lineal. Luego, en base a los algoritmos presentados se implementa el algoritmo de Villasana - Garver en Matlab. Finalmente, se aplica el algoritmo implementado a un caso simplificado del sistema peruano para obtener una red troncal de largo plazo de 500 kV.

### **ÍNDICE**

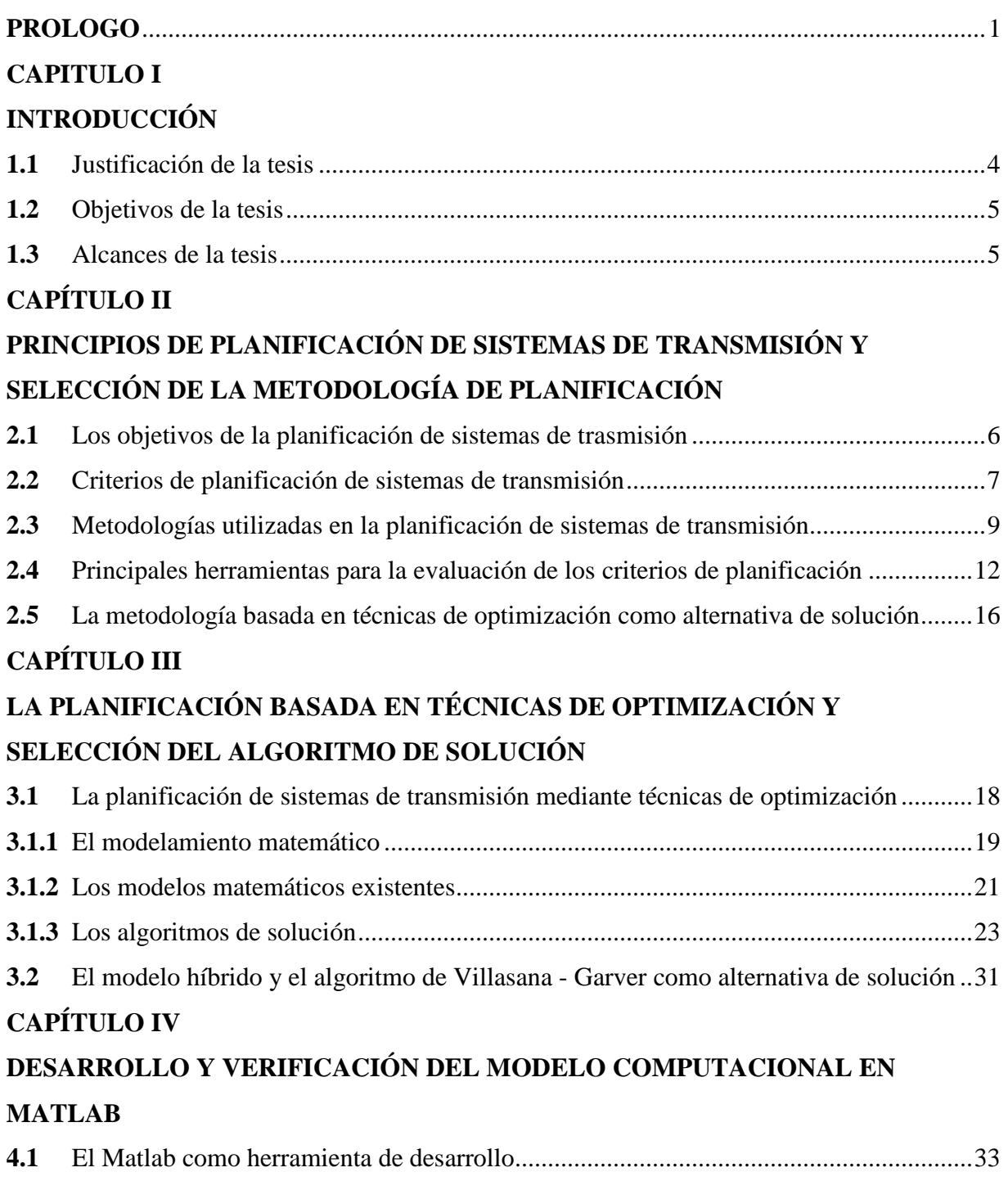

**4.2** Modificaciones al modelo híbrido para su implementación en Matlab...........................34

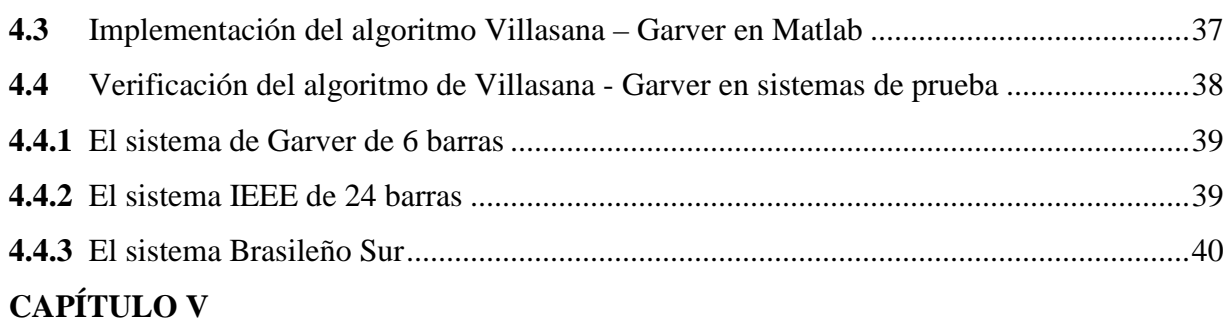

# **APLICACIÓN: DESARROLLO DE UNA RED DE 500 KV DEL SISTEMA**

### **PERUANO**

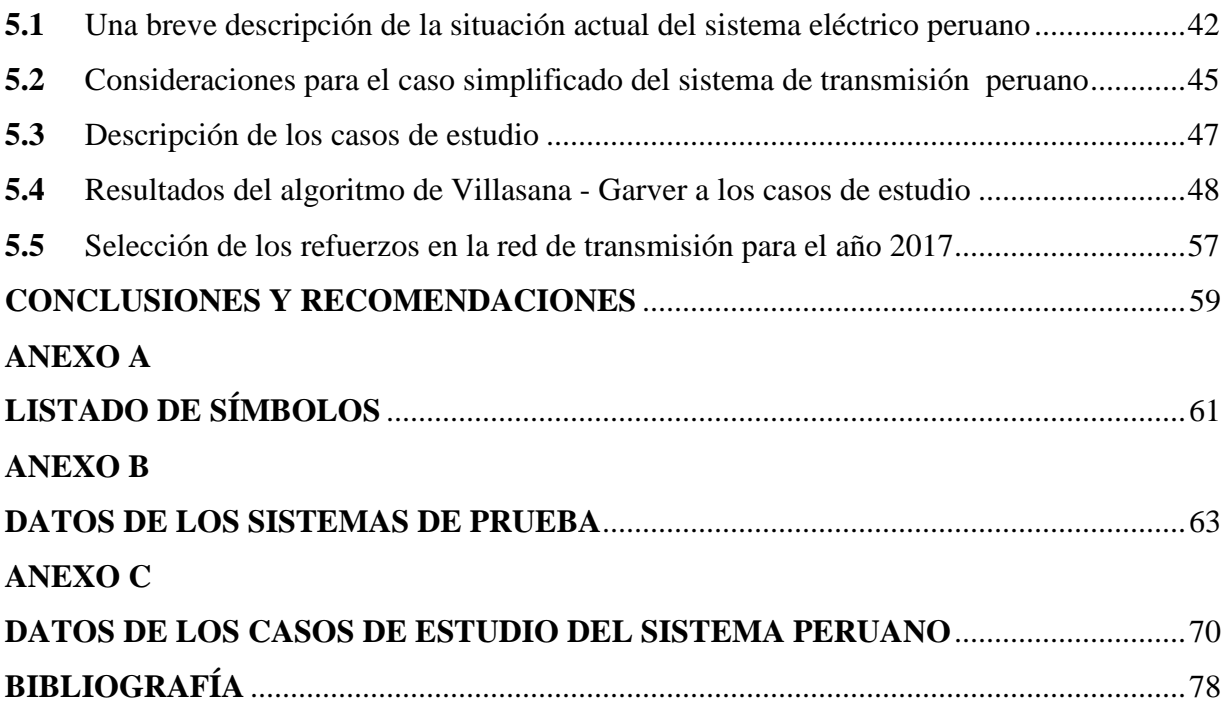

#### **PROLOGO**

La planificación de sistemas de transmisión utilizando técnicas de optimización es un área de investigación muy importante dentro de los sistemas de potencia. En este trabajo se recoge los principales desarrollos en esta área y se presentan de una manera simple, con la principal motivación de dar a conocer el tema a los estudiantes de ingeniería y personas ligadas al sector eléctrico. Asimismo, se implementa un modelo de expansión de redes de transmisión con el fin de mostrar el camino para implementar dichas herramientas computacionales. Luego se aplica el modelo a un caso simplificado el sistema peruano para observar el desempeño del modelo con un problema actual del sistema peruano y mostrar las ventajas de esta metodología.

Con respecto a la elaboración de este trabajo, deseo agradecer de manera muy especial a mi asesor: el ingeniero Jose Koc Rueda, por su invalorable ayuda y por la exigencia durante la elaboración del presente trabajo. Asimismo deseo agradecer al doctor Rubén Romero Lázaro, quien ha efectuado un trabajo admirable dentro del área de planificación de sistemas de transmisión y cuya investigación ha sido clave para el desarrollo del presente trabajo.

### **CAPITULO I INTRODUCCIÓN**

La planificación de largo plazo de un sistema de transmisión es un problema clásico de la ingeniería eléctrica que ha tomado gran importancia en los sistemas eléctricos de hoy en día. El objetivo consiste fundamentalmente en encontrar los equipos que deben ser instalados en la red para tener una operación adecuada en el futuro.

Existen diversas metodologías que se han propuesto para solucionar el problema. El primer intento de solución consistía en evaluar directamente alternativa por alternativa hasta hallar la mejor de entre todas las opciones, sin duda, un gran esfuerzo computacional. A medida que avanzaron las investigaciones en el tema, surgieron metodologías más sofisticadas que permiten identificar las alternativas de planificación más atractivas sin necesidad de un esfuerzo computacional exhaustivo. La aplicación de técnicas de optimización, microeconomía, teoría de toma de decisiones bajo incertidumbre y teoría de confiabilidad son algunas de las herramientas utilizadas para resolver el problema [1].

En la actualidad, la metodología basada en técnicas de optimización ha surgido como la principal metodología para obtener alternativas de planificación económicamente atractivas [2]. Países como Estados Unidos, España, Australia, Singapur, Colombia, Costa Rica y otros países, han adoptado el uso de técnicas de optimización en la planificación de sus sistemas eléctricos [3, 4]. Esta metodología formula el problema de la planificación como un problema de optimización donde se minimiza los costos de inversión sujeto a las ecuaciones de la red y los criterios de planificación, recurriendo a la teoría de la investigación de operaciones para obtener soluciones [5]. La ventaja de las técnicas de optimización con respecto a las demás metodologías es que reduce enormemente la identificación de las alternativas de planificación más atractivas, permitiendo el estudio de un gran número de alternativas y escenarios.

Desde el punto de vista de la optimización, el modelo ideal del problema de la planificación corresponde a un problema de programación no lineal entera mixta, y hasta el momento no existe ninguna técnica de solución que asegure obtener el óptimo global para sistemas de gran tamaño. No obstante, mediante simplificaciones pueden obtenerse soluciones bastante aproximadas [5].

Los primeros trabajos comenzaron con modelos linealizados del problema y se plantearon los llamados algoritmos heurísticos como técnica de solución. Los algoritmos heurísticos son algoritmos que evalúan alternativas paso a paso, en cada paso resuelven un problema de programación lineal y en base a un índice o indicador se selecciona la adición más atractiva para la red, y así sucesivamente hasta que no se necesite más adiciones en la red [6].

Posteriormente se aplicaron técnicas de solución basadas en algoritmos de optimización clásica entre las que se incluyen la descomposición de Benders y el algoritmo Branch and Bound. Dichos algoritmos pueden hallar soluciones óptimas pero a costa de grandes simplificaciones en el modelamiento matemático. Asimismo estos algoritmos presentan problemas de convergencia y requieren de un gran esfuerzo computacional, aun para sistemas pequeños [6].

En la actualidad, las investigaciones se concentran en la aplicación de los llamados algoritmos metaheurísticos. En esta categoría se encuentran los algoritmos genéticos, la búsqueda Tabú, GRASP, Simulated Annealing, Colonia de hormigas, etc. Los algoritmos metaheurísticos se caracterizan por ser algoritmos aproximados de optimización que realizan una búsqueda "inteligente" tomando decisiones basándose en la emulación de procesos de la naturaleza para explorar el espacio de soluciones. Dichos algoritmos suelen ser muy eficientes; sin embargo, aun no han sido adoptados completamente y continúa siendo un área en investigación [6].

En la práctica, los algoritmos heurísticos son los más aceptados por las empresas de transmisión eléctrica [5]. El uso de algoritmos heurísticos es muy atractivo debido a la soluciones económicamente competitivas que se obtienen, con un pequeño esfuerzo computacional. Aunque matemáticamente hablando no se puede garantizar encontrar el plan de expansión óptimo, los resultados obtenidos son útiles desde el punto de vista referencial. Pues bien, se debe recordar que los modelos matemáticos son una simplificación de la realidad para poder tomar decisiones. Usualmente, los resultados obtenidos sirven como un indicador de las adiciones más atractivas y se complementan tomando en cuenta otros análisis.

En el presente trabajo, se implementa una herramienta computacional para obtener una red de transmisión de largo plazo utilizando técnicas basadas en programación lineal. Se revisa el modelamiento matemático del problema y los principales algoritmos de solución basados en programación lineal. Luego, se implementa el algoritmo de Villasana – Garver en Matlab, un software matemático que permite la implementación rápida de programas prototipos [7]. El algoritmo de Villasana – Garver es un algoritmo heurístico que se caracteriza por mantener un compromiso entre el modelamiento de las restricciones económicas y de las restricciones técnicas del problema. Asimismo el algoritmo de Villasana – Garver mantiene un buen compromiso entre el modelamiento matemático y la técnica de solución. Finalmente, se aplica la herramienta implementada para hallar una red troncal de 500 kV de un caso simplificado del sistema de transmisión peruano tomando como año horizonte el año 2017.

#### **1.1 Justificación de la tesis**

Desde el punto de vista practico, el desarrollo de un modelo computacional para hallar una red de largo plazo representa una necesidad actual del sector eléctrico peruano. Actualmente, la demanda de electricidad en el sistema peruano esta experimentando un crecimiento rápido. Ante este crecimiento, el Ministerio de Energía y Minas se encuentra licitando una serie de refuerzos en la red de transmisión que incrementarían el nivel de tensión a 500 kV [8]. Este hecho lleva a pensar en una red referencial de 500 kV de largo plazo que resulte más eficiente que realizar adiciones pensadas a corto plazo. Aunque el objetivo de este trabajo no es resolver el problema de planificación del país, constituye la principal motivación de este trabajo el desarrollo de una herramienta computacional para la planificación con miras a ser aplicada en el sistema peruano. Asimismo, la planificación basada en técnicas de optimización no ha sido un tema muy investigado en el Perú, pese a ser una técnica moderna adoptada en muchos países. Dentro de las investigaciones por parte de peruanos es destacable el trabajo del Dr. Rubén Romero cuya mayor parte de su investigación ha sido desarrollada en el extranjero. En este trabajo se realiza una revisión de la teoría básica de la planificación basada en técnicas de optimización con la motivación de dar a conocer este tema entre los estudiantes de ingeniería, investigadores, y personas en general ligadas al sector eléctrico peruano.

Desde el punto de vista académico, en este trabajo se propone un modelo que extiende el modelamiento básico existente en la literatura especializada. Como se vera mas adelante, los modelos básicos formulan con el supuesto de que las adiciones tienen la misma capacidad y reactancia que la de los caminos existentes; dado que para el caso peruano se desea plantear una red en 500 kV con configuración base en 220 kV, en este trabajo se extiende la formulación del modelo para tomar en cuenta adiciones con capacidad y reactancia diferente a la de los caminos existentes.

#### **1.2 Objetivos de la tesis**

Los objetivos del presente trabajo son los siguientes:

- Implementar un modelo computacional basado en la programación lineal que permita obtener una red de transmisión óptima de largo plazo.
- Aplicar el modelo desarrollado para obtener una red troncal de 500 kV de largo plazo de un caso simplificado del sistema peruano.

#### **1.3 Alcances de la tesis**

Los alcances del presente trabajo son los siguientes:

- Revisar los principios de la planificación de sistemas de transmisión.
- Revisar la metodología de planificación basada en técnicas de optimización y los algoritmos de solución que utilicen la programación lineal.
- Implementar el algoritmo de Villasana Garver en Matlab versión 7.0 utilizando su toolbox de optimización (función "linprog").
- Modificar el modelo híbrido para que se adapte al caso peruano.
- Validar el modelo y algoritmo implementado en Matlab mediante los siguientes sistemas de prueba: sistema de Garver, sistema IEEE de 24 barras, y el sistema Sur Brasileño.

• Elaborar un caso de estudio simplificado del sistema peruano en base a los datos de demanda, generación y proyectos del plan referencial de electricidad 2008 – 2017 del Ministerio de Energía y Minas.

• Aplicar el algoritmo de Villasana - Garver para obtener una red troncal de 500 kV de largo plazo del sistema de transmisión peruano que considera como año horizonte el año 2017.

Asimismo se debe tomar en cuenta que el presente trabajo no tiene los siguientes alcances:

• Desarrollar un optimizador como CPLEX, GAMS, etc.

• Obtener la solución al problema de planificación del sistema peruano; el resultado es mas bien una aplicación académica del modelo y no es un estudio detallado de la planificación de la transmisión del país.

### **CAPÍTULO II**

### **PRINCIPIOS DE PLANIFICACIÓN DE SISTEMAS DE TRANSMISIÓN Y SELECCIÓN DE LA METODOLOGÍA DE PLANIFICACIÓN**

La planificación de sistemas de transmisión constituye una de las grandes ramas de la ingeniería eléctrica. En este capítulo, se presenta los aspectos más relevantes de esta interesante área. Se discute la planificación de sistemas de transmisión desde el punto de vista conceptual, y se revisa los objetivos, criterios y metodologías existentes. Además, en base a la revisión de las metodologías de planificación existentes en este capitulo se selecciona la metodología de planificación a desarrollar en los siguientes capítulos.

#### **2.1 Los objetivos de la planificación de sistemas de trasmisión**

La energía eléctrica juega un rol muy importante en la sociedad. La calidad del servicio, el costo de la energía y la seguridad son algunos de los atributos deseables en un sistema eléctrico. Al planificar un sistema de transmisión resulta difícil optimizar tales atributos al mismo tiempo, siendo necesario establecer un compromiso aceptable de dichos atributos. Debido a esta necesidad, resulta de vital importancia definir que objetivos y características debe tener el sistema de transmisión para considerarse como bien planificado.

Los objetivos de un sistema de transmisión definen la misión del sistema de transmisión y nos dan una idea de que es lo que se quiere lograr al planificar un sistema de transmisión. Los objetivos básicos de un sistema de transmisión son los siguientes [1]:

#### • **Proveer capacidad adecuada para satisfacer la demanda**

Este objetivo consiste en que el sistema de transmisión debe estar diseñado y operar con suficiente reserva para satisfacer la demanda de tal modo que los valores nominales de los equipos de generación, los elementos de transmisión, y límites de tensiones de operación no sean violados.

#### • **Preservar la seguridad del sistema**

Este objetivo consiste en que el sistema de transmisión debe ser diseñado para mantener segura las condiciones de operación de tal forma que la recuperación después de contingencias probables sea alcanzada sin necesidad de rechazar carga. Como contingencia más probables se asume la falla o pérdida de un elemento del sistema de potencia.

#### • **Preservar la integridad del sistema**

Este objetivo consiste en que el sistema de transmisión debe ser diseñado y operar de tal forma que ante una contingencia extrema (más severas pero menos probables) no se desintegre el sistema de potencia. En estos casos se deben adoptar medidas de emergencia como el rechazo de carga.

#### • **Limitar la extensión de una falla en el sistema de potencia**

Este objetivo señala el problema de las incontroladas salidas de equipos en cascada y expansión de sus efectos a sistemas vecinos. Entonces se requiere que el sistema de transmisión sea diseñado con suficiente protección y operado con suficiente reserva para confinar la propagación de una perturbación.

#### • **Promover una rápida restauración**

Este objetivo reconoce el hecho de que no existe una confiabilidad del 100% y que la continuidad del servicio no puede ser alcanzada de forma económica. Luego el sistema de transmisión debe ser diseñado y operado de tal forma que pueda restaurarse rápidamente después de un colapso.

Las características de un sistema bien planificado definen los atributos que debe tener el sistema de transmisión para poder lograr los objetivos del mismo. Generalmente un sistema "bien planificado" es tan ideal como inusual. La mayoría de sistemas ha crecido de alguna manera "casual" desde pequeñas redes formadas en la primera mitad del siglo XX hasta los grandes sistemas interconectados actuales.

Sin embargo, las características de un sistema bien planificado pueden ser alcanzadas en el largo plazo. Las principales características de un sistema de transmisión bien planificado son [1]:

- La adecuada capacidad de transmisión e interconexión para condiciones normales y de contingencias.
- El balance de los elementos del sistema de potencia en términos de su tamaño y capacidad.
- Una configuración flexible del sistema para permitir el mantenimiento del sistema.
- La protección debe proveer una rápida discriminación.

#### **2.2 Criterios de planificación de sistemas de transmisión**

Los criterios de planificación son los requisitos que debe cumplir un sistema de transmisión de manera que este opere adecuadamente. La necesidad de cuantificar que tan bien planificado esta un sistema de transmisión lleva a definir tales criterios. Dichos criterios pueden agruparse en dos clases: los criterios determinísticos y los criterios probabilísticos.

Los criterios determinísticos se enfocan principalmente en los eventos que pueden ocurrir en un sistema de potencia. Una vez identificados estos eventos se deben evaluar los riesgos que pueden ocasionar y las consecuencias de estos eventos, incluyendo la duración de las condiciones de falla. Los criterios determinísticos son formulados de tal modo de que la operación diaria sea en lo mínimo posible afectada por los disturbios frecuentes. Asimismo, se formulan criterios determinísticos para operar en condiciones extremas para los disturbios más severos pero menos probables.

La mayoría de los criterios determinísticos varían de acuerdo al sistema de cada país [9]. Muchos de estos criterios han ido tomando forma en base a las tradiciones de planificación, e instituciones técnicas internacionales como la IEEE y CIGRE [9]. En la tabla 2.1 se muestra los criterios determinísticos usados en el sistema eléctrico peruano [10].

| Criterio                                 | Valor Adoptado                                          |
|------------------------------------------|---------------------------------------------------------|
| Tensión - Normal                         | 0,95 - 1,05 p.u.                                        |
| Tensión - Emergencia                     | 0,90 - 1,05 p.u.                                        |
|                                          | 0,90 - 1,05 p.u.                                        |
| Sobrecargas - Normal                     | No permitidas                                           |
| Sobrecargas - Emergencia                 | No permitidas                                           |
| Generación Activa y<br>Reactiva<br>de    |                                                         |
| (Generadores)                            | Dentro de Límites Operativos                            |
| Falla Trifásica Sólida                   | Sistema debe ser estable ante apertura en 6-8<br>ciclos |
| Si es inestable, Falla Monofásica Sólida | Apertura en 6-8 ciclos                                  |

**Tabla 2.1 Criterios determinísticos de planificación en el Sistema Peruano** 

#### **FUENTE: OSINERG**

Por otro lado, los criterios probabilísticos se basan en la medición de la frecuencia y duración de los eventos que tienen efectos inaceptables en el sistema y en el consumidor. Luego, los criterios probabilísticos pueden expresar las mejoras de la confiabilidad de forma cuantitativa por añadir refuerzos en la red de transmisión [11].

A fin de cuantificar la confiabilidad, los criterios probabilísticos se formulan en base a índices. Los índices pueden ser divididos en índices del sistema e índices de consumidores. Mientras los índices del sistema se enfocan en el desempeño del sistema, los índices de los consumidores miden el impacto en los consumidores. En la tabla 2.2 se muestra algunos índices del sistema utilizados en la planificación de sistemas de transmisión [1].

| Indices anuales básicos                                                  |                                          |
|--------------------------------------------------------------------------|------------------------------------------|
| Frecuencia de corte de carga                                             | $F = \sum F_i (a\tilde{n}o^{-1})$        |
| Horas de corte de carga                                                  | $D = \sum F_i D_i (h/a\tilde{n}o)$       |
| Corte de carga                                                           | $C = \sum F_i.C_i(MW/a\tilde{n}o)$       |
| Esperado de energía no servida                                           | $E = \sum F_i D_i C_i (MWh/a\tilde{n}o)$ |
| : Frecuencia del evento i $(a\tilde{n}\tilde{\omega}^{-1})$ ,<br>$F_{i}$ |                                          |
| : Duración del evento i (h),<br>$D_i$                                    |                                          |
| $C_i$<br>: Carga en MW reducida por el evento i (MW),                    |                                          |
| i<br>: Todos los eventos para los cuales $C_i > 0$                       |                                          |

**Tabla 2.2 Índices probabilísticos del sistema** 

Los índices de los consumidores se formulan a partir del costo asociado al consumidor por tener un sistema confiable. En la figura 2.1 se muestra una grafica del costo asociado a los consumidores en función al tiempo de interrupción en un sistema de potencia [11].

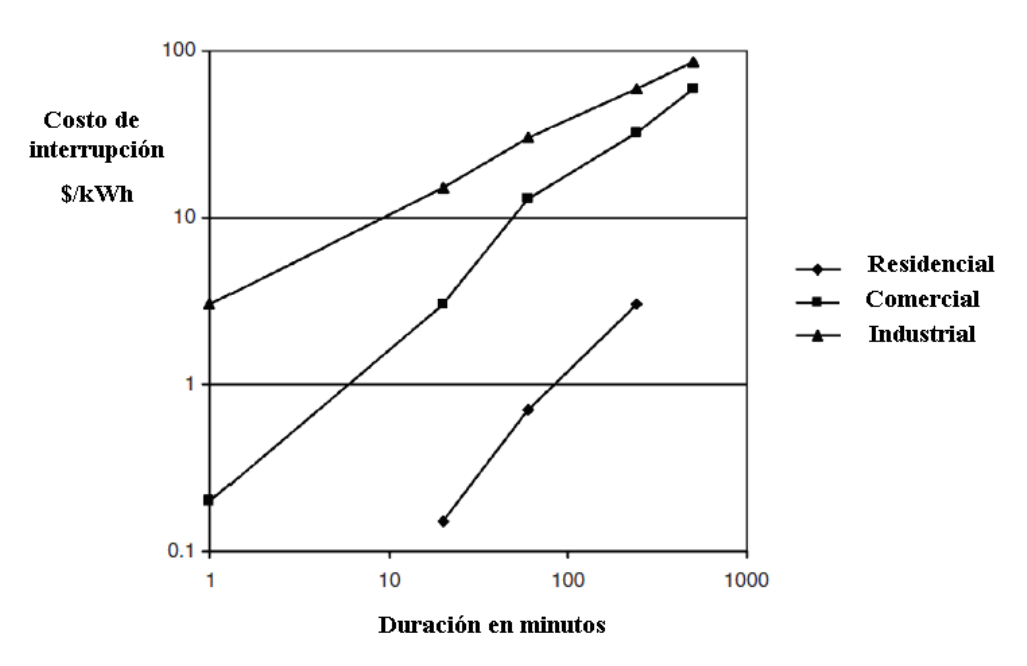

**Figura 2.1 Costo asociado al consumidor** 

#### **2.3 Metodologías utilizadas en la planificación de sistemas de transmisión**

Se entiende por una metodología de planificación como el camino utilizado para determinar la configuración futura de una red de transmisión. Existen diversas metodologías que se han propuesto para solucionar el problema de la planificación. El primer intento de solución consistía en evaluar directamente alternativa por alternativa hasta hallar la mejor de entre todas las opciones lo que implicaba un gran esfuerzo computacional. A medida que avanzaron las investigaciones en el tema, surgieron metodologías más eficaces. A continuación se presenta las principales metodologías utilizadas en la planificación de sistemas de transmisión.

#### **2.3.1 Metodología de evaluación directa de alternativas**

La evaluación directa de alternativas es una metodología bastante simple. La metodología consiste en evaluar directamente las opciones disponibles y seleccionar aquellas que cumplan con los criterios de planificación [1]. En la figura 2.2 se muestra el esquema de la metodología.

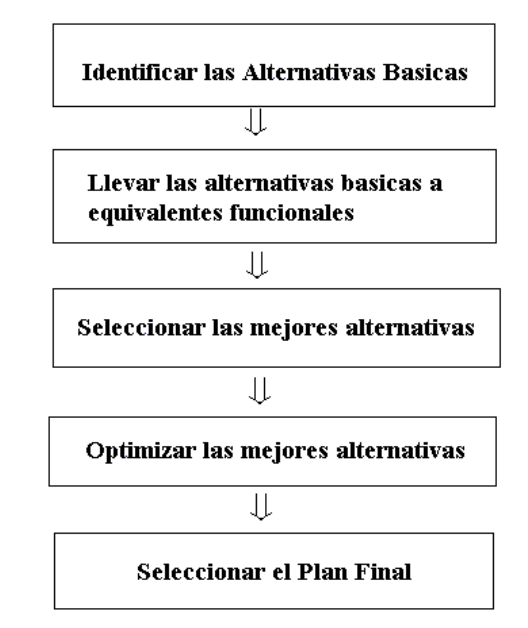

**Figura 2.2 Enfoque de alternativas** 

Este método es ideal para sistemas donde las opciones son limitadas y los costos involucrados son pequeños. En esta metodología, se analizan las posibles opciones usando generalmente modelos DC para asegurar la convergencia. La característica esencial de esta metodología es la selección periódica de las alternativas desde un punto de vista tanto técnico como económico, evitando las dificultades de estudiar alternativas que no son competitivas. No obstante, su principal desventaja es que resulta demasiado tedioso cuando el periodo de planificación es muy amplio ya que las opciones crecen sustancialmente y puede convertirse en una tarea no factible.

#### **2.3.2 Metodología basada en técnicas de optimización**

Una metodología atractiva consiste en obtener los refuerzos de una red de transmisión directamente a través de técnicas de optimización. Para obtener un plan óptimo y al mismo

tiempo reducir la cantidad de trabajo en analizar varias alternativas, se han desarrollado varios métodos de optimización para automatizar el proceso de planificación. Básicamente, la metodología consiste en expresar el problema de la planificación en un problema de optimización en donde se minimiza los costos de inversión sujeto a las ecuaciones de la red de transmisión y los criterios de planificación [1].

Las metodologías basadas en técnicas de optimización se apoyan en la teoría de la investigación de operaciones para obtener soluciones. Para tal fin se han aplicado varias técnicas de optimización entre las más importantes están la programación lineal, la programación entera, la programación dinámica, algoritmos genéticos, algoritmos evolutivos, Búsqueda Tabú.

#### **2.3.3 Metodología basada en escenarios**

En el pasado, la estabilidad económica y las facilidades de una economía de escala permitían una atmósfera más predecible para la planificación de un sistema de transmisión. Sin embargo, en la actualidad las incertidumbres ligadas a las condiciones futuras son bastante grandes. La metodología basada en escenarios consiste en considerar escenarios que reflejen los posibles futuros que se pueden dar y así tomar en cuenta las incertidumbres involucradas en la planificación [11]. En esta metodología, se desarrollan varios escenarios alternativos para luego aplicarse un análisis de decisión para seleccionar el plan más robusto. Los escenarios pueden ser seleccionados en base a los casos más probables o a los casos extremos. Finalmente, una vez obtenidos los planes de expansión, se aplica un criterio de decisión para seleccionar el mejor plan. Los criterios de decisión mas usados son el criterio de mínimo costo esperado, el criterio minimax o de mínimo arrepentimiento y el criterio de Laplace, todos ellos tomados de la teoría de toma de decisiones bajo incertidumbre.

#### **2.3.4 Metodología de evaluación de múltiples objetivos**

Tradicionalmente la selección del mejor plan se ha efectuado de modo de obtener un plan de mínimo costo. Sin embargo al planificar un sistema de transmisión existen otros objetivos como la confiabilidad, minimizar el costo de operación, etc. Entonces, la minimización de un solo objetivo no es suficiente. La metodología de evaluación de múltiples objetivos consiste en tomar en cuenta múltiples objetivos para seleccionar un plan de transmisión [12]. Para evaluar múltiples objetivos se consideran funciones de utilidad ampliamente utilizadas en la teoría económica. La función de utilidad expresa el grado de satisfacción que se obtiene con cada alternativa. Los distintos atributos se combinan en una función de utilidad como se muestra en la ecuación 2.1.

$$
U = a \times \cos t_0 + b \times \text{confiabilidad}(\text{indice}) + \dots \tag{2.1}
$$

En esta metodología, la alternativa que maximiza la utilidad representa la mejor alternativa.

#### **2.3.5 Metodología de Compromiso – Riesgo (Trade off – Risk)**

Como se mencionó anteriormente, es necesario considerar muchos objetivos al momento de seleccionar una alternativa de planificación. Esto se torna difícil cuando existen objetivos que presentan conflictos entre sí. Debido a que no se pueden optimizar todos los atributos al mismo tiempo, es necesario establecer un compromiso entre dichos atributos. El Compromiso – Riesgo es una metodología que permite optimizar atributos conflictivos [13]. Esta metodología reconoce el hecho de que no se puede favorecer un objetivo sin perjudicar otro; por lo tanto, los planes mas atractivos son aquellos que satisfacen un balance entre todos los objetivos (óptimo en el sentido de Pareto).

En la metodología, se obtiene una solución de compromiso para cada posible futuro y finalmente se elige el plan que resulte más robusto para todos los escenarios, utilizando la teoría de toma de decisiones.

#### **2.3.6 Metodología basada en el flujo de potencia probabilístico**

Esta metodología se basa en el cálculo de índices probabilísticos a partir del flujo de potencia probabilístico. El flujo de potencia probabilístico consiste en el flujo de potencia que considera las funciones de densidad de probabilidad de las cargas y a partir de estas halla los índices probabilísticos mediante la simulación de Montecarlo [11]. Se aplica un flujo de potencia probabilístico por separado para cada alternativa, y se calculan los índices probabilísticos. La alternativa que tenga los mejores índices probabilísticos representa la mejor alternativa.

#### **2.4 Principales herramientas para la evaluación de los criterios de planificación**

La evaluación de un plan de transmisión se traduce en verificar si se cumplen los criterios de planificación para las alternativas propuestas. Dichos estudios evalúan los principales atributos de un sistema de transmisión como la capacidad, la seguridad, la confiabilidad, etc. En esta sección se describe brevemente las principales herramientas para la evaluación de los criterios de planificación.

#### **2.4.1 El flujo de potencia**

El flujo de potencia es la herramienta básica para determinar el estado de una red en régimen estacionario. El problema consiste en determinar el ángulo y magnitud de la tensión en cada barra de la red, y determinar el flujo de potencia activa y reactiva en la red. Las ecuaciones del flujo de potencia son de carácter no-lineal, por lo que se tiene que recurrir a métodos iterativos para resolver tales ecuaciones. En un estudio de flujo de potencia se resuelven flujos de potencia para varias condiciones de la red: máxima, media, y mínima demanda; considerando escenarios típicos de despacho. De los resultados obtenidos se pueden verificar si para alguna condición de la red existen sobrecargas en los equipos o tensiones fuera de los límites permitidos [14].

#### **2.4.2 El análisis de contingencias**

El análisis de contingencias es una herramienta que permite evaluar la seguridad con la que se opera un sistema. El objetivo es determinar si existe alguna condición insegura en la red después de la perdida de un elemento en el sistema de transmisión [14]. En la figura 2.3 se muestra un pequeño sistema en donde se presenta un ejemplo de una condición insegura.

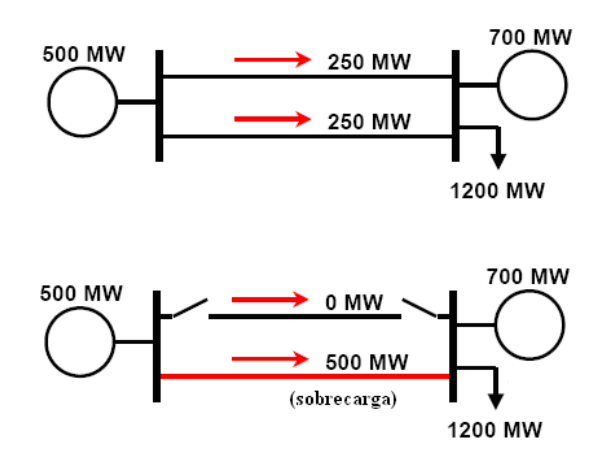

**Figura 2.3 Condición insegura de una red** 

Para evaluar el estado de la red después de la salida de un elemento se pueden utilizar los flujos de potencia; sin embargo, esto demandaría un gran esfuerzo computacional. En la práctica se usan algoritmos simplificados que permite evaluar la seguridad de la red de forma más eficiente. Las técnicas utilizadas en la evaluación de la seguridad de la operación de una red son el flujo de potencia DC y el uso de factores de distribución.

#### **2.4.3 Análisis de estabilidad de tensión**

La estabilidad de tensión es la capacidad de un sistema eléctrico de potencia para mantener tensiones estacionarias aceptables en todas las barras del sistema bajo condiciones normales de operación y después de haber sido sometido a una perturbación. Un sistema ingresa a un estado de inestabilidad de tensión cuando una perturbación provoca una progresiva e incontrolable caída en la tensión [15].

El análisis de estabilidad de tensión consiste en hallar el margen de potencia activa y

reactiva que tiene un área para alcanzar el colapso de tensión. Se considera que un área alcanza la inestabilidad de tensión cuando por aumento de la demanda las tensiones lleguen a valores cercanos al estado de emergencia.

#### **2.4.4 Análisis de la estabilidad transitoria**

La estabilidad transitoria es la capacidad del sistema eléctrico de potencia de mantener el sincronismo cuando es sometido a severas perturbaciones. La respuesta del sistema involucra grandes excursiones de los ángulos del rotor de los generadores del sistema**.** La estabilidad en este caso depende tanto de las condiciones iniciales de operación del sistema como de la severidad de la perturbación [15]. En la figura 2.4 se muestra el comportamiento del ángulo del rotor de un generador para un caso estable y un caso inestable.

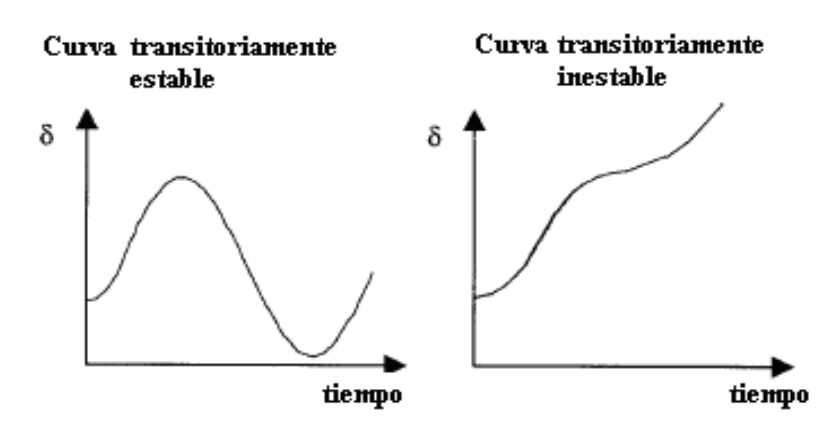

**Figura 2.4 Casos estable e inestable del ángulo del rotor** 

El análisis de estabilidad transitoria tiene por objetivo mostrar el efecto de los elementos de control y la dinámica de las máquinas sobre el sistema en general luego de presentarse una contingencia simulada. De los resultados, se puede verificar si el comportamiento del sistema es transitoriamente estable o inestable.

#### **2.4.5 Análisis de la estabilidad de pequeña perturbación**

La estabilidad de pequeña perturbación es la capacidad de un sistema eléctrico de potencia para mantenerse en sincronismo ante pequeñas perturbaciones inherentes a la operación del sistema. Las ecuaciones diferenciales que describen un sistema de potencia son de carácter no-lineal; sin embargo, debido a que se tratan de pequeñas perturbaciones se puede linealizar las ecuaciones del sistema alrededor de un punto de operación [15].

Del análisis de estabilidad de pequeña señal, se obtienen los valores y vectores propios del sistema. La parte real del vector propio será una medida del amortiguamiento del sistema ante perturbaciones. El objetivo del estudio de estabilidad dinámica es verificar si los

vectores propios del sistema son estables o inestables para una determinada condición de operación.

#### **2.4.6 Evaluación de la confiabilidad**

La confiabilidad de un sistema es la probabilidad de la operación satisfactoria del mismo durante un periodo de tiempo. Luego, la confiabilidad denota la capacidad para suministrar un adecuado servicio eléctrico con pocas interrupciones sobre un determinado periodo. Mediante el análisis de la confiabilidad, se puede verificar si se cumplen los criterios probabilísticos de planificación. Existen dos enfoques para analizar la confiabilidad de un sistema de transmisión: el método de enumeración de contingencias y la simulación de Montecarlo [11].

El método de enumeración de contingencias consiste en una selección y evaluación sistemática de los disturbios. Para una determinada condición precontingencia se selecciona y se simula una contingencia para determinar si la contingencia causa inmediatamente problemas en el sistema. En la figura 2.5 se muestra el esquema el método de enumeración de contingencias.

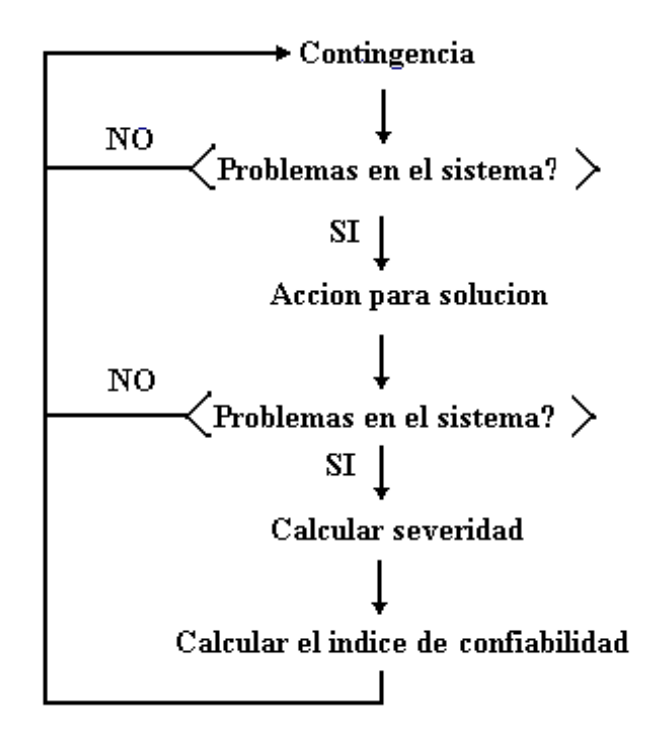

**Figura 2.5 Método de enumeración de contingencias** 

La simulación de Montecarlo se basa en la premisa de que los componentes del sistema de potencia fallan de manera aleatoria. La simulación de Montecarlo consiste en generar aleatoriamente diversos estados del sistema y a medida que el número de estados crece se

pueden calcular los índices de confiabilidad a partir de la muestra generada.

En la figura 2.6 se muestra el ejemplo de una simulación de Montecarlo utilizada para hallar la probabilidad de obtener "sello" en el lanzamiento de una moneda.

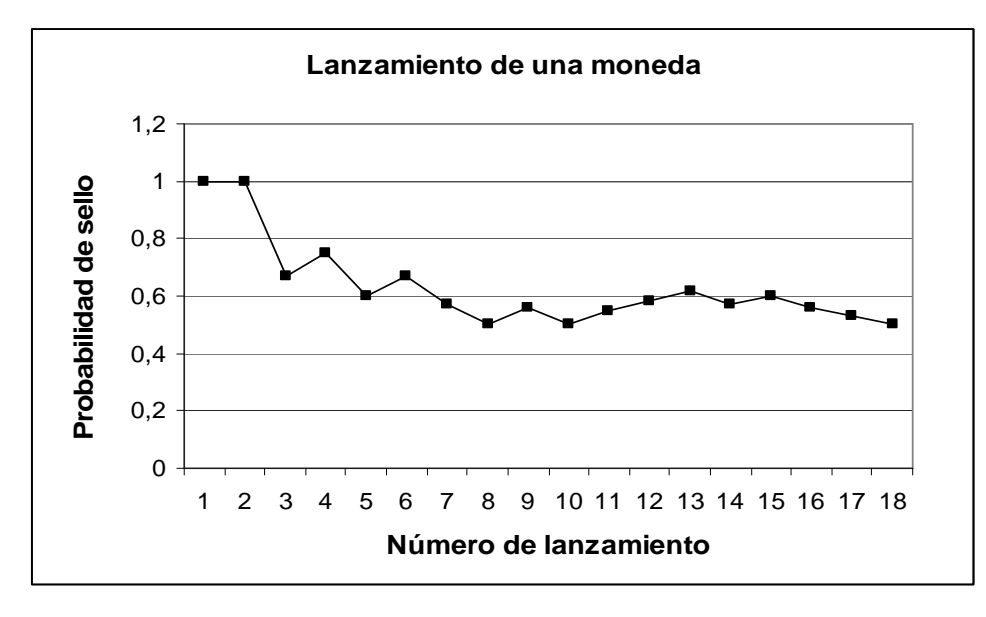

**Figura 2.6 Convergencia de la simulación de Montecarlo** 

En cuanto a cual de los enfoques es el mejor, el método de enumeración de contingencias es capaz de ver eventos severos en gran detalle, pero no puede visualizar diversas condiciones de operación; mientras que el método de Montecarlo es capaz de visualizar las condiciones de operación en gran detalle, pero desde el punto de vista computacional no es posible capturar con precisión el impacto de las más severas pero infrecuentes contingencias [1]. En la práctica ambos enfoques se complementan.

#### **2.5 La metodología basada en técnicas de optimización como alternativa de solución**

En la actualidad, la metodología basada en técnicas de optimización ha surgido como la principal metodología para obtener alternativas de planificación económicamente atractivas. Países como Estados Unidos, España, Australia, Singapur, Colombia, Costa Rica y otros países, han adoptado el uso de técnicas de optimización en la planificación de sus sistemas eléctricos [2]. La ventaja de las técnicas de optimización con respecto a las demás metodologías es que simplifica enormemente la identificación de las alternativas de planificación económicamente más atractivas, permitiendo el estudio de un gran número de alternativas y escenarios. Sin duda, la principal diferencia y desventaja de la planificación basada en técnicas de optimización con otras metodologías es que concibe la expansión de la red en base al mínimo costo sin tomar en cuenta otros objetivos como la confiabilidad o la minimización de riesgos ante escenarios adversos. No obstante, las técnicas de optimización han sido utilizadas en estudios de planificación como una herramienta para generar propuestas atractivas en costos y así reducir el número de alternativas a analizar. Luego de tener un conjunto reducido de candidatos, generalmente se complementa el estudio con otras metodologías como la evaluación escenarios, compromiso – riesgo, etc. Por las razones expuestas, en este trabajo se desarrolla la metodología basada en técnicas de optimización; y se concluye que es la herramienta computacional ideal para identificar alternativas de solución al problema de planificación de sistemas de transmisión.

### **CAPÍTULO III LA PLANIFICACIÓN BASADA EN TÉCNICAS DE OPTIMIZACIÓN Y SELECCIÓN DEL ALGORITMO DE SOLUCIÓN**

Desde las primeras investigaciones de la planificación basada en técnicas de optimización hasta la actualidad, las técnicas de solución han ido evolucionando gradualmente permitiendo la obtención de soluciones más cercanas al óptimo global [6]. Los modelos y algoritmos existentes presentan una serie de ventajas y desventajas entre sí, pues generalmente existe un compromiso entre el modelamiento matemático y la técnica de solución. Esto implica que el obtener una solución muy precisa requiere una técnica de solución bastante compleja [5].

La selección de un modelo y algoritmo de solución depende del grado de exactitud que se requiere. La mayoría de investigaciones académicas se concentra en obtener la solución óptima global; no obstante, lo que generalmente en la práctica se requiere es una herramienta que sirva como un indicador de las adiciones más atractivas para luego tomar en cuenta otros análisis. En este capitulo, se revisa el modelamiento matemático del problema, y los principales modelos y algoritmos existentes. En base a esta revisión se selecciona el algoritmo de solución para ser implementado en un programa computacional.

#### **3.1 La planificación de sistemas de transmisión mediante técnicas de optimización**

El objetivo de la planificación de la expansión basada en técnicas de optimización consiste en determinar un plan de expansión de mínimo costo que satisfaga los criterios operativos para una determinada proyección de demanda y un plan de expansión de la generación en particular. Este problema es abarcado desde dos enfoques: un enfoque estático, que indica donde hacer los refuerzos en la red para un año horizonte; y un enfoque dinámico, que indica donde y cuando hacer las adiciones en la red para un periodo de estudio. En la práctica el enfoque estático ha sido el más trabajado. En este trabajo, solo se aborda el enfoque estático del problema.

Como todo problema de optimización el problema puede dividirse en dos etapas: el modelamiento matemático y la técnica escogida para resolver el modelo matemático [16].

A continuación se presenta el modelamiento matemático del problema y los modelos existentes en la literatura especializada, para luego presentar las principales técnicas de solución.

#### **3.1.1 El modelamiento matemático**

Un modelo es una representación simplificada de la realidad. El término "simplificada" es la palabra más importante en esta definición, pues el poder de un modelo se deriva de la omisión de los detalles irrelevantes y la capacidad de enfocarse en los rasgos más esenciales. Como se vera mas adelante, el modelamiento matemático de la planificación toma supuestos simplificados e incluso omite ciertas restricciones para poder resolver el problema.

Los modelos para la planificación existentes en la literatura especializada tienen consideraciones similares para el modelamiento. Primero se ilustra una aplicación práctica que permita revisar el modelamiento de manera general para luego presentar cada uno de los modelos existentes, para esto se debe considerar a lo largo del presente capítulo el listado de símbolos del anexo A. Considérese el sistema mostrado en la figura 3.1.

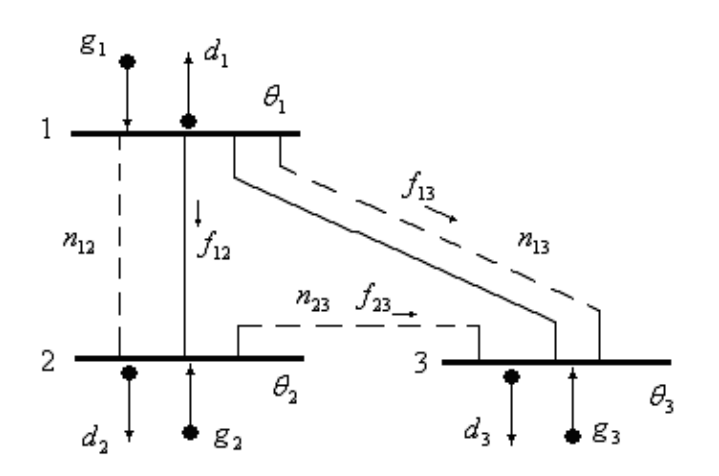

**Figura 3.1 Representación de un sistema de tres barras** 

El sistema consta de la red actual o red base, la demanda y la capacidad de generación para un escenario futuro. Las líneas punteadas representan los caminos posibles entre los cuales se pueden adicionar líneas de transmisión. Las variables  $n_{ij}$  representan el número de adiciones necesarias entre las barras i-j, siendo  $n_{ij}$  un número entero mayor a cero. Cada camino tiene un respectivo coste asociado el cual esta dado por  $c_{ij}$  y cada nodo tiene el ángulo  $\theta_i$  asociado. El numero de circuitos existentes en la red base en el camino *ij* esta dado por  $n_{ij}^0$ . Entonces, el objetivo consiste en determinar que numero de adiciones  $n_{ij}$  se necesita por cada camino, de manera que se minimice el costo de inversión total y se cumplan con las restricciones impuestas por la red. Luego, la función objetivo esta dada por la ecuación 3.1

Minimizar 
$$
c_{12}.n_{12} + c_{13}.n_{13} + c_{23}.n_{23} \implies \text{Minimizar } \sum c_{il}.n_{ij}
$$
 (3.1)

Para modelar las restricciones de la red se utilizan las leyes de Kirchhoff tomadas del flujo de potencia DC [17]. En la figura 3.2 se muestra las leyes de Kirchhoff.

Primera ley de Kirchhoff

Segunda ley de Kirchhoff

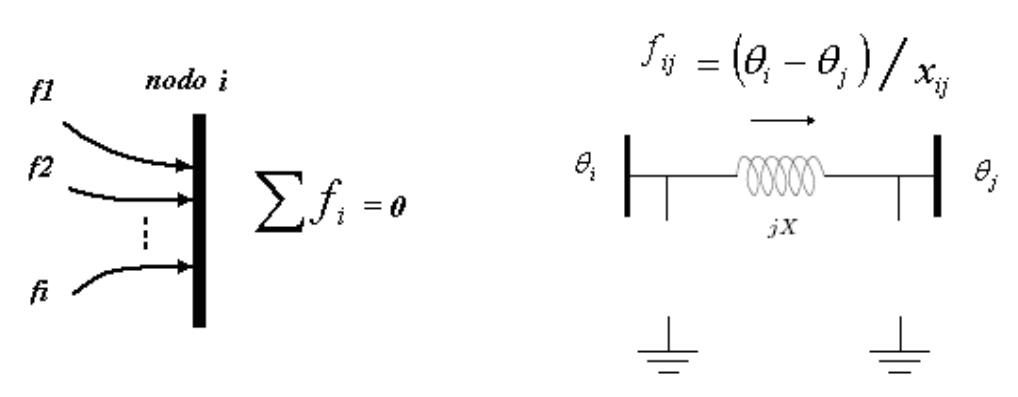

#### **Figura 3.2 Leyes de Kirchhoff**

Las variables  $f_{ij}$  representan el flujo total por el camino  $ij$ , considerando las líneas existentes y las futuras adiciones. Luego, las restricciones de la primera Ley de Kirchhoff están dadas por la ecuación 3.2.

$$
-f_{12} - f_{13} + g_1 = d_1
$$
  
\n
$$
-f_{23} + f_{12} + g_2 = d_2 \implies \begin{bmatrix} -1 & -1 & 0 \\ 1 & 0 & -1 \\ 0 & 1 & 1 \end{bmatrix} \begin{bmatrix} f_{12} \\ f_{13} \\ f_{23} \end{bmatrix} + \begin{bmatrix} g_1 \\ g_2 \\ g_3 \end{bmatrix} = \begin{bmatrix} d_1 \\ d_2 \\ d_3 \end{bmatrix} \implies [S][f] + [g] = [d] \quad (3.2)
$$

A la matriz que multiplica el vector de flujos se le conoce como matriz de incidencia de la red, denominada matriz [*S*]. Asimismo, se adopta el supuesto de que las adiciones tienen la misma capacidad y reactancia que la de los caminos existentes. Entonces si la reactancia de las líneas del camino *ij* esta dada por  $\gamma$ <sub>ij</sub> y la suceptancia existente del camino esta dada por  $\gamma_{ij}^0$ , las restricciones de la segunda ley de Kirchhoff están dadas por la ecuación 3.3.

$$
f_{12} = (\gamma_{12}^0 + \gamma_{12} n_{12}) (\theta_1 - \theta_2)
$$
  
\n
$$
f_{13} = (\gamma_{13}^0 + \gamma_{13} n_{13}) (\theta_1 - \theta_3) \implies f_{ij} = (\gamma_{ij}^0 + \gamma_{ij} n_{ij}) (\theta_i - \theta_j)
$$
  
\n
$$
f_{23} = (\gamma_{23}^0 + \gamma_{23} n_{23}) (\theta_2 - \theta_3)
$$
\n(3.3)

Como criterio de planificación, se adopta que el sistema no debe tener sobrecargas en condiciones normales. Generalmente no se modela otros criterios debido a lo complejo que resulta su implementación. Entonces si el límite del flujo en una línea del camino *ij* esta dado por  $\overline{f_{ij}}$ , las restricciones de flujos están dadas por la ecuación 3.4.

$$
|f_{12}| \le \overline{f_{12}}(n_{12}^0 + n_{12})
$$
  
\n
$$
|f_{13}| \le \overline{f_{13}}(n_{13}^0 + n_{13}) \implies |f_{ij}| \le \overline{f_{ij}}(n_{ij}^0 + n_{ij})
$$
  
\n
$$
|f_{23}| \le \overline{f_{23}}(n_{23}^0 + n_{23})
$$
\n(3.4)

Finalmente, se modelan las restricciones de la capacidad de generación en cada barra, si el limite de la capacidad de generación esta dado por *g<sup>i</sup>* y se resume en la ecuación 3.5.

$$
g_1 \le g_1
$$
  
\n
$$
g_2 \le g_2 \Rightarrow g_i \le g_i
$$
  
\n
$$
g_3 \le g_3
$$
\n(3.5)

Ordenando las expresiones anteriores, el problema queda formulado como sigue:

$$
\text{Minimizar } \sum_{(i,j)} c_{ij} . n_{ij} \tag{3.6}
$$

Sujeto a:

$$
[S][f] + [g] = [d]
$$
  

$$
f_{ij} = (\gamma_{ij}^0 + \gamma_{ij} n_{ij})(\theta_i - \theta_j)
$$
  

$$
|f_{ij}| \le \overline{f_{ij}} (n_{ij}^0 + n_{ij})
$$
  

$$
0 \le g_i \le \overline{g_i}
$$

 $0 \leq n_{ii}$ ,  $n_{ii}$ : Número entero

Esta es la forma general del problema. Mas adelante se vera que los modelos existentes adoptan las consideraciones tomadas para este ejemplo, a continuación se presenta los modelos matemáticos existentes en la literatura especializada.

#### **3.1.2 Los modelos matemáticos existentes**

Los modelos existentes en la literatura especializada se derivan del modelo deducido en líneas arriba. En general, existen tres modelos para resolver el problema [18]: el modelo de transportes, el modelo híbrido y el modelo DC.

A continuación se presenta cada modelo; antes se debe considerar el listado de símbolos del anexo A.

#### • **El modelo de transportes**

El modelo de transportes fue la primera propuesta sistemática para modelar el problema, introducido por L.L. Garver. El modelo de transportes solo toma en cuenta la primera ley de Kirchhoff para modelar la red, es decir que se debe conservar el balance de potencias en cada barra. El modelo esta dado por [5]:

$$
\text{Minimizar } \sum_{(i,j)} c_{ij} . n_{ij} \tag{3.7}
$$

Sujeto a:

$$
[S][f] + [g] = [d]
$$

$$
|f_{ij}| \le \overline{f_{ij}} (n_{ij}^0 + n_{ij})
$$

$$
0 \le g_i \le \overline{g_i}
$$

$$
0 \le n_{ij} \le \overline{n_{ij}}
$$

*n*<sub>*ii*</sub> : Número entero

#### • **El modelo híbrido**

El modelo híbrido considera que el conjunto de circuitos existentes deben cumplir ambas leyes de Kirchhoff. Sin embargo, el conjunto de circuitos de las adiciones solamente necesita cumplir la primera ley de Kirchhoff. El modelo esta dado por [5]:

$$
\text{Minimizar } \sum_{(i,j)} c_{ij} . n_{ij} \tag{3.8}
$$

Sujeto a:

$$
[S][f] + [B][\theta] + [g] = [d]
$$

$$
|\theta_i - \theta_j| \leq \overline{\varphi_{ij}} \quad \forall (i, j) \in \Omega_1
$$

$$
|f_{ij}| \leq \overline{f_{ij}} n_{ij} \quad \forall (i, j) \in \Omega_2
$$

$$
0 \leq g_i \leq \overline{g_i}
$$

$$
0 \leq n_{ij}
$$

 $n_{ij}$ : Número entero,  $\varphi_{ij} = \frac{J_{ij}}{\gamma_{ij}}$ .  $\frac{J}{ij} = \frac{J}{J}$ *f*  $\varphi_{ij} = \frac{\partial^{ij}}{\partial x_i}$ , [B]: matriz de suceptancias

 $\Omega_1$ : Conjunto de circuitos existentes,  $\Omega_2$ : Conjunto de circuitos de las adiciones.

#### • **El modelo DC**

El modelo DC es una generalización del modelo híbrido y de transportes, siendo el modelo

ideal para representar el problema de la planificación. Este modelo implementa las dos leyes de Kirchhoff para todos los circuitos tanto de los existentes como de las adiciones. El modelo esta dado por [5]:

$$
\text{Minimizar } \sum_{(i,j)} c_{ij} . n_{ij} \tag{3.9}
$$

Sujeto a:

$$
[S \|f] + [g] = [d]
$$
  

$$
f_{ij} = (\gamma_{ij}^0 + \gamma_{ij} n_{ij}) (\theta_i - \theta_j)
$$
  

$$
|f_{ij}| \leq \overline{f_{ij}} (n_{ij}^0 + n_{ij})
$$
  

$$
0 \leq g_i \leq \overline{g_i}
$$
  

$$
0 \leq n_{ij}
$$

#### *n*<sub>*ii*</sub>: Número entero

Como se vera mas adelante, la selección del modelo esta íntimamente ligado con la técnica de solución a utilizar. Por ejemplo, el modelo de transportes corresponde a un problema de programación lineal entera mixta, mientras que el modelo DC corresponde a un problema de programación no lineal entera mixta. A continuación se revisa los principales algoritmos de solución.

#### **3.1.3 Los algoritmos de solución**

Los algoritmos de solución son las técnicas utilizadas para resolver los problemas de optimización planteados en los modelos vistos anteriormente. El modelo ideal del problema de la planificación corresponde a un problema de programación no lineal entera mixta, y hasta el momento no existe ninguna técnica de solución que asegure obtener el óptimo global para sistemas de gran tamaño. No obstante, mediante simplificaciones pueden obtenerse soluciones bastante aproximadas. Los algoritmos de solución están clasificados en tres categorias: algoritmos heurísticos, algoritmos de descomposición matemática y algoritmos metaheurísticos [19]. A continuación se describe cada uno de ellos y se presentan algunos de los principales algoritmos existentes.

#### **a). Los algoritmos heurísticos**

Los algoritmos heurísticos se caracterizan por ser algoritmos cuyo procedimiento es paso a paso. En cada paso se formula un problema de programación lineal, relajando las variables enteras al permitir que tomen valores continuos [19]. En cada iteración se añade una línea a la red base y la red obtenida se le llama configuración corriente. A partir de la solución del problema de programación lineal, se escoge el camino más atractivo por medio de un índice de sensibilidad. A continuación, se presentan los principales algoritmos heurísticos.

#### • **El algoritmo de Garver**

Esta fue la primera propuesta sistemática para resolver el problema de la expansión óptima de la transmisión. El algoritmo de Garver utiliza un modelo de transportes como modelo para resolver el problema de la planificación. En la figura 3.3 se muestra esquemáticamente el algoritmo de Garver.

La idea básica es considerar que los  $n_{ij}$  pueden tomar valores continuos para convertir el problema de programación no lineal en un simple problema de programación lineal [5]. En cada iteración se resuelve el problema de programación lineal para la configuración base y se selecciona la adición que presente mayor flujo relativo a su capacidad nominal. El índice de selección esta dado por la ecuación 3.10.

$$
indice = n_{ij} \cdot \overline{f_{ij}} \tag{3.10}
$$

Desde el punto de vista de la optimización, el algoritmo de Garver es un algoritmo heurístico ya que no se garantiza encontrar la configuración óptima global. Generalmente el algoritmo es bueno en sistemas pequeños, pero para sistemas grandes la solución puede ser distante de la configuración óptima.

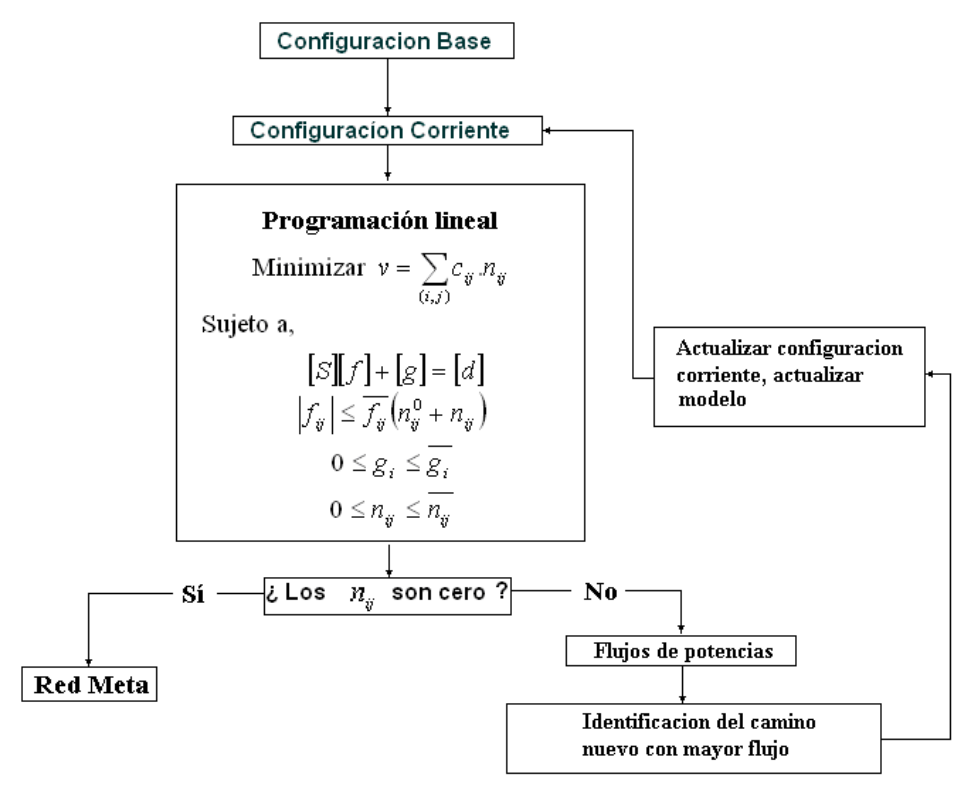

**Figura 3.3 Esquema del algoritmo de Garver** 

#### • **El algoritmo de mínimo esfuerzo**

El algoritmo de mínimo esfuerzo es un algoritmo heurístico constructivo que utiliza un modelo DC. Al igual que el algoritmo de Garver en este algoritmo se adiciona un circuito en cada paso del algoritmo. El modelo matemático usado es ligeramente diferente del presentado. El modelo usado esta dado por [6] la ecuación 3.11.

$$
\text{Minimizar } \sum r_i \tag{3.11}
$$

Sujeto a:

$$
[B][\theta] + [g] + [r] = [d]
$$

$$
0 \le g_i \le \overline{g_i}
$$

$$
0 \le r_i \le d_i
$$

En el modelo se considera generación ficticia  $r_i$  en cada barra de carga. La solución final de las variables de generación ficticias deben ser cero. En la figura 3.4 se muestra esquemáticamente el algoritmo de mínimo esfuerzo.

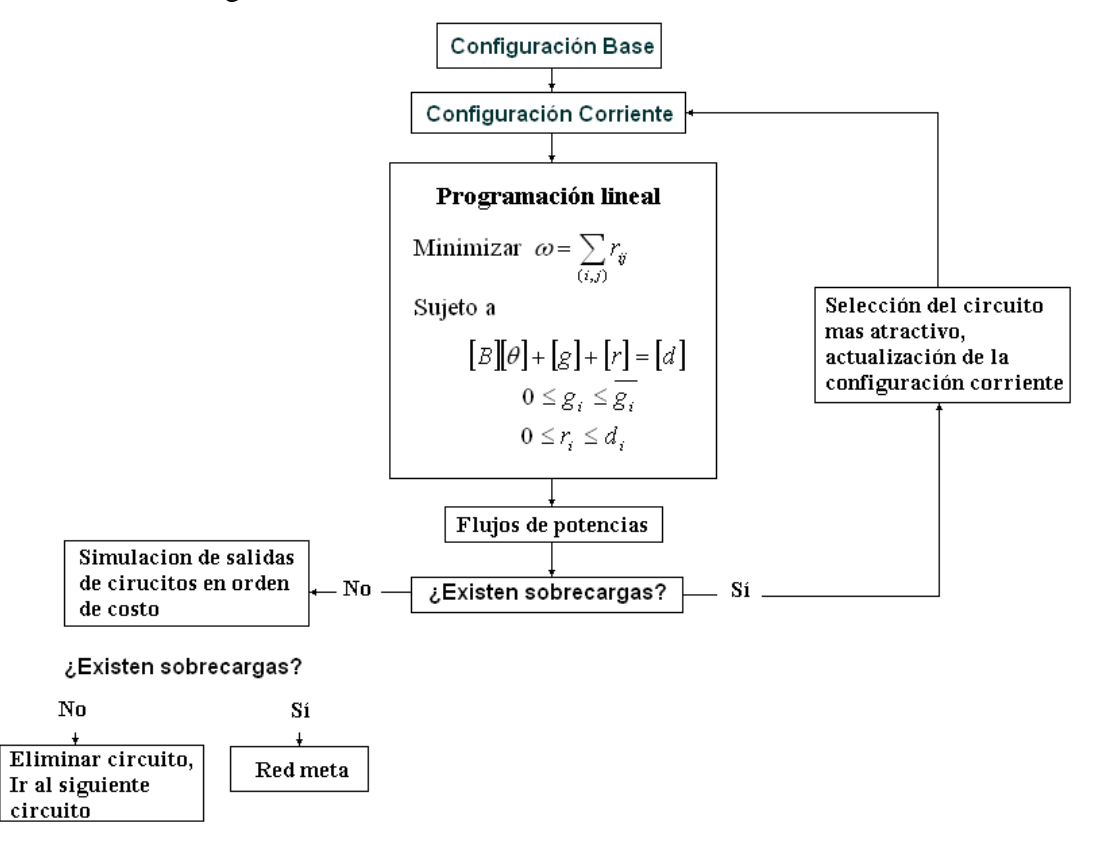

**Figura 3.4 Esquema del algoritmo de mínimo esfuerzo**

Para seleccionar el camino más atractivo se debe elegir el circuito a ser adicionado según el siguiente indicador de sensibilidad:

$$
SI_{ij}^{me} = \Delta Z_{ij} = -\frac{1}{2} \left( \theta_i - \theta_j \right)^2 \gamma_{ij}
$$
 (3.12)

El circuito mas atractivo será el que tiene mayor valor absoluto de  $SI_{ij}^{me}$ . La justificación del indicador es que la solución del problema mostrado es equivalente a la solución obtenida del flujo de carga DC.

Finalmente, es posible que una adición no sea necesaria por haberse efectuado una adición más importante posteriormente. Para esto, se simula la salida de todas las adiciones por orden decreciente de costos y se eliminan las adiciones cuyas salidas no ocasionen sobrecargas en la red.

#### • **El algoritmo Villasana-Garver**

Este algoritmo usa dos redes eléctricas superpuestas: una red eléctrica que corresponde a los circuitos existentes, lo que se llama la configuración corriente; y una red artificial o ficticia de todos los caminos que pueden ser adicionados los circuitos.

La idea fundamental del algoritmo es que el sistema eléctrico debe intentar resolver el problema de operación usando solo los circuitos existentes de la configuración corriente y solo recurrir a los circuitos artificiales cuando los circuitos existentes sean insuficientes para resolver el problema de operación. En la figura 3.5 se muestra esquemáticamente el algoritmo de Villasana-Garver [20].

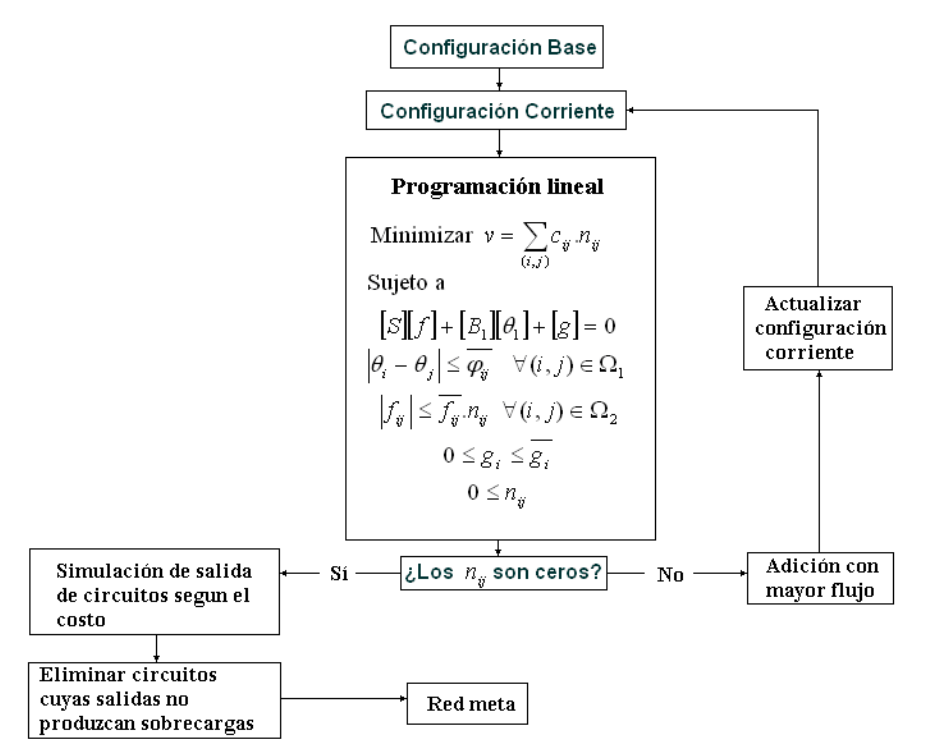

**Figura 3.5 Esquema del algoritmo Villasana Garver** 

En cada paso se debe verificar que se cumplan las condiciones de operación. Si la configuración corriente no puede operar adecuadamente entonces se adiciona un circuito identificado por el circuito artificial que tiene mayor flujo de potencia y luego actualizar la configuración corriente, el proceso acaba cuando los valores de  $n_{ij}$  sean iguales a cero. Finalmente, es posible que una adición no sea necesaria por haberse efectuado una adición más importante posteriormente. Para esto, se simula la salida de todas las adiciones por orden decreciente de costos y se eliminan las adiciones cuyas salidas no ocasionen sobrecargas en la red.

#### **b). Los algoritmos de optimización clásica**

Los algoritmos de optimización clásica son aquellos algoritmos que encuentran la solución óptima usando un procedimiento de cálculo que resuelve directamente la formulación matemática del problema [19]. Estos algoritmos tienen la ventaja de poder encontrar el óptimo global del problema de expansión óptima; sin embargo, presentan problemas de convergencia básicamente debido a la no linealidad del problema. Los algoritmos existentes dentro de esta categoría son el algoritmo de Branch and Bound y la descomposición de Benders. A continuación, se explica cada uno de ellos.

#### • **El algoritmo de "Branch and Bound"**

El algoritmo "Branch and Bound" resuelve problemas de programación entera mixta resolviendo una secuencia ordenada de problemas de programación lineal que se obtienen relajando las restricciones de integralidad y añadiendo restricciones adicionales [16]. Estas restricciones permiten separar la región factible en subregiones complementarias. En la figura 3.6 se muestra el esquema del algoritmo "Branch and Bound".

El procedimiento "Branch and Bound" establece inicialmente cotas inferior y superior del valor óptimo de la función objetivo; conforme avanza el algoritmo, se acota más la solución hasta obtener el óptimo global. En la figura 3.6 se muestra esquemáticamente el algoritmo "Branch and Bound".

El algoritmo "Branch and Bound" guarda las soluciones parciales obtenidas de las ramificaciones efectuadas y cuando ya no es posible ramificar mas se elige la mejor solución de las soluciones parciales.

Usando el Algoritmo de Branch and Bound es posible resolver el problema de la expansión óptima usando el modelo de transportes [5]; no obstante, los principales inconvenientes del algoritmo Branch and Bound son: el gran esfuerzo computacional requerido y que solo es aplicable al modelo de transportes [6].

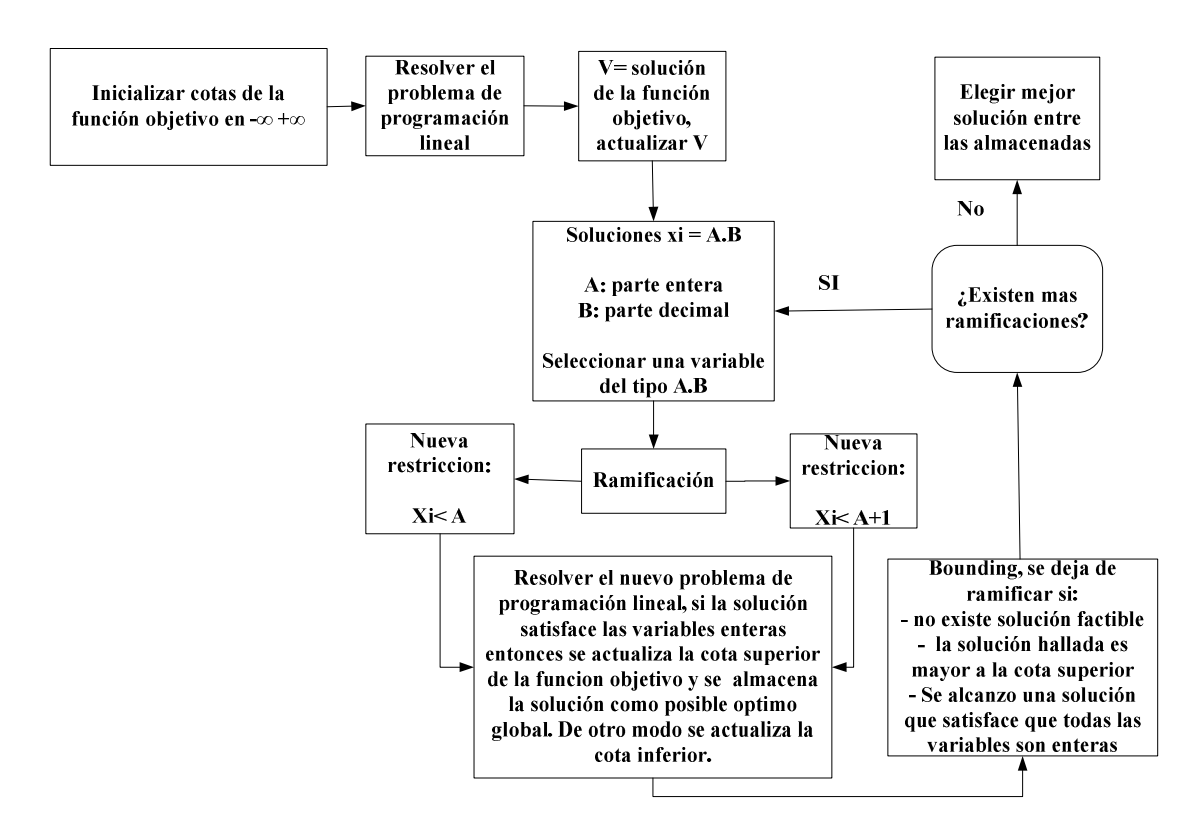

**Figura 3.6 Algoritmo Branch and Bound** 

#### • **La descomposición de Benders**

Otra estrategia para encontrar la configuración óptima es usar técnicas de descomposición matemática como la descomposición de Benders. La descomposición de Benders es útil cuando existen variables de complicación [21], como por ejemplo variables enteras. Considérese el siguiente problema:

Minimizar 
$$
a(x) + b(y)
$$
 (3.13)

\nSubjecto a:  $c(x) \leq 0$ 

\n $d(x, y) \leq 0$ 

En donde *b* es una función lineal arbitraria y las " $x$ " son las variables complicantes. Entonces si se asume que las variables " $x$ " toman un valor fijo  $x^*$  el problema toma de la expresión 2.14.

Minimizar 
$$
b(y)
$$

\nSujeto a:  $d(x^*, y) \leq 0$ 

\n(3.14)

Entonces se puede hallar fácilmente las variables *y* . Luego, se puede mejorar las variables *x* , y repetir sucesivamente el proceso hasta encontrar la solución óptima. A continuación, se define la función  $\alpha(x)$  que expresa los costos de las variables " *y* " en función de las variables dada por la expresión 3.15.

$$
\alpha(x) = \text{Mínimo } y \ b(y) \tag{3.15}
$$
  
Subjecto a:  $d(x, y) \le 0$ 

El problema original queda expresado por la ecuación 3.16.

$$
Minimizar \t a(x) + \alpha(x) \t (3.16)
$$

$$
Sujeto a: c(x) \le 0
$$

Es posible aproximar la función  $\alpha(x)$  por tramos lineales. Considérese la figura 3.7. Como se aprecia la función  $\alpha(x)$  siempre será mayor o igual que la recta tangente en el punto  $x^*$ en donde la pendiente de esta recta esta dada por 3.17:

$$
\lambda = \frac{\Delta b}{\Delta x} \tag{3.17}
$$

Las pendientes  $\lambda$ , son las sensibilidades (variables duales) de la función objetivo con respecto a las *x* . Entonces el problema original queda expresado de la siguiente forma:

Minimizar 
$$
a(x) + \alpha(x)
$$
 (3.18)  
\nSujeto a:  $c(x) \le 0$   
\n $\alpha \ge b(y^*) + \lambda^T (x - x^*)$ 

En la figura 3.7 se muestra gráficamente como se aproxima la función  $\alpha(x)$ .

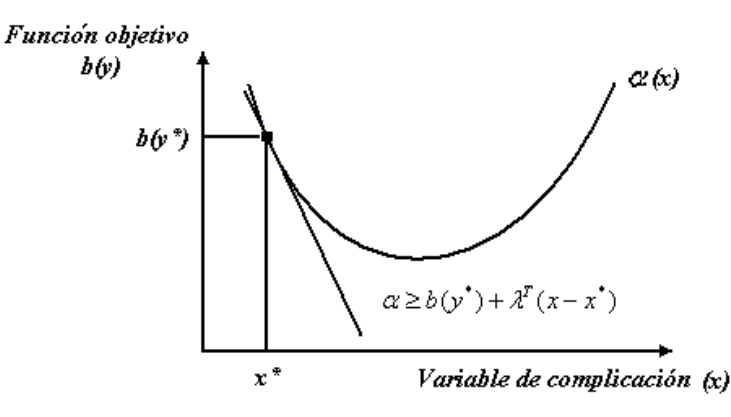

**Figura 3.7 Aproximación lineal de la función "** $\alpha(x)$ **"** 

La función objetivo tiene como cota superior  $a(x^*) + b(y^*)$  y como cota inferior a la solución hallada de minimizar  $a(x) + a(x)$ . Luego, a medida que se hacen las iteraciones la función  $\alpha(x)$  es aproximada por tramos lineales y se converge a la solución optima.

Es factible usar la descomposición de Benders para resolver el problema de la expansión óptima usando un modelo de transportes. La principal ventaja de utilizar la descomposición de Benders es que simplifica de sobremanera el esfuerzo computacional requerido para encontrar la solución optima [6].

#### **c). Los algoritmos metaheurísticos**

A partir de la década de los noventa, se empezaron aplicar los algoritmos metaheurísticos a la planificación de sistemas de transmisión. En esta categoría se encuentran los algoritmos génicos, la búsqueda Tabú [22], GRASP, Simulated Annealing, etc. [6]. Los algoritmos metaheurísticos se caracterizan por ser algoritmos aproximados de optimización que realizan una búsqueda "inteligente", tomando decisiones basándose en la emulación de procesos de la naturaleza para explorar el espacio de soluciones.

Los algoritmos metaheurísticos son atractivos por las siguientes características: Facilidad de encontrar soluciones optimas para sistemas pequeños y medianos, y capacidad de encontrar soluciones óptimas para sistemas complejos. Sin embargo, aun no han sido adoptados completamente y continúa siendo un área en investigación.

Es difícil determinar cual es el mejor algoritmo, ya que los algoritmos metaheurísticos son algoritmos no determinísticos. No obstante, dentro de los algoritmos mencionados, la experiencia de las investigaciones realizadas indica que el Tabu Search es el algoritmo con el que se ha obtenido mejores resultados [6]. A continuación, se describe este algoritmo de Tabu Search.

#### • **Tabu Search**

El algoritmo Tabu Search (Búsqueda Tabu) fue postulado por Fred Glover en la década de los ochenta. El algoritmo Tabu Search es un algoritmo metaheurístico usado para controlar un algoritmo heurístico de búsqueda local. El Tabu Search toma la premisa de que la resolución de un problema puede ser considerada inteligente si esta incorpora una memoria adaptativa y una exploración sensible [6]. La idea de la exploración sensible esta inspirada en el supuesto de que una mala elección realizada por una estrategia proporciona más información que una buena decisión realizada al azar. Entonces se puede utilizar la información de una mala elección para no volver a visitar esa configuración y una buena elección para mejorar la propia estrategia. Para mostrar como se aplican estos principios considérese el siguiente problema dado por 3.19.

Minimizar: 
$$
C(x) = 20x_1 + 25x_2 - 30x_3 - 45x_4 + 40x_5
$$

\nSubjecto a:

\n(3.19)

$$
x_1 + x_2 - x_3 + x_4 + x_5 \ge 1
$$
  

$$
x_1 + x_2 - x_4 - 2x_5 \ge 2
$$
  

$$
-x_2 + x_4 + x_5 \le 1
$$
$$
x_2 + x_3 + x_5 \le 2, \ x_j = \{0,1\}
$$

 $\overline{a}$ 

Como estrategia se considera una penalización de 70 por incumplir las dos primeras restricciones y de 100 por incumplir las dos ultimas restricciones. Además, se considera como un movimiento el cambiar un uno por un cero o viceversa. Para guardar información de los caminos recorridos se toma en cuenta una lista "Tabu" con los movimientos no permitidos. Luego, se parte de la solución inicial  $x_0 = (1,0,0,0,1)$ , con un costo de 60 y con la lista Tabu vacía, entonces los movimientos son:

$$
x_1 = 0 \to x = (0,0,0,0,1) \to C(x) = 40
$$
  
\n
$$
x_2 = 1 \to x = (1,1,0,0,1) \to C(x) = 85
$$
  
\n
$$
x_3 = 1 \to x = (1,0,1,0,1) \to C(x) = 30
$$
  
\n
$$
x_4 = 1 \to x = (1,0,0,1,1) \to C(x) = 115
$$
  
\n
$$
x_5 = 0 \to x = (1,0,0,0,0) \to C(x) = 90
$$

Del vecindario de soluciones, el movimiento 3 representa la mejor opción. Esta solución no se encuentra en la lista Tabu por lo que es valida, luego se debe actualizar la nueva lista Tabu con el vector  $(1, 0, 0, 0, 1)$  C(x)=60 y se debe actualizar la solución actual con el vector (1, 0, 1, 0, 1). Este procedimiento se efectúa hasta encontrar la solución óptima o cumplir algún criterio de parada.

# **3.2 El modelo híbrido y el algoritmo de Villasana - Garver como alternativa de solución**

Luego de haber revisado los modelos existentes y las principales técnicas de solución es necesario seleccionar el modelo y el algoritmo de solución que se va a implementar. Como se menciono anteriormente, la selección de un modelo y algoritmo de solución depende del grado de exactitud que se requiere.

En este trabajo, se opta por implementar un algoritmo heurístico de solución: el algoritmo de Villasana - Garver. Si la idea de implementar una herramienta computacional es para generar adiciones atractivas que sean referenciales para el planificador, la sofisticación en las técnicas de solución a utilizar y el encontrar el óptimo global no es un requisito fundamental.

Debido a que este es un trabajo introductorio en el tema, no se implementó un algoritmo metaheurístico (cuyas soluciones son más cercanas al óptimo global) por lo relativamente complejo que resulta. Asimismo no se optó por un algoritmo de optimización clásica debido al problema de convergencia que presentan estos algoritmos. Si se desea obtener los

caminos más atractivos no se puede implementar un algoritmo que a veces "funcione" y a veces no. La motivación para implementar un algoritmo heurístico es por que estos pueden ser adaptados posteriormente en la implementación de un algoritmo metaheurístico como por ejemplo el Tabu Search. Por las razones expuestas, se optó por utilizar un algoritmo heurístico como una primera aproximación dejando la implementación de un algoritmo metaheurístico para trabajos posteriores.

La razón de la selección del algoritmo de Villasana – Garver es porque dentro de los algoritmos heurísticos presentados; el algoritmo de Villanasa – Gaver presenta claras ventajas sobre el algoritmo de Garver y el algoritmo de mínimo esfuerzo [6]. El algoritmo de Villasana – Garver presenta un compromiso entre las restricciones técnicas y económicas del modelo utilizado. El algoritmo de Garver utiliza un modelamiento que considera los costos de las adiciones pero no modela la red adecuadamente. El algoritmo de mínimo esfuerzo modela bastante bien la red usando ambas leyes de Kirchhoff, pero no toma en cuenta el costo de las adiciones. El algoritmo de Villasana – Garver modela con ambas leyes de Kirchhoff los caminos de la configuración corriente, modela la primera ley de Kirchhoff para las adiciones candidatas en cada iteración y toma en cuenta los costos de las adiciones. En el siguiente capitulo, se detalla la implementación del algoritmo de Villasana – Garver en Matlab.

# **CAPÍTULO IV DESARROLLO Y VERIFICACIÓN DEL MODELO COMPUTACIONAL EN MATLAB**

En este capitulo, se detalla la implementación del algoritmo de Villasana - Garver en Matlab. Primero, se formula matricialmente el modelo híbrido para poder ser resuelto por el optimizador de Matlab. Luego, se efectúan modificaciones al modelo para considerar adiciones con capacidad y reactancia distinta de los caminos existentes, pues el modelo híbrido sostiene que las adiciones tienen la misma capacidad y reactancia de las líneas de los caminos existentes. Esta modificación resulta útil debido a que el sistema peruano actual es de 220 kV y se requiere realizar adiciones con características de líneas en 500 kV; con una mayor capacidad y una menor reactancia que las líneas de 220 kV. Por ultimo, se presenta la estructura del programa computacional desarrollado y la validación del programa con sistemas de prueba estándar, ampliamente utilizados en la literatura especializada.

## **4.1 El Matlab como herramienta de desarrollo**

Se utilizó el programa Matlab versión 7.0 para la implementación del algoritmo de Villasana – Garver. Matlab es un software matemático que ofrece un entorno de desarrollo integrado con un lenguaje de programación propio (lenguaje M), siendo muy utilizado en universidades y centros de investigación y desarrollo [7].

En cuanto a las herramientas existentes para el desarrollo de modelos de planificación, se pueden clasificar en: lenguajes de programación de propósito general, como C, Fortran; lenguajes o entornos para cálculos numéricos / simbólicos, como Matlab, o Excel; y sistemas de modelamiento (solvers); como CPLEX, GAMS o LINDO [12]. El uso de lenguajes de propósito general tiene sentido cuando el tiempo de ejecución es crucial y usualmente los algoritmos recurren a librerías de optimización. En el caso de los sistemas de modelamiento o solvers, estos se enfocan en el modelamiento de problemas de optimización y en analizar su solución; sin embargo, estos no utilizan algoritmos heurísticos de optimización.

La ventaja de utilizar Matlab frente a las demás opciones es la facilidad para trabajar con vectores y matrices, lo que permite una rápida implementación de prototipos computacionales [12]. Además, Matlab cuenta con una gran cantidad de librerías que ofrecen facilidades de cálculo numérico muy superiores a los programas de propósito general (C, Fortran). No obstante, el precio de estas asombrosas características de cálculo es la velocidad del cálculo; por lo que los lenguajes de propósito general siguen en vigencia, especialmente para el desarrollo de software comercial donde los tiempos de ejecución son cruciales.

En este trabajo se optó por emplear Matlab por simplicidad y para aprovechar las rutinas con las que este cuenta, rutinas que facilitan enormemente la implementación del algoritmo de Villasana – Garver. Una vez desarrollado el prototipo en Matlab, la metodología utilizada para implementar el programa puede ser fácilmente adecuada en otro programa o solver.

## **4.2 Modificaciones al modelo híbrido para su implementación en Matlab**

El Matlab posee una librería (toolbox) de optimización que permite resolver problemas de programación lineal. Si se tiene un problema de programación lineal expresado de la forma 4.1 (la forma estándar de un problema de optimización):

Minimizar 
$$
[f]^t
$$
. $[x]$ 

Restringido a:  $(4.1)$ 

$$
Aeq.x = beq
$$

$$
A.x \le b
$$

El problema puede resolverse en Matlab mediante la función *"*linprog*"* mostrada en 4.2.

$$
x = \text{linprog}(f, A, b, Aeq, beq) \tag{4.2}
$$

La función "linprog" permite resolver problemas de programación lineal mediante el Método de Puntos Interiores. Luego, resulta necesario adaptar el modelo híbrido para adecuarse a la forma matricial. En base al modelo híbrido y la notación utilizada, se definen las variables que debe hallar el optimizador en forma vectorial; estas variables están dadas por los vectores de la expresión 4.3.

$$
x = \begin{bmatrix} [n_{ij}] \\ [\theta_i] \\ [f_{ij}] \\ [g_i] \end{bmatrix}, \qquad f = \begin{bmatrix} [c_{ij}] \\ [0] \\ [0] \\ [0] \end{bmatrix}
$$
(4.3)

La función objetivo esta dada por la ecuación 4.4.

$$
Minimizar [f]'.[x]
$$
\n(4.4)

Asimismo, se formula matricialmente las restricciones de balances en las barras por la expresión 4.5.

$$
[S][f] + [Bactual][\thetai] + [gi] = [di]
$$
\n(4.5)

También se deben efectuar las modificaciones al modelo para poder tomar en cuenta adiciones con diferente capacidad y reactancia a la de las líneas existentes. La modificación que se propuso fue considerar cada línea como un camino diferente y para cada camino debe evaluarse las restricciones individualmente. Escribiendo las restricciones de desigualdad en forma matricial se tiene las ecuaciones de 4.6.

$$
-[I][n_{ij}] \leq [0]
$$
\n
$$
[I][\theta_{ij}] \leq [\varphi_{ij}]
$$
\n
$$
-[I][\theta_{ij}] \leq [\varphi_{ij}]
$$
\n
$$
[I][f_{ij}] - [diag(\overline{f_{ij}})][n_{ij}] \leq [0]
$$
\n
$$
-[I][f_{ij}] - [diag(\overline{f_{ij}})][n_{ij}] \leq [0]
$$
\n
$$
[I][g_{i}] \leq [g_{i}]
$$
\n
$$
-[I][g_{i}] \leq [0]
$$

 $[I]$ : Matriz identidad,  $\left[ diag(\overline{f_{ij}}) \right]$ : Matriz diagonal cuyos elementos son  $\overline{f_{ij}}$ .

 $\overline{\varphi_{ij}} = \overline{f_{ij}} / \gamma_{ij}$ : Capacidad de un circuito *ij* dividida por su suceptancia.

Asimismo, es necesario expresar la matriz  $\left[ \theta_{ij} \right]$  en términos de las variables  $\left[ \theta_{i} \right]$  que son las variables utilizadas en la función objetivo, para esto se define una matriz que se denominara [*Tem*].

$$
\left[\theta_{ij}\right] = [Tem][\theta_i] \tag{4.7}
$$

La matriz [*Tem*] tiene un número de columnas igual al número de barras y el número de filas igual al número de caminos existentes. Cada fila de la matriz [*Tem*] representa un equipo entre las barras *i* − *j* , para un determinado equipo en la fila *m* se tiene que la matriz [*Tem*] se construye mediante la expresión 4.8.

$$
Tem_{mn} = \begin{cases} n = i \to 1 \\ n = j \to -1 \\ n \neq i \neq j \to 0 \end{cases}
$$
 (4.8)

$$
-[Tem][\theta_i] \leq [\varphi_{ij}]
$$
  
[Tem][\theta\_i] \leq [\varphi\_{ij}]\n(4.9)

Agrupando las ecuaciones anteriores, se expresa las restricciones en forma matricial, dado por las expresiones 4.10 y 4.11.

$$
\begin{bmatrix}\n-[I] & [0] & [0] & [0] & [0] \\
[0] & [Tem] & [0] & [0] & [0] \\
[0] & -[Tem] & [0] & [0] & [0] \\
[diag(\overline{f_{ij}})] & [0] & [I] & [0] & [f_{ij}] \\
[diag(\overline{f_{ij}})] & [0] & -[I] & [0] & [f_{ij}] \\
[0] & [0] & [0] & [I] & [g_{ij}] & [g_{ij}] \\
[0] & [0] & [0] & [I] & [g_{ij}] & [g_{ij}] \\
[0] & [0] & [0] & -[I] & [0] & [0] \\
[0] & [0] & [0] & -[I] & [0] & [0] \\
[0] & [B] & [S] & [I] \end{bmatrix} \begin{bmatrix} [n_{ij}] \\ [p_{ij}] \\ [p_{ij}] \\ [p_{ij}] \\ [p_{ij}] \end{bmatrix} \leq (4.10)
$$

Finalmente se obtiene el modelo de forma compacta dado por la expresión 4.12

$$
\text{Minimizar } [f]'.[x] \tag{4.12}
$$

Restringido a:

$$
Aeq.x = beq
$$

$$
A.x \le b
$$

Donde:

$$
\bullet \quad x = \begin{bmatrix} [n_{ij}] \\ [\theta_i] \\ [f_{ij}] \end{bmatrix}, f = \begin{bmatrix} [c_{ij}] \\ [0] \\ [0] \end{bmatrix}
$$
  
\n
$$
\bullet \quad Aeq = [[0] [B] [S] [I]], beq = [d_i]
$$
  
\n
$$
\bullet \quad Aeq = [[0] [B] [S] [I]], beq = [d_i]
$$
  
\n
$$
\bullet \quad A = \begin{bmatrix} -[I] & [0] & [0] & [0] \\ [0] & [Tem] & [0] & [0] \\ [0] & -[Tem] & [0] & [0] \\ [diag(f_{ij})] & [0] & [I] & [0] \\ [diag(f_{ij})] & [0] & -[I] & [0] \\ [0] & [0] & [0] & [I] \end{bmatrix}, b = \begin{bmatrix} [0] \\ [p_{ij}] \\ [p_{ij}] \\ [0] \\ [p_{ij}] \\ [q_{ij}] \end{bmatrix}
$$

Se debe notar que el modelo presentado es un modelo matricial general, que puede ser utilizado por cualquier optimizador como CPLEX, GAMS, LINDO etc.

## **4.3 Implementación del algoritmo Villasana – Garver en Matlab**

Para la implementación del algoritmo de Villasana – Garver se utilizó ficheros "m", utilizando el lenguaje de programación de Matlab. La entrada de datos para el programa se implementó a través de tablas (matrices) que pueden ser copiadas desde Excel hacia el "Workspace" del Matlab. Para desarrollar la herramienta computacional se empleó tres rutinas: "mhybrid", "makemx", "makelp". La implementación se reduce a direccionar los datos de entrada para formar las matrices: f, A, b, Aeq, y beq. Una vez formadas estas matrices, se recurre al comando "linprog" para resolver el correspondiente problema de programación lineal.

Después de obtener la solución del problema de programación lineal se elige la adición más atractiva y se actualiza la configuración de la red. Por ultimo se vuele a formar las matrices f, A, b, Aeq, y beq para efectuar otra iteración y así sucesivamente hasta que no se necesiten mas adiciones en la red. En las figuras 4.2, 4.3 y 4.4 se presentan la estructura de las tres rutinas implementadas.

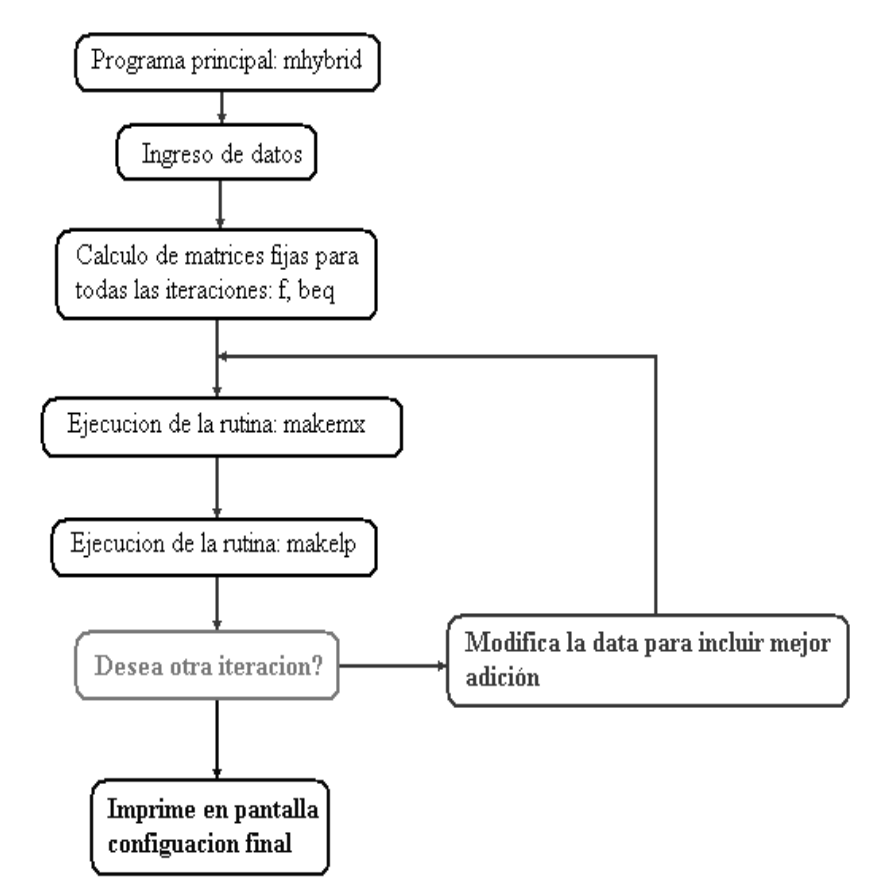

**Figura 4.1 Estructura de la rutina "mhybrid"** 

La rutina "mhybrid" es una rutina principal que recoge datos de la red, actualiza las adiciones en la red, e imprime los resultados en pantalla. La rutina "makemx" es una subrutina del la rutina principal que halla la matriz de admitancias. La rutina "makelp" es una rutina que formula las matrices del modelo híbrido y ejecuta el comando "linprog" para resolver el problema de programación lineal y se imprime en pantalla el camino más atractivo. Finalmente, es posible que una adición no sea necesaria por haberse efectuado una adición más importante posteriormente, para esto se simula la salida de todas las adiciones por orden decreciente de costos mediante un programa de análisis de contingencias y se eliminan las adiciones cuyas salidas no ocasionen sobrecargas en la red.

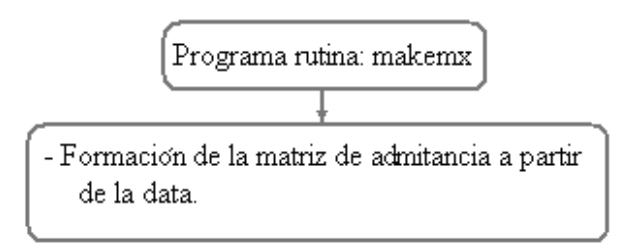

**Figura 4.2 Estructura de la rutina "makemx"** 

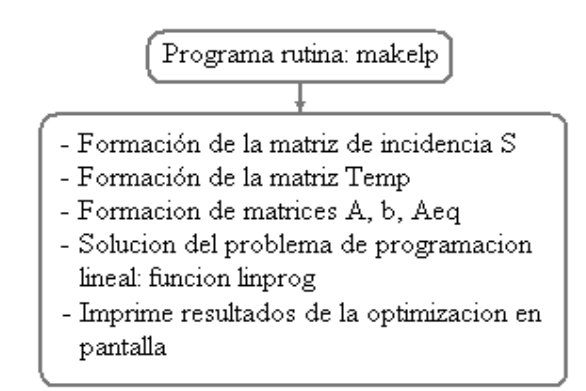

**Figura 4.3 Estructura de la rutina "makelp"** 

### **4.4 Verificación del algoritmo de Villasana - Garver en sistemas de prueba**

Para verificar que el algoritmo de Villasana - Garver haya sido implementado (codificado) correctamente se aplicó el programa a sistemas de prueba estándar ampliamente utilizados en la literatura especializada [6, 17, 22, 23]. Los sistemas que se utilizaron fueron: el sistema de Garver de 6 barras, el sistema IEEE de 24 barras, y el sistema Sur Brasileño de 46 barras. Los datos de los sistemas utilizados, así como las soluciones esperadas se encuentran en el anexo B. Las soluciones esperadas por el algoritmo de Villasana - Garver fueron suministradas por el Dr. Rubén Romero investigador del departamento de ingeniería eléctrica de la UNESP (Universidade Estadual Paulista "Júlio De Mesquita Filho"). El

programa fue ejecutado en un computador AMD Athlon de 1.48 GHz y 448 MB. A continuación se presentan los resultados obtenidos para cada sistema.

#### **4.4.1 El sistema de Garver de 6 barras**

El sistema de Garver es un sistema de 6 barras, con una capacidad de generación de 760 MW. El sistema cuenta con una de barra de generación aislada. En la figura 4.4 se puede apreciar la topología inicial del sistema de Garver. Los resultados obtenidos fueron:  $n_{2-6}=4$ ,  $n_{3-5}=1$ ,  $n_{4-6}=2$ . Después de efectuar un análisis de contingencias se concluyo que todas las adiciones eran necesarias. El costo de inversión obtenido fue de 200 dólares. Los resultados concuerdan con la solución de las referencias [5, 20, 24].

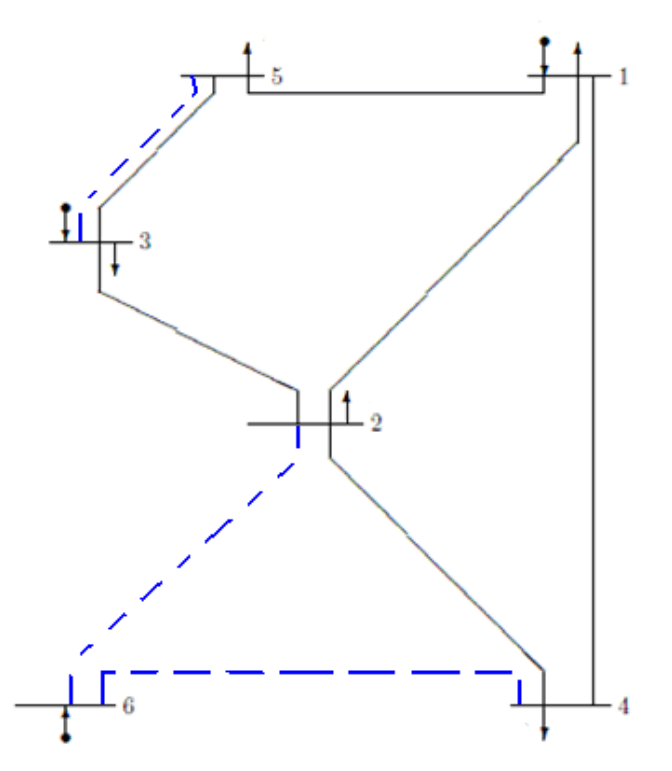

**Figura 4.4 Topología del sistema de Garver** 

#### **4.4.2 El sistema IEEE de 24 barras**

El sistema IEEE de 24 barras es un sistema de prueba de la IEEE diseñado para validar técnicas de evaluación de la confiabilidad. El sistema consta de 24 barras, con una generación de 8550 MW. En la figura 4.5 se puede apreciar la topología inicial del sistema IEEE de 24 barras. Cada transformador de la red fue modelado por una reactancia, una capacidad, y un costo asociado de forma similar al caso de una línea.

Los resultados obtenidos fueron:  $n_{1-5} = 1$ ,  $n_{3-24} = 1$ ,  $n_{6-10} = 1$ ,  $n_{7-8} = 2$ ,  $n_{14-16} = 1$ ,  $n_{15-16} = 1$ ,  $n_{15-21} = 1$ ,  $n_{15-24} = 1$ ,  $n_{16-17} = 2$ ,  $n_{16-19} = 1$ ,  $n_{17-18} = 1$ ,  $n_{1-8} = 1$ ,  $n_{6-7} = 1$ . Después de un análisis de contingencias se determino que las adiciones  $n_{15-16} = 1$ ,  $n_{1-8} = 1$ y  $n_{6-7}$  = 1 no eran necesarias. El costo de inversión obtenido fue de 390 000 dólares. Los resultados concuerdan con la solución de la referencia [24].

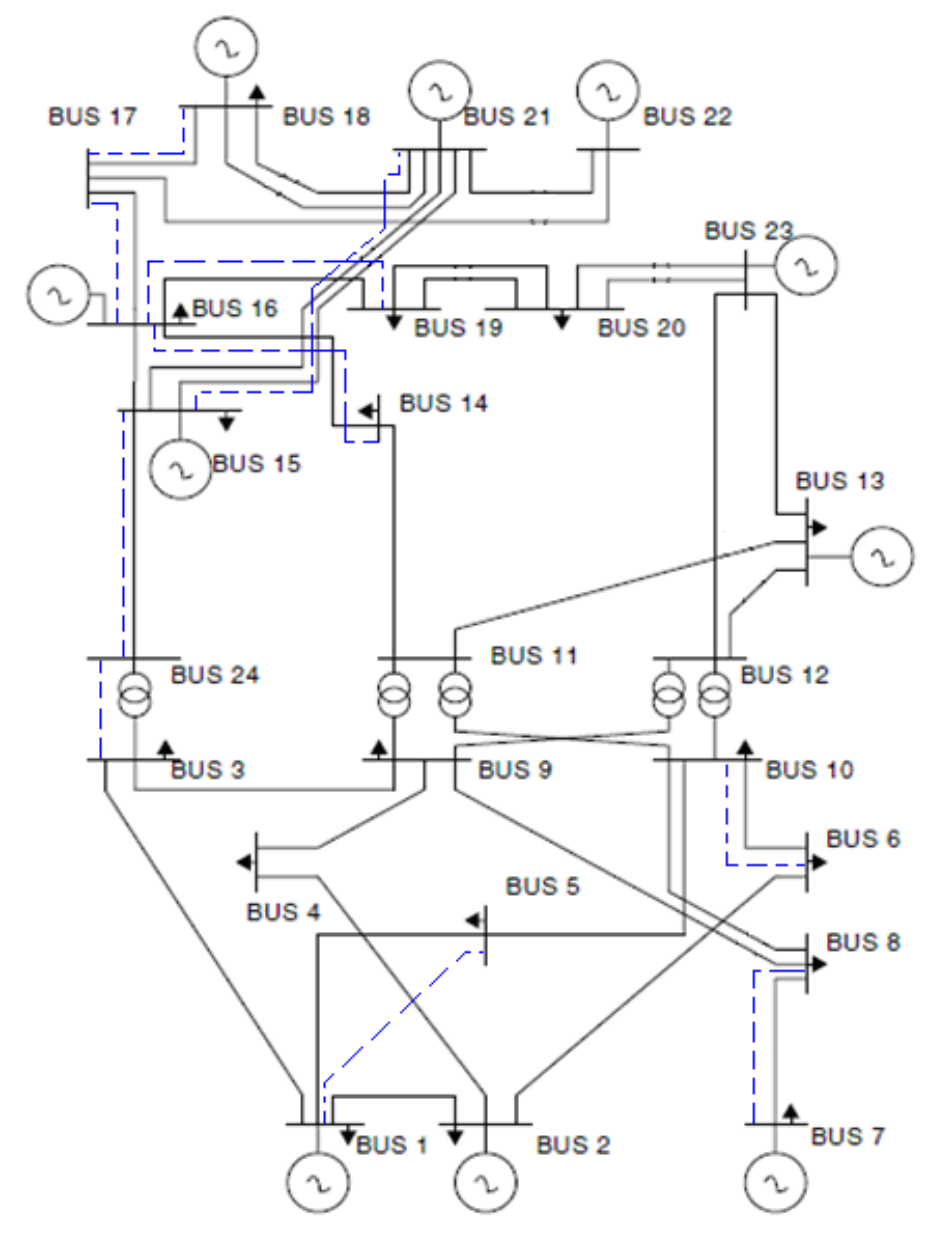

**Figura 4.5 Topología del sistema IEEE de 24 barras** 

### **4.4.3 El sistema Brasileño Sur**

Este sistema consta de 46 barras, y una demanda total igual 6,880 MW. Este sistema representa una muy buena prueba debido a que es un sistema de la vida real y es de tamaño mediano. En la figura 4.6 se puede apreciar la topología inicial del sistema Sur Brasileño de 46 barras. Los resultados obtenidos fueron:  $n_{20-21} = 2$ ,  $n_{42-43} = 1$ ,  $n_{6-46} = 1$ ,  $n_{25-32} = 1$ ,  $n_{31-32} = 1$ ,  $n_{28-31} = 1$ ,  $n_{31-41} = 1$ ,  $n_{24-25} = 2$ ,  $n_{40-41} = 1$ ,  $n_{5-6} = 2$ . Después de un análisis de

contingencias se determino todas las adiciones eran necesarias. El costo de inversión obtenido fue de 166 041 dólares. Estos resultados coinciden con la solución de la referencia [25, 26]. En conclusión, los resultados obtenidos para los tres sistemas de prueba coincidieron con la solución esperada por el algoritmo de Villasana - Garver. De los resultados obtenidos se concluyó que el algoritmo fue correctamente implementado.

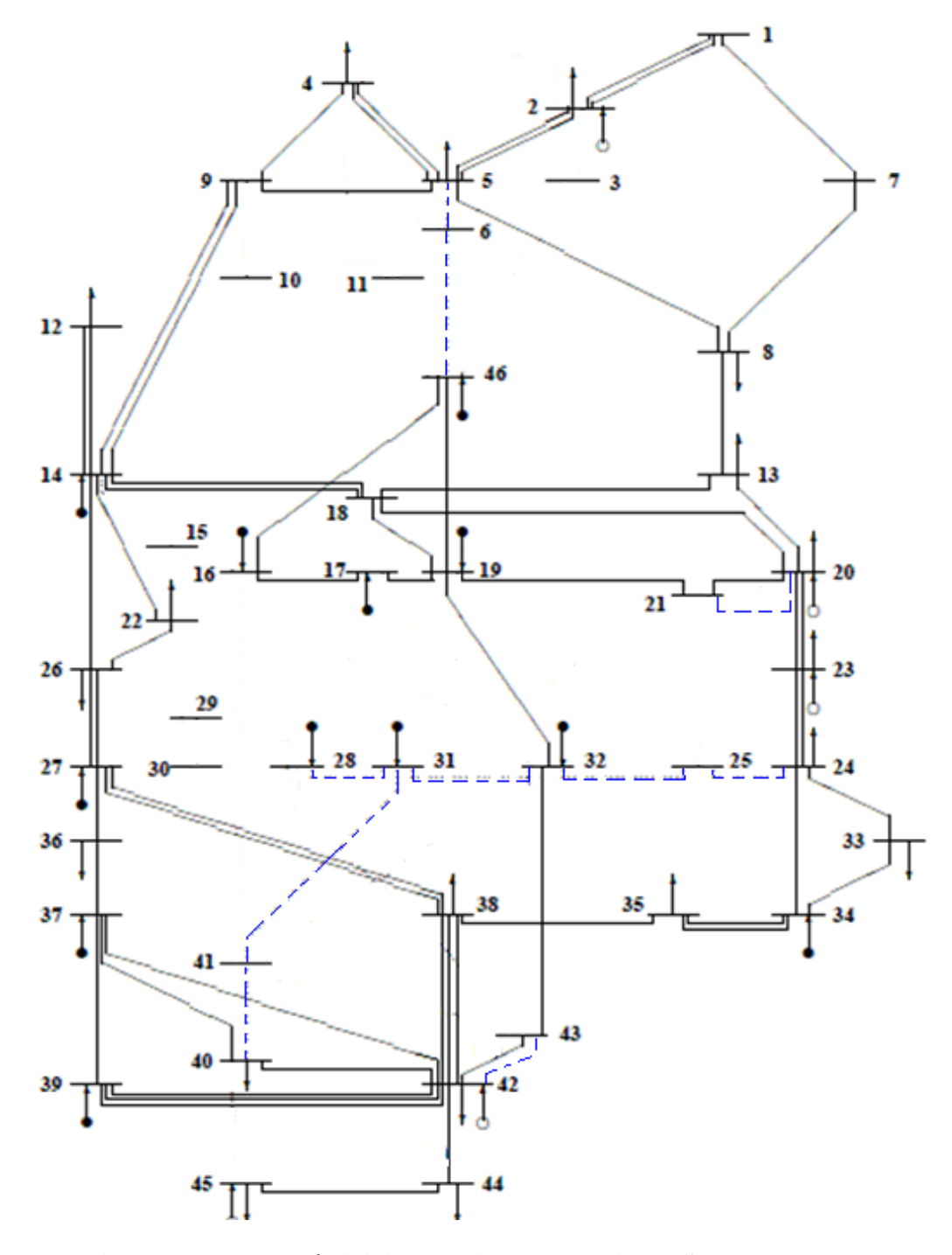

**Figura 4.6 Topología inicial del sistema Brasileño Sur de 46 barras** 

# **CAPÍTULO V APLICACIÓN: DESARROLLO DE UNA RED DE 500 KV DEL SISTEMA PERUANO**

En este capitulo, se aplica el algoritmo de Villasana – Garver implementado en Matlab a un caso simplificado del sistema eléctrico peruano para obtener una red de 500 kV para el año 2017. Primero, se describe brevemente la situación actual del sistema eléctrico peruano. Luego, se presenta las consideraciones que se tomaron para simplificar el sistema peruano. Asimismo se plantean los casos de estudio y se presentan los resultados obtenidos por el modelo computacional.

#### **5.1 Una breve descripción de la situación actual del sistema eléctrico peruano**

El sistema eléctrico interconectado nacional (SEIN) consta de tres áreas claramente definidas: Norte, Centro y Sur. Estas áreas se encuentran interconectadas por las líneas: Paramonga – Chimbote (áreas Centro y Norte), y las líneas Mantaro – Cotaruse - Socabaya (áreas Centro y Sur), como se muestra en la figura 5.1.

El área norte se caracteriza por ser un sistema en 220 kV de tipo radial. En esta área se presentan problemas de tensión debido a su topología radial. Las centrales más importantes en esta área son las centrales hidroeléctricas de Cañón del Pato, Carhuaquero, Gallito Ciego, Cahua y la central térmica de Malacas (unidad TG4). Para el año 2009 la capacidad de generación de esta área fue de 560 MW, la máxima demanda de esta área en el año 2009 fue aproximadamente de 630 MW. Esta área puede ser un área exportadora o importadora de energía eléctrica dependiendo del despacho y la generación disponible en el área.

El área Centro se caracteriza por ser un sistema enmallado en 220 kV. En esta área se encuentra la mayor parte de la demanda del SEIN. Las centrales más importantes en esta área son las centrales hidroeléctricas de Mantaro, Restitución, Huinco, Yuncan, Yaupi, Chimay, Yanango y las centrales térmicas de Chilca, Kallpa, Ventanilla, Santa Rosa y Aguaytía. Dentro de las centrales importantes se destaca la central de Mantaro que es la central de mayor potencia efectiva del SEIN (700 MW).

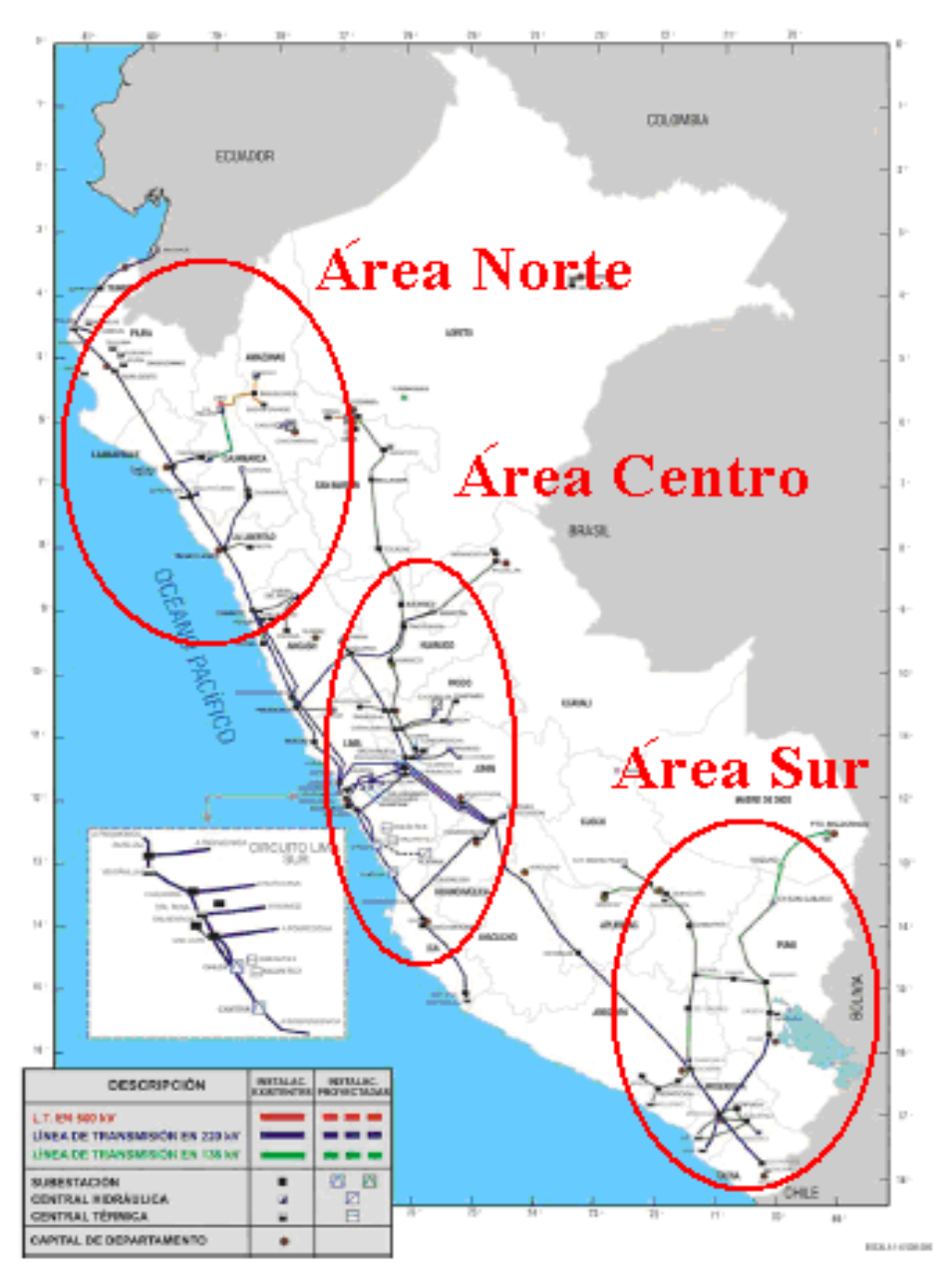

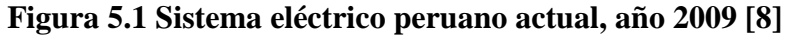

Asimismo, se destaca la central hidroeléctrica de Huinco que efectúa la regulación secundaria del sistema. Para el año 2009 la capacidad de generación de esta área fue de 3300 MW, y la máxima demanda de esta área en el año 2009 fue aproximadamente de 2880 MW.

En la actualidad, la construcción del ducto del gas de Camisea ha impulsado la construcción de centrales en la zona de Chilca y para el futuro esta zona se proyecta como un polo energético muy importante del país. El área Centro generalmente importa energía eléctrica a las áreas Norte y Sur.

El área Sur se caracteriza por ser un sistema principalmente en 138 kV con líneas largas

(para un nivel de tensión de 138 kV) y cargas pequeñas lejanas entre sí. Las centrales más importantes en esta área son las centrales hidroeléctricas de San Gabán, Machu Picchu, Charcani y la central térmica de Ilo. Para el año 2009 la capacidad de generación de esta área fue de aproximadamente 500 MW, y la máxima demanda de esta área en el año 2009 fue aproximadamente de 790 MW. El área Sur es un área importadora de electricidad, pues la línea que interconecta el Centro con el Sur opera muy cerca de su límite de transmisión. En conjunto la máxima demanda del SEIN del año 2009 fue de 4322 MW (incluyendo las perdidas del sistema de transmisión). La generación de electricidad en el SEIN proviene principalmente de recursos hídricos en un 65%, y el resto de la generación proviene de

centrales de gas natural, diesel y carbón en un 35%. La red de transmisión actual se encuentra congestionada en ciertas zonas como la

interconexión entre el centro y el sur, la zona de Chilca y las líneas que conectan Mantaro con la zona de Lima. El rápido crecimiento de la generación en la zona de Chilca ha ocasionado que se planteen refuerzos en la red de transmisión para poder evacuar toda la generación eléctrica de esta zona. Esto sumado a los refuerzos necesarios en las interconexiones del centro con el norte y sur ha conllevado a aumentar el nivel de tensión a 500 kV con miras hacia una red principal en 500 kV en el futuro [8, 28].

En cuanto a los escenarios de generación y demanda en el futuro, se espera una demanda de aproximadamente 8000 MW para el año 2017 (el doble de la demanda actual) y si se sigue esta tendencia (tasa aproximada del 4% anual) se espera una demanda de 20 000 MW para el año 2040. Para la generación de electricidad, se ha previsto la construcción de grandes centrales hidroeléctricas (con capacidades de alrededor de 1000 MW) localizadas en la vertiente amazónica del centro y sur del país. Estas centrales formarían parte de un convenio energético con Brasil según el cual se exportaría cierto porcentaje de la electricidad producida a Brasil. En la figura 5.2 se puede apreciar las centrales cuya construcción encuentra prevista por el convenio con Brasil. Entre las principales centrales se encuentran la central de Paquitzapango, Inambari, Sumabeni y Urubamba [8].

Asimismo se han previsto otros proyectos en la costa del país como la instalación de unidades térmicas en Chilca en una capacidad de hasta en 2000 MW viniendo a ser el principal polo de generación de la costa centro. En la zona norte se espera la construcción de las centrales de Olmos, Santa Rita y Quitaracsa. En la zona Sur se espera la construcción de las centrales de Lluclla, Onocora, San Gabán II, Pucara y Santa Teresa; entre las más importantes.

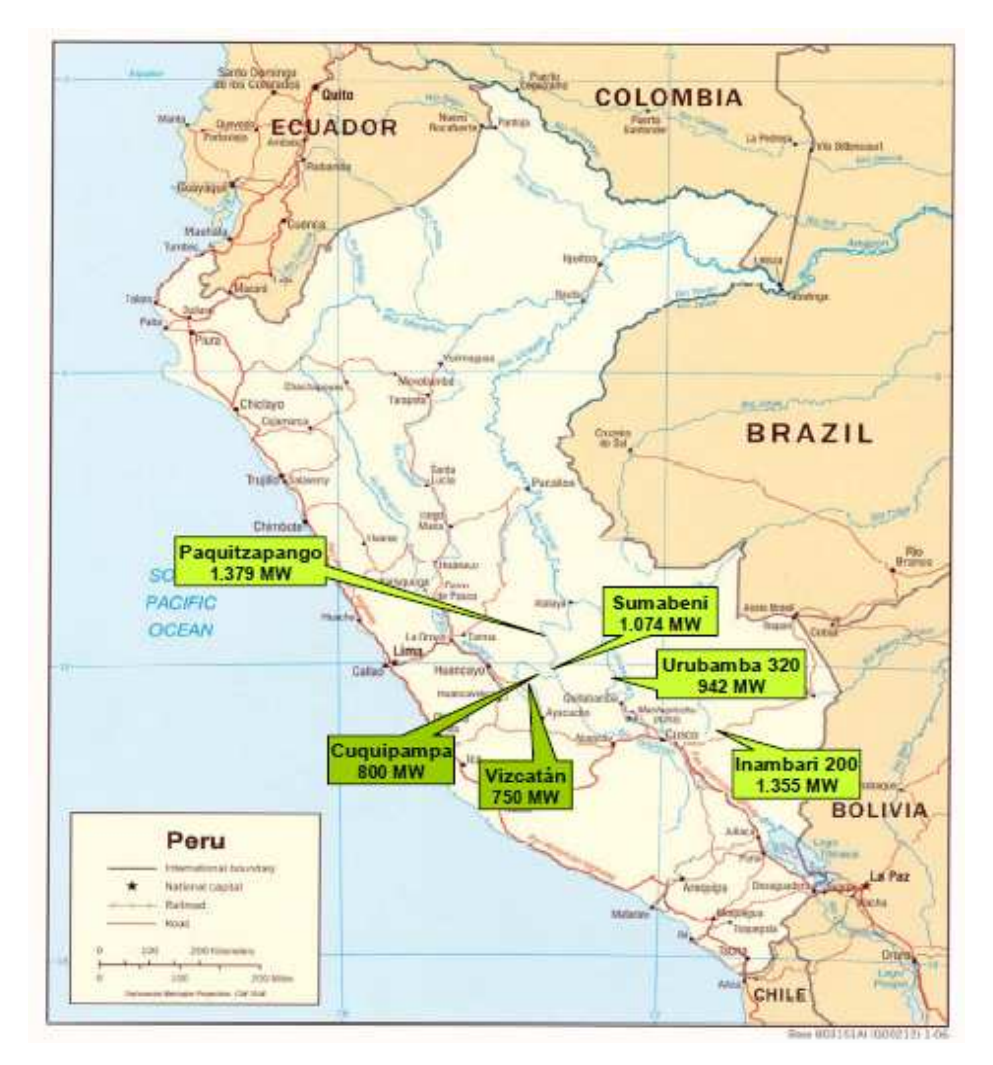

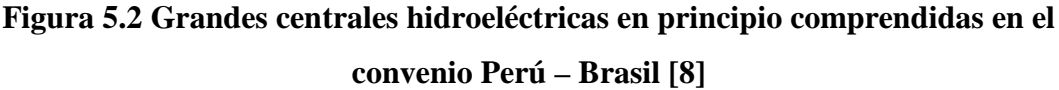

Como conclusión, el Perú esta experimentando un rápido crecimiento del sector energético que supone pensar en una red referencial de 500 kV de largo plazo que permita sostener todo este crecimiento.

# **5.2 Consideraciones para el caso simplificado del sistema de transmisión peruano**

Para realizar la planificación de un sistema de transmisión es necesario hacer algunas simplificaciones de modo que se modele las partes más representativas del sistema, representando en lo posible el intercambio de potencia entre regiones. Para visualizar este concepto, en la figura 4.3 se puede observar la representación simplificada de un sistema de dos áreas. Para formular el modelo simplificado del SEIN se tomó en cuenta las siguientes consideraciones:

- Se modeló los elementos de la red usando un sistema en pu. de 100 MVA base.
- Se modeló una región por una barra con una tensión de 1.0 pu.

• Se modeló la generación de una región por un generador que entrega una potencia activa equivalente a la generación total de la región.

• Se modeló la demanda de una región por una carga que consume una potencia equivalente a la región.

• Se modeló únicamente la reactancia serie de las líneas, incluyendo la compensación serie de ser el caso.

• Se seleccionó las regiones de tal manera que quedaron representadas las principales subestaciones en 220 k V y 138 kV.

• Se seleccionó regiones que necesitaban ser representadas por la importancia de la demanda en el sistema.

• Se seleccionó regiones que necesitaban ser representadas por la importancia de la generación en el sistema.

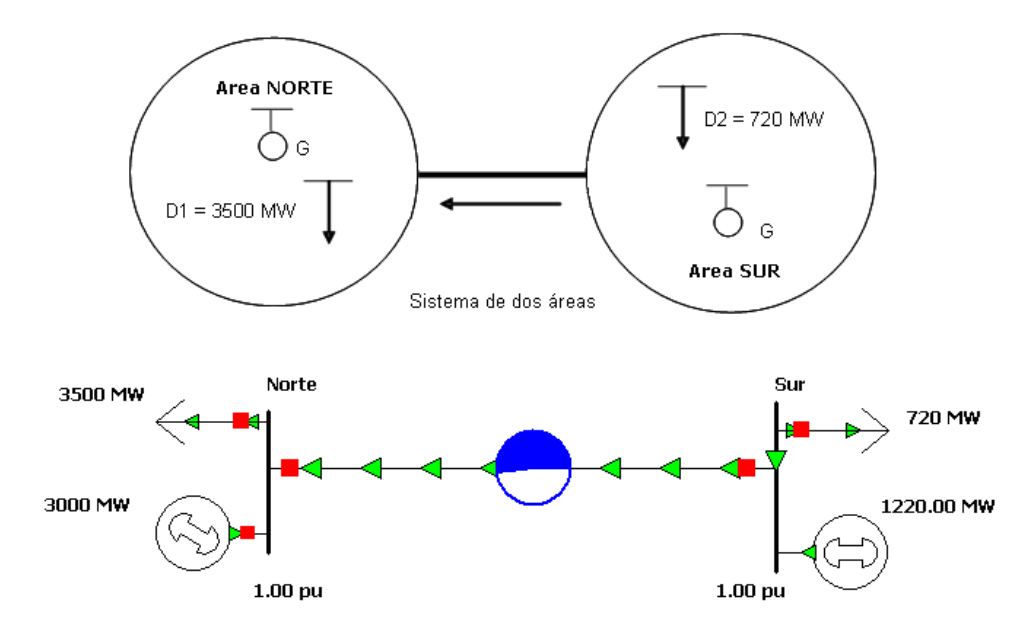

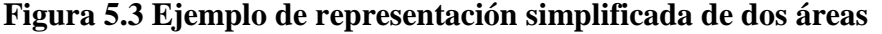

Finalmente, tomando en cuenta lo anterior se formuló un caso simplificado del sistema peruano como el que se muestra en la figura 5.4. En este esquema simplificado el área Norte del SEIN esta representada por las barras de Chimbote Trujillo y Piura. El área Sur esta representada por las barras de Socabaya, Montalvo Puno, Tintaya, Machupicchu, Azangaro, y San Gabán. El área Centro se encuentra representada por el sistema enmallado que comprende desde las barras de Paramonga y Cotaruse. Las líneas Paramonga – Chimbote y Mantaro – Cotaruse – Socabaya son las interconexiones del área Centro con las áreas Norte y Sur respectivamente.

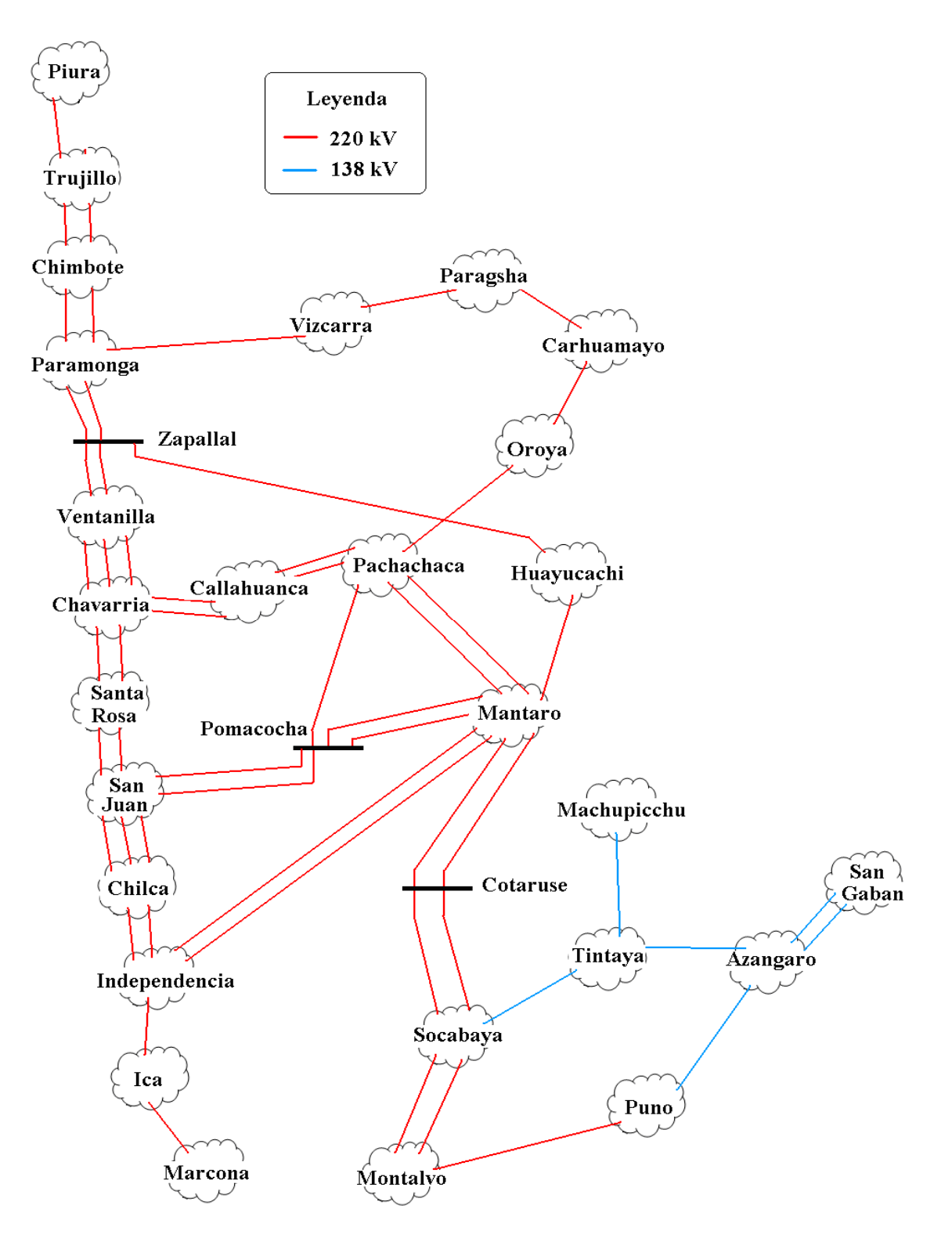

**Figura 5.4 Esquema simplificado del SEIN para el año 2009.** 

# **5.3 Descripción de los casos de estudio**

Se considero cuatro casos de estudio para aplicar el algoritmo de Villasana – Garver y obtener una red de 500 kV para el año 2017. Los casos de estudio toman como años horizonte los años 2017 y 2040, esto para poder seleccionar la red del año 2017 teniendo en cuenta como se vería la red en el año 2040. Los datos utilizados en los casos de estudios fueron tomados de la lista de proyectos de generación, transmisión y la proyección de demanda del Plan Referencial 2008-2017 del Ministerio de Energía y Minas MINEM [8] y se pueden encontrar en el Anexo C. A continuación, se describen los cuatro casos de estudio:

• **Caso 1: Planificación del Sistema Interconectado Nacional (SEIN) año horizonte 2017 con adiciones en 220 kV y 500 kV.** En este caso de estudio, se consideró una demanda del SEIN de 8110 MW, se tomó como año base el año 2009. Además, se considero como candidatos la lista de proyectos de transmisión del MINEM y se completo la lista de candidatos con líneas con características similares a los caminos existentes.

• **Caso 2: Planificación del Sistema Interconectado Nacional (SEIN) año horizonte 2017 con solo adiciones 500 kV.** En este caso de estudio, se consideró una demanda del SEIN de 8110 MW, se tomo como año base el año 2009. Se consideró como candidatos la lista de proyectos de transmisión del MINEM y se completo la lista de candidatos con líneas con características de 500 kV, es decir todas las nuevas adiciones se contemplaron en un nivel de tensión de 500 kV.

• **Caso 3: Planificación del Sistema Interconectado Nacional (SEIN) año horizonte 2040 con adiciones en 500 kV.** En este caso de estudio, se consideró una demanda del SEIN de 20000 MW, se tomo como año base el año 2009. Se consideró como candidatos la lista de proyectos de transmisión del MINEM y se completo la lista de candidatos con líneas con características de 500 kV.

• **Caso 4: Planificación del Sistema Interconectado Nacional (SEIN) año horizonte 2040 con adiciones en 500 kV y diferente escenario de generación.** En este caso de estudio, se consideró una demanda del SEIN de 20000 MW, se tomo como año base el año 2009. Se consideró como candidatos la lista de proyectos de transmisión del MINEM y se completo la lista de candidatos con líneas con características de 500 kV, a diferencia del caso anterior aquí se consideró una ligera modificación en el escenario de generación del caso anterior para observar la sensibilidad de los resultados. Finalmente, se implemento una base de datos de los cuatro casos de estudio y se aplico el algoritmo de Villasana – Garver a los cuatro casos.

## **5.4 Resultados del algoritmo de Villasana - Garver a los casos de estudio**

A continuación se presentan los resultados obtenidos en cada caso de estudio. Para el análisis del comportamiento de la red después de efectuar las adiciones propuestas por el algoritmo de Villasana – Garver se utilizo el programa Power World Simulator.

# • **Caso 1: Planificación del Sistema Interconectado Nacional (SEIN) año horizonte 2017 con adiciones en 220 kV y 500 kV.**

Los resultados obtenidos por el programa se encuentran en la tabla 5.1.

| Adiciones              | Numero de líneas por |  |  |  |
|------------------------|----------------------|--|--|--|
|                        | adición              |  |  |  |
| Chavarría - Ventanilla | $n_{2-20} = 4$       |  |  |  |
| Chavarría - Santa Rosa | $n_{2-4} = 1$        |  |  |  |
| Chilca – Marcona       | $n_{5-23} = 1$       |  |  |  |
| Chilca – San Juan      | $n_{5-26}=2$         |  |  |  |
| Independencia $-$ Ica  | $n_{6-25} = 1$       |  |  |  |
| Zapallal – Ventanilla  | $n_{9-20} = 3$       |  |  |  |
| Tintaya – Machupicchu  | $n_{15-17} = 1$      |  |  |  |
| Trujillo – Piura       | $n_{16-31} = 1$      |  |  |  |
| Carhuamayo – Paragsha  | $n_{18-24} = 1$      |  |  |  |
| Puno – Azangaro        | $n_{29-30} = 1$      |  |  |  |
| Chilca – Zapallal      | $n_{5-9} = 1$        |  |  |  |

**Tabla 5.1 Resultados del primer caso de estudio** 

El costo total obtenido fue de 393 millones de dólares. Según los resultados se aprecia que la mayor parte de los refuerzos en la red se ubican en la zona de Chilca, siendo las principales líneas en 500 kV la línea Chilca - Zapallal y la línea Chilca – Marcona. Obsérvese que en la zona de Lima el flujo llega hasta Zapallal y luego regresa a través de adiciones en 220 kV hasta Chavarría y Santa Rosa.

# • **Caso 2: Planificación del Sistema Interconectado Nacional (SEIN) año horizonte 2017 con solo adiciones 500 kV.**

Los resultados obtenidos por el programa se encuentran en la tabla 5.2. El costo total obtenido fue de 447,97 millones de dólares. Se aprecia que los refuerzos son similares al primer caso de estudio salvo por los refuerzos en la zona de Chilca. Además, si se considera adiciones en 500 kV resulta más económico considerar los refuerzos entre San Juan – Santa rosa – Chavarría en vez de los refuerzos de Zapallal. Asimismo se obtuvo un refuerzo en Mantaro - Independencia. En este escenario se obtuvo un costo de inversión mayor debido a que los refuerzos en la zona Sur se efectuaron en 500 kV.

| Adiciones               | Numero de líneas por<br>adición |  |  |  |
|-------------------------|---------------------------------|--|--|--|
| Chavarría - Santa Rosa  | $n_{2-4} = 1$                   |  |  |  |
| Mantaro – Independencia | $n_{3-6} = 1$                   |  |  |  |
| Santa Rosa – San Juan   | $n_{4-26} = 2$                  |  |  |  |
| Chilca – San Juan       | $n_{5-26}=2$                    |  |  |  |
| Independencia – Ica     | $n_{6-25} = 1$                  |  |  |  |
| Tintaya – Machupicchu   | $n_{15-17} = 1$                 |  |  |  |
| Trujillo – Piura        | $n_{16-31} = 1$                 |  |  |  |
| Carhuamayo – Paragsha   | $n_{18-24} = 1$                 |  |  |  |
| Marcona – Ica           | $n_{23-25} = 1$                 |  |  |  |
| Puno – Azangaro         | $n_{29-30} = 1$                 |  |  |  |

**Tabla 5.2 Resultados del segundo caso de estudio** 

# • **Caso 3: Planificación del Sistema Interconectado Nacional (SEIN) año horizonte 2040 con adiciones en 220 kV y en 500 kV.**

Los resultados obtenidos por el programa se encuentran en la tabla 5.3. El costo total obtenido fue de 2241 millones de dólares. Según los resultados obtenidos, se necesita reforzar gran parte del sistema de 220 kV de la zona centro, debido a que las centrales hidroeléctricas de Urubamba, Sumabeni, y Paquitzapango evacuarían toda su generación a través de la barra de Mantaro. Es importante observar que para evacuar la generación de estas centrales se necesitarían de cuatro líneas en 500 kV.

Asimismo, en la zona norte se observa que es necesario unir la zona de Piura con la central hidroeléctrica de Manseriche a través de una línea en 500 kV.

Por otro lado, la central de hidroeléctrica de Inambari evacuaría su generación a través de las barras de Caraveli y Montalvo, pues en esta barra se ubicaría gran parte de la demanda del sur. Con respecto a la zona de Lima se debe considerar los refuerzos entre San Juan – Santa rosa – Chavarría de manera similar al segundo caso de estudio.

|                          | Numero de       |                        | Numero de       |  |
|--------------------------|-----------------|------------------------|-----------------|--|
| Adiciones                | líneas por      | Adiciones              | líneas por      |  |
|                          | adición         |                        | adición         |  |
| Callahuanca - Chavarría  | $n_{1-2} = 3$   | Montalvo - Caraveli    | $n_{11-21} = 2$ |  |
| Callahuanca - Pachachaca | $n_{1-13} = 3$  | Montalvo - Puno        | $n_{11-29} = 1$ |  |
| Chavarría - Santa Rosa   | $n_{2-4} = 1$   | Zapallal - Ventanilla  | $n_{9-20} = 1$  |  |
| Chavarría - Ventanilla   | $n_{2-20} = 1$  | Pachachaca - Paramonga | $n_{14-19} = 1$ |  |
| Mantaro - Independencia  | $n_{3-6} = 1$   | Tintaya - Machupicchu  | $n_{15-17} = 1$ |  |
| Mantaro - Pachachaca     | $n_{3-13} = 4$  | Tintaya - Onocora      | $n_{15-32} = 1$ |  |
| Mantaro – Cotaruse       | $n_{3-22} = 1$  | Trujillo - Piura       | $n_{16-31} = 1$ |  |
| Mantaro - Sumabeni -     | $n_{3-36} = 4$  | Carhuamayo - Paragsha  | $n_{18-24} = 1$ |  |
| Paquitzapango            |                 |                        |                 |  |
| Santa Rosa - San Juan    | $n_{4-26} = 1$  | Caraveli - Inambari    | $n_{21-34} = 2$ |  |
| Chilca - San Juan        | $n_{5-26} = 3$  | Marcona - Ica          | $n_{23-25} = 1$ |  |
| Independencia - Ica      | $n_{6-25} = 1$  | San Juan - Pomacocha   | $n_{26-27} = 1$ |  |
| Oroya - Pachachaca       | $n_{7-13} = 1$  | Piura - Manseriche     | $n_{31-33} = 2$ |  |
| Vizcarra - Paragsha      |                 | Urubamba - Sumabeni -  | $n_{35-36} = 1$ |  |
|                          | $n_{8-24} = 1$  | Paquitzapango          |                 |  |
| Pachachaca - Pomacocha   | $n_{13-27} = 1$ | Zapallal – Paramonga   | $n_{9-19} = 1$  |  |

**Tabla 5.3 Resultados del tercer caso de estudio** 

# • **Caso 4: Planificación del Sistema Interconectado Nacional (SEIN) año horizonte 2040 con adiciones en 220 kV y en 500 kV.**

Los resultados obtenidos por el programa se encuentran en la tabla 5.4. El costo total obtenido fue de 2281,5 millones de dólares. Los resultados obtenidos son prácticamente idénticos al tercer caso de estudios, ya que el escenario de demanda era bastante similar. Para este caso, solamente se obtuvo un refuerzo adicional a los obtenidos en el tercer caso de estudio: la línea Montalvo – Socabaya. El costo se incremento en 40 millones con respecto al tercer caso de estudio. Finalmente se efectuó un flujo de potencia para cada caso de estudio.

|                          | Numero de      |                        | Numero de       |  |
|--------------------------|----------------|------------------------|-----------------|--|
| Adiciones                | líneas por     | Adiciones              | líneas por      |  |
|                          | adición        |                        | adición         |  |
| Callahuanca - Chavarría  | $n_{1-2} = 3$  | Montalvo - Socabaya    | $n_{11-12} = 1$ |  |
| Callahuanca - Pachachaca | $n_{1-13} = 3$ | Montalvo – Caraveli    | $n_{11-21} = 2$ |  |
| Chavarría - Santa Rosa   | $n_{2-4} = 1$  | Montalvo – Puno        | $n_{11-29} = 1$ |  |
| Chavarría - Ventanilla   | $n_{2-20} = 1$ | Pachachaca - Pomacocha | $n_{13-27} = 1$ |  |
| Mantaro - Independencia  | $n_{3-6} = 1$  | Pachachaca - Paramonga | $n_{14-19} = 1$ |  |
| Mantaro - Pachachaca     | $n_{3-13} = 4$ | Tintaya – Machupicchu  | $n_{15-17} = 1$ |  |
| Mantaro – Cotaruse       | $n_{3-22} = 1$ | Tintaya – Onocora      | $n_{15-32} = 1$ |  |
| Mantaro - Sumabeni -     | $n_{3-36} = 4$ | Trujillo - Piura       | $n_{16-31} = 1$ |  |
| Paquitzapango            |                |                        |                 |  |
| Santa Rosa - San Juan    | $n_{4-26} = 1$ | Carhuamayo - Paragsha  | $n_{18-24} = 1$ |  |
| Chilca – San Juan        | $n_{5-26} = 3$ | Caraveli - Inambari    | $n_{21-34} = 2$ |  |
| Independencia - Ica      | $n_{6-25} = 1$ | Marcona - Ica          | $n_{23-25} = 1$ |  |
| Oroya - Pachachaca       | $n_{7-13} = 1$ | San Juan - Pomacocha   | $n_{26-27} = 1$ |  |
| Vizcarra - Paragsha      | $n_{8-24} = 1$ | Piura – Manseriche     | $n_{31-33} = 2$ |  |
| Zapallal – Paramonga     | $n_{9-19} = 1$ | Urubamba - Sumabeni -  | $n_{35-36} = 1$ |  |
|                          |                | Paquitzapango          |                 |  |
| Zapallal – Ventanilla    | $n_{9-20} = 1$ |                        |                 |  |

**Tabla 5.4 Resultados del cuarto caso de estudio** 

En las figuras 5.5, 5.6, 5.7 y 5.8 se muestra los resultados de los flujos de potencia para cada caso de estudio. Las adiciones en la red para cada escenario se muestran en color rojo y representan el conjunto de líneas en total que debe ser adicionado en cada camino; es decir, una adición puede representar mas de una línea dependiendo de los resultados que se obtuvieron anteriormente. El diagrama de círculo (pie) en cada línea muestra el nivel de potencia que transportan las líneas con respecto a su capacidad máxima; es notable observar que en todos los casos de estudio se obtuvieron soluciones que eliminaban las sobrecargas en la red de transmisión.

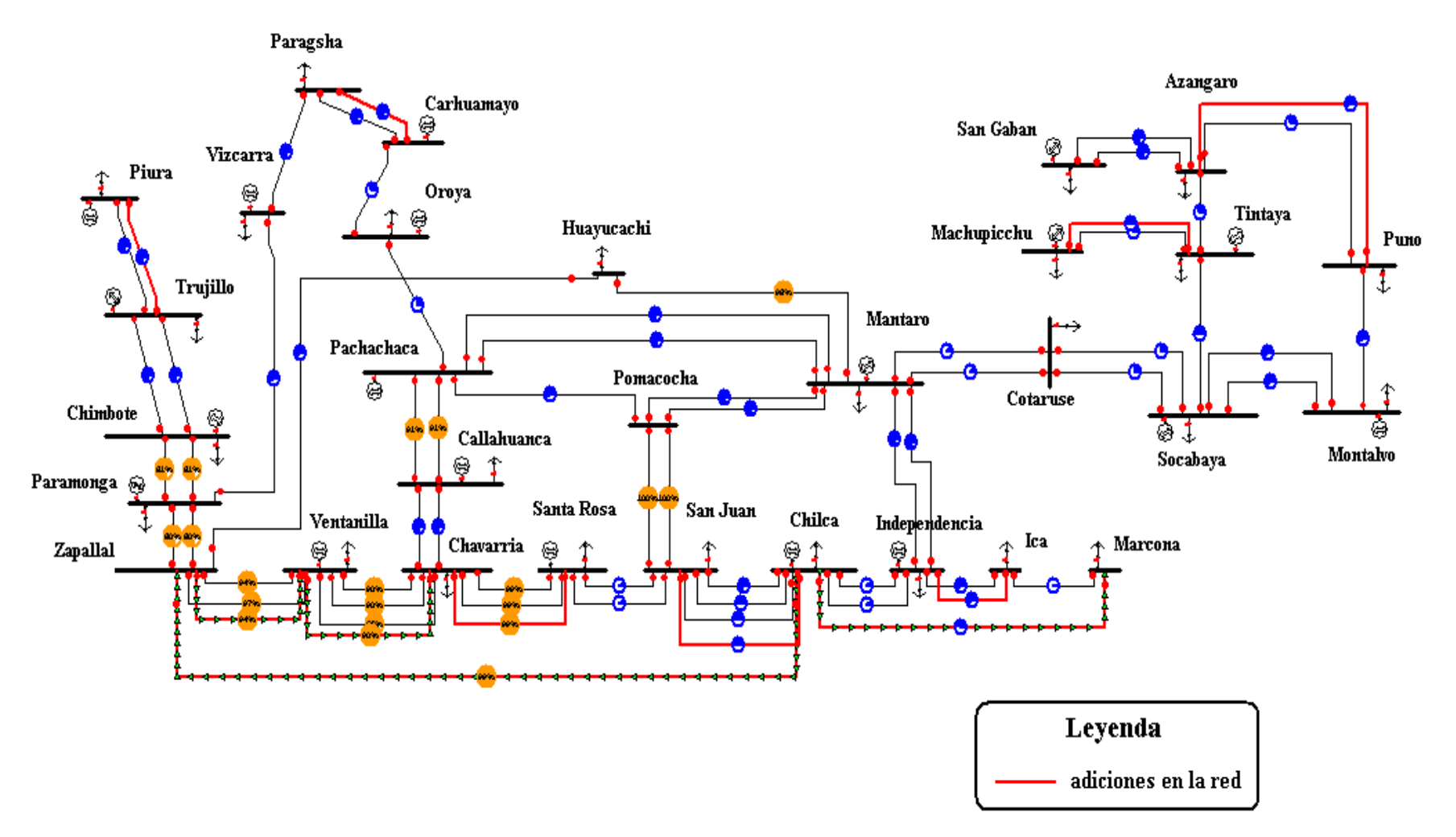

**Figura 5.5 Flujo de potencia para el resultado del primer caso de estudio** 

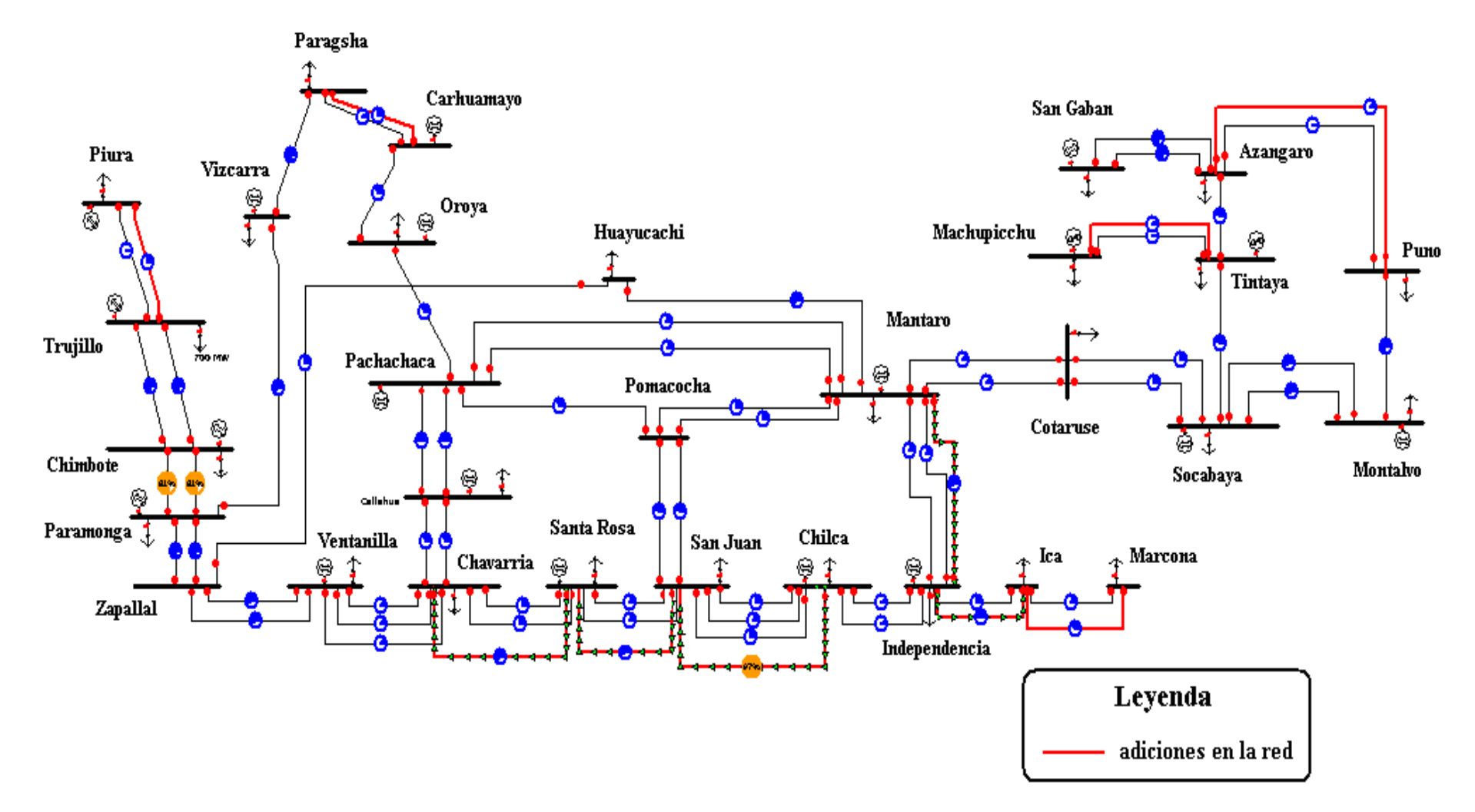

**Figura 5.6 Flujo de potencia para el resultado del segundo caso de estudio** 

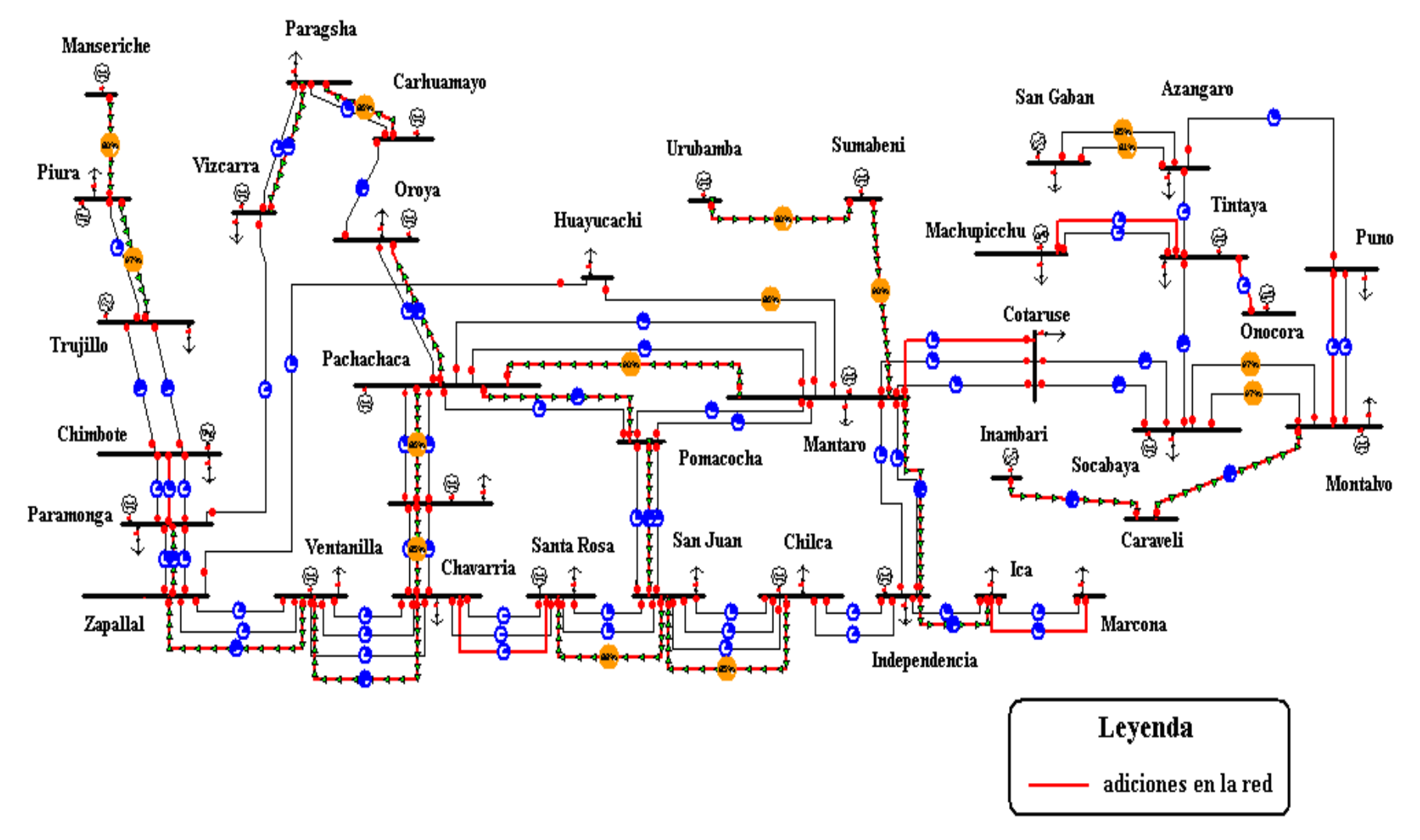

**Figura 5.7 Flujo de potencia para el resultado del tercer caso de estudio** 

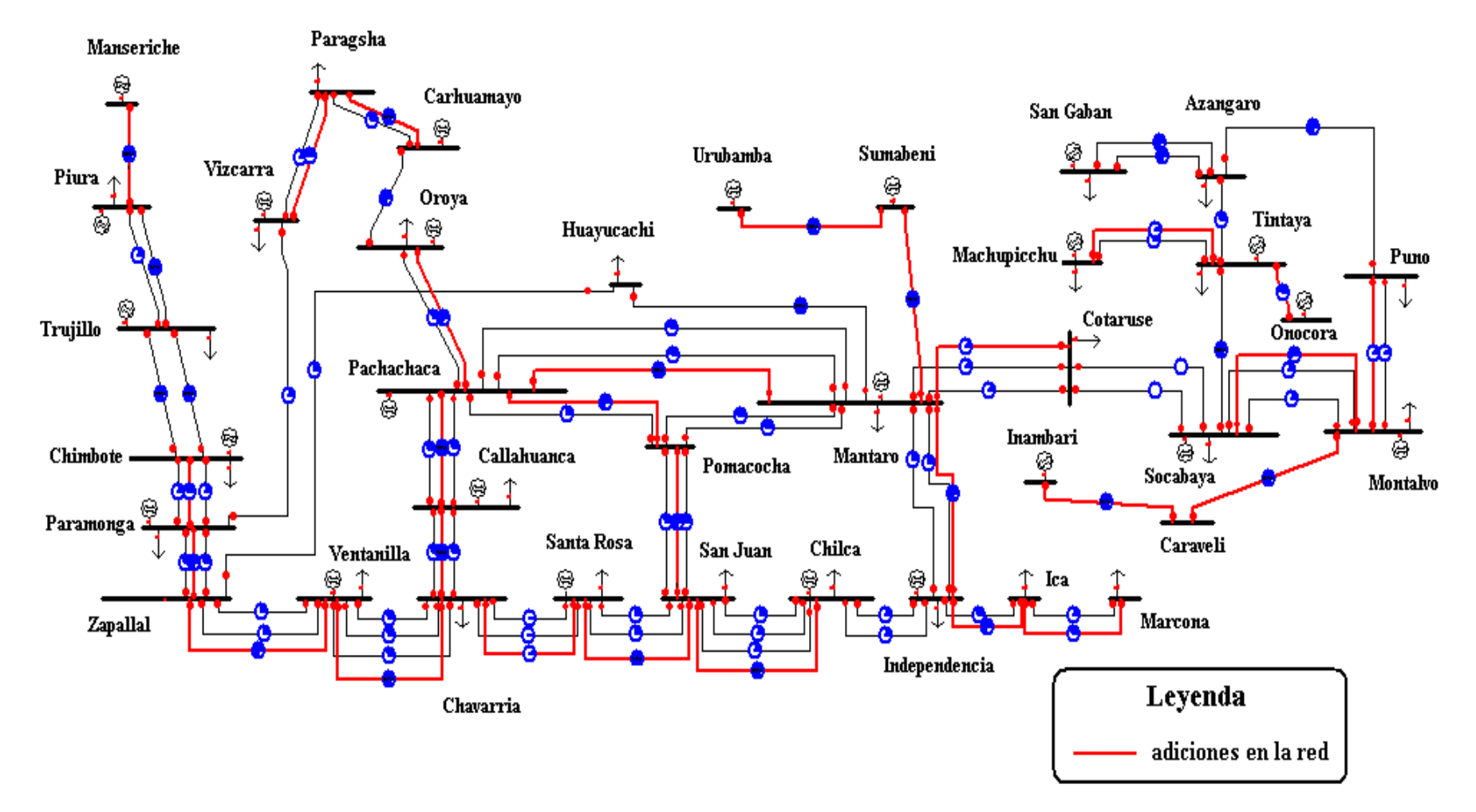

**Figura 5.8 Flujo de potencia para el resultado del cuarto caso de estudio** 

#### **5.5 Selección de los refuerzos en la red de transmisión para el año 2017**

A continuación, en base a los resultados obtenidos en la sección anterior, se seleccionan los refuerzos en la red para el año 2017. Los refuerzos fueron seleccionados tomando como referencia la mayor parte de refuerzos obtenidos en el segundo caso de estudio y considerando adiciones en la zona sur de 220 kV. En la figura 5.9 se muestra la red propuesta para el año 2017.

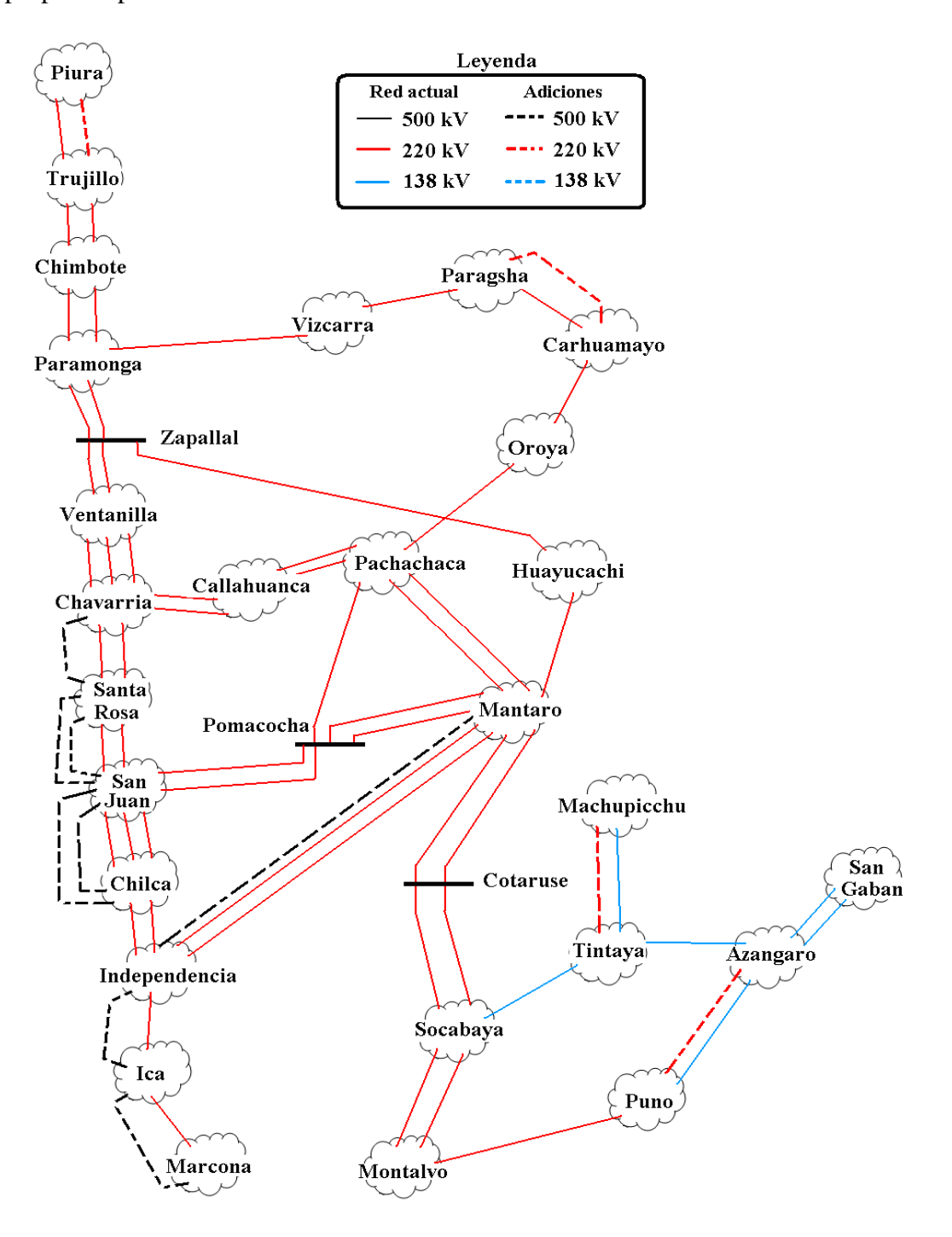

**Figura 5.9 Esquema propuesto del SEIN para el año 2017.**

Como parte de la selección de los refuerzos se aplico el flujo de potencia como herramienta principal y se complemento el análisis con un cálculo del costo de inversión. En la práctica para la selección de los refuerzos se utilizan otras herramientas como el análisis de contingencias, confiabilidad, estabilidad, etc. [29]. En este trabajo, no se efectúan dichos análisis debido a que no tendría significado aplicarlos al caso simplificado que se ha planteado. En la zona sur se considero adecuado refuerzos en 220 kV por el nivel de potencia que transportarían estas líneas, alrededor de 100 MW. En la zona de Lima se considero los refuerzos del segundo caso de estudio, en donde se encontró que esta zona es alimentada principalmente por la generación de Chilca, mientras que la zona de Ica – Marcona es alimentada principalmente por la central del Mantaro mediante la línea Mantaro - Independencia.

Además se considero una adición en 220 kV entre Trujillo y Piura. Con las adiciones consideradas se obtiene una operación sin sobrecargas de la red. El costo total de la inversión fue de 366, 8 millones de dólares.

Se recalca que los resultados pueden ser referenciales pero no representan la solución al problema de planificación del país. Finalmente, se puede apreciar el algoritmo implementado ha sido bastante útil para poder identificar las adiciones en la red para el caso simplificado que se presento.

### **CONCLUSIONES Y RECOMENDACIONES**

De la presente tesis se obtuvieron las siguientes conclusiones:

• El objetivo de la planificación de un sistema de transmisión consiste en encontrar el equipamiento que debe ser instalado en la red para tener una operación adecuada en el futuro; para ello, el uso de técnicas de optimización ha surgido como la principal metodología para identificar alternativas económicamente atractivas.

• La metodología de planificación basada en técnicas de optimización consiste en formular el problema de la planificación como un problema de programación no lineal entera mixta; no se conoce hasta la actualidad una técnica que asegure encontrar el óptimo global para sistemas grandes, no obstante existen técnicas que permiten encontrar soluciones bastante cercanas al óptimo global.

• La selección de un modelo y algoritmo de solución depende del grado de exactitud que se requiere; si la idea de implementar una herramienta computacional es para generar adiciones atractivas que sean referenciales para el planificador, una sofisticación de las técnicas de solución a utilizar y la obtención del óptimo global no es un requisito fundamental.

• En la actualidad el algoritmo Tabu Search permite obtener soluciones más cercanas al óptimo global; no obstante, la importancia de los algoritmos heurísticos como el algoritmo de Villasana - Garver radica en su simplicidad, su robustez y en que posteriormente estos pueden ser utilizados por un algoritmo metaheurístico como el Tabu Search.

• El algoritmo de Villasana – Garver fue implementado con éxito en Matlab y se obtuvo los resultados esperados con los sistemas de prueba de Garver, IEEE de 24 barras y el sistema sur brasileño de 46 barras; además, se expresó matricialmente el modelo y se extendió el modelo para permitir adiciones con características diferentes de las líneas de la red existente.

• Para el caso del sistema peruano, se implementó un modelo simplificado que representó las principales regiones del sistema eléctrico peruano y se presentó cuatros casos de estudio que permitieron obtener una visión general de los refuerzos mas atractivos; en todos los casos de estudio se eliminó las sobrecargas, lo que confirma que este algoritmo es una buena aproximación; luego, mediante los resultados de los cuatro casos de estudio se obtuvo una propuesta de la red peruana para el año 2017.

Asimismo, del presente trabajo se desprenden las siguientes recomendaciones:

• Promover el uso de las técnicas de optimización en la planificación del sistema de transmisión peruano.

• Adecuar el algoritmo de Villasana – Garver desarrollado en este trabajo para ser utilizado por el algoritmo de Tabu Search y obtener soluciones de mejor calidad.

**ANEXO A LISTADO DE SÍMBOLOS** 

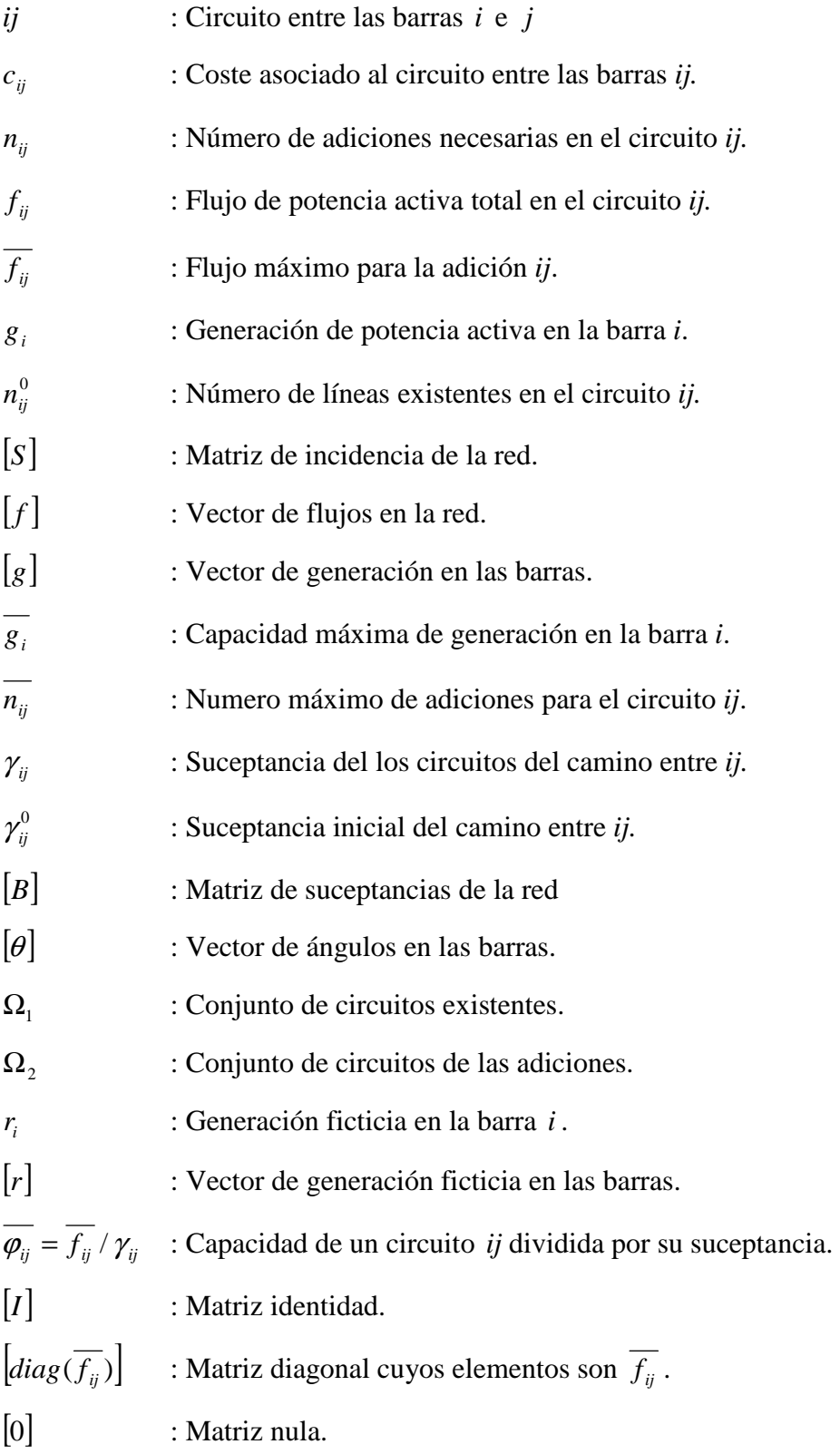

**ANEXO B DATOS DE LOS SISTEMAS DE PRUEBA** 

# **1. Datos del Sistema de Garver**

A continuación se presentan los datos del sistema de prueba de Garver de 6 barras en las tablas A1 y A2. Las reactancias se encuentran expresadas en pu en una base de 100 MVA. La solución que se debe obtener por el algoritmo Villasana – Garver es  $n_{2-6} = 4$ ,  $n_{3-5} = 1$ , *n*<sub>4-6</sub> = 2 con una inversión total de 200 dólares, la solución es el optimo global.

| Barra          | $g_i$ MW | $d_i$ MW |
|----------------|----------|----------|
|                | 50       | 80       |
| $\overline{2}$ | 0        | 240      |
| 3              | 165      | 40       |
| Λ              | 0        | 160      |
| 5              | $\Omega$ | 240      |
| 6              | 545.1    |          |

**Tabla A1. Datos de generación y demanda en las barras** 

| barra          | barra          | $n_i^0$          |       | Limites   | Costo |  |
|----------------|----------------|------------------|-------|-----------|-------|--|
| $\mathbf{i}$   | j              |                  | x pu. | <b>MW</b> | \$    |  |
| $\mathbf{1}$   | $\overline{c}$ | $\mathbf{1}$     | 0.4   | 100       | 40    |  |
| $\mathbf{1}$   | 3              | $\boldsymbol{0}$ | 0.38  | 100       | 38    |  |
| $\mathbf{1}$   | $\overline{4}$ | $\mathbf{1}$     | 0.6   | 80        | 60    |  |
| $\mathbf{1}$   | 5              | $\mathbf{1}$     | 0.2   | 100       | 20    |  |
| $\mathbf{1}$   | 6              | $\boldsymbol{0}$ | 0.68  | 70        | 68    |  |
| $\overline{2}$ | 3              | $\mathbf{1}$     | 0.2   | 100       | 20    |  |
| $\overline{2}$ | $\overline{4}$ | $\mathbf{1}$     | 0.4   | 100       | 40    |  |
| $\overline{2}$ | 5              | $\boldsymbol{0}$ | 0.31  | 100       | 31    |  |
| $\overline{2}$ | 6              | $\boldsymbol{0}$ | 0.3   | 100       | 30    |  |
| 3              | $\overline{4}$ | $\boldsymbol{0}$ | 0.59  | 82        | 59    |  |
| 3              | 5              | $\mathbf{1}$     | 0.2   | 100       | 20    |  |
| 3              | 6              | $\boldsymbol{0}$ | 0.48  | 100       | 48    |  |
| $\overline{4}$ | 5              | $\boldsymbol{0}$ | 0.63  | 75        | 63    |  |
| $\overline{4}$ | 6              | $\boldsymbol{0}$ | 0.3   | 100       | 30    |  |
| 5              | 6              | $\boldsymbol{0}$ | 0.61  | 78        | 61    |  |

**Tabla A2. Datos de la red base y líneas candidatas** 

### **2. Datos del sistema IEEE de 24 barras**

A continuación se presentan los datos del sistema IEEE de 24 barras en las tablas A3 y A4. Las reactancias se encuentran expresadas en pu en una base de 100 MVA. La solución que se debe obtener por el algoritmo Villasana – Garver es  $n_{1-5}=1$ ,  $n_{3-24}=1$ ,  $n_{6-10}=1$ ,  $n_{7-8} = 2$ ,  $n_{14-16} = 1$ ,  $n_{15-21} = 2$ ,  $n_{15-24} = 1$ ,  $n_{16-17} = 1$ ,  $n_{16-19} = 1$ ,  $n_{17-18} = 1$  con un costo total de 438 000, no es el optimo global, la mejor solución tiene un costo total de 390 000.

| Barra          | $g_i$ MW         | $d_i$ MW         | Barra | $g_i$ MW         | $d_i$ MW         |  |
|----------------|------------------|------------------|-------|------------------|------------------|--|
| $\mathbf{1}$   | 576              | 324              | 13    | 1773             | 795              |  |
| $\overline{2}$ | 576              | 291              | 14    | 0                | 582              |  |
| 3              | 0                | 540              | 15    | 645              | 951              |  |
| $\overline{4}$ | $\boldsymbol{0}$ | 222              | 16    | 465              | 300              |  |
| 5              | $\boldsymbol{0}$ | 213              | 17    | $\boldsymbol{0}$ | $\boldsymbol{0}$ |  |
| 6              | 0                | 408              | 18    | 1200             | 999              |  |
| $\tau$         | 900              | 375              | 19    | $\overline{0}$   | 543              |  |
| 8              | $\boldsymbol{0}$ | 513              | 20    | $\boldsymbol{0}$ | 384              |  |
| 9              | $\boldsymbol{0}$ | 525              | 21    | 1200             | $\boldsymbol{0}$ |  |
| 10             | $\boldsymbol{0}$ | 585              | 22    | 900              | $\boldsymbol{0}$ |  |
| 11             | 0                | $\overline{0}$   | 23    | 315.1            | $\overline{0}$   |  |
| 12             | $\boldsymbol{0}$ | $\boldsymbol{0}$ | 24    | $\boldsymbol{0}$ | $\overline{0}$   |  |

**Tabla A3. Datos de generación y demanda en las barras** 

| $n_i^0$<br>j<br>$\mathbf{i}$ |                | x pu         | Limite    | Costo | barra        | barra          | $n_i^0$        | x pu             | Limite    | Costo |        |
|------------------------------|----------------|--------------|-----------|-------|--------------|----------------|----------------|------------------|-----------|-------|--------|
|                              |                |              | <b>MW</b> | \$    | $\mathbf{i}$ | j              |                |                  | <b>MW</b> | \$    |        |
| $\mathbf{1}$                 | $\overline{2}$ | $\mathbf{1}$ | 0.0139    | 175   | 3000         | 12             | 23             | $\mathbf{1}$     | 0.0966    | 500   | 134000 |
| $\mathbf{1}$                 | 3              | $\mathbf{1}$ | 0.2112    | 175   | 55000        | 13             | 23             | $\mathbf{1}$     | 0.0865    | 500   | 120000 |
| $\mathbf{1}$                 | 5              | $\mathbf{1}$ | 0.0845    | 175   | 22000        | 14             | 16             | $\mathbf{1}$     | 0.0389    | 500   | 54000  |
| $\overline{2}$               | $\overline{4}$ | $\mathbf{1}$ | 0.1267    | 175   | 33000        | 15             | 16             | $\mathbf{1}$     | 0.0173    | 500   | 24000  |
| $\overline{2}$               | 6              | $\mathbf{1}$ | 0.192     | 175   | 50000        | 15             | 21             | $\overline{2}$   | 0.049     | 500   | 68000  |
| 3                            | 9              | $\mathbf{1}$ | 0.119     | 175   | 31000        | 15             | 24             | $\mathbf{1}$     | 0.0519    | 500   | 72000  |
| 3                            | 24             | $\mathbf{1}$ | 0.0839    | 400   | 50000        | 16             | 17             | $\mathbf{1}$     | 0.0259    | 500   | 36000  |
| $\overline{4}$               | 9              | $\mathbf{1}$ | 0.1037    | 175   | 27000        | 16             | 19             | $\mathbf{1}$     | 0.0231    | 500   | 32000  |
| 5                            | 10             | $\mathbf{1}$ | 0.0883    | 175   | 23000        | 17             | 18             | $\mathbf{1}$     | 0.0144    | 500   | 20000  |
| 6                            | 10             | $\mathbf{1}$ | 0.0605    | 175   | 16000        | 17             | 22             | $\mathbf{1}$     | 0.1053    | 500   | 146000 |
| $\tau$                       | 8              | $\mathbf{1}$ | 0.0614    | 175   | 16000        | 18             | 21             | $\overline{2}$   | 0.0259    | 500   | 36000  |
| 8                            | 9              | $\mathbf{1}$ | 0.1651    | 175   | 43000        | 19             | 20             | $\overline{2}$   | 0.0396    | 500   | 55000  |
| 8                            | 10             | $\mathbf{1}$ | 0.1651    | 175   | 43000        | 20             | 23             | $\overline{2}$   | 0.0216    | 500   | 30000  |
| 9                            | 11             | $\mathbf{1}$ | 0.0839    | 400   | 50000        | 21             | 22             | $\mathbf{1}$     | 0.0678    | 500   | 94000  |
| 9                            | 12             | $\mathbf{1}$ | 0.0839    | 400   | 50000        | $\mathbf{1}$   | 8              | $\overline{0}$   | 0.1344    | 500   | 35000  |
| 10                           | 11             | $\mathbf{1}$ | 0.0839    | 400   | 50000        | $\overline{2}$ | 8              | $\boldsymbol{0}$ | 0.1267    | 500   | 33000  |
| 10                           | 12             | $\mathbf{1}$ | 0.0839    | 400   | 50000        | 6              | $\overline{7}$ | $\boldsymbol{0}$ | 0.192     | 500   | 50000  |
| 11                           | 13             | $\mathbf{1}$ | 0.0476    | 500   | 66000        | 13             | 14             | $\boldsymbol{0}$ | 0.0447    | 500   | 62000  |
| 11                           | 14             | $\mathbf{1}$ | 0.0418    | 500   | 58000        | 14             | 23             | $\boldsymbol{0}$ | 0.062     | 500   | 86000  |
| 12                           | 13             | $\mathbf{1}$ | 0.0476    | 500   | 66000        | 16             | 23             | $\boldsymbol{0}$ | 0.0822    | 500   | 114000 |
| 12                           | 23             | $\mathbf{1}$ | 0.0966    | 500   | 134000       | 19             | 23             | $\boldsymbol{0}$ | 0.0606    | 500   | 84000  |

**Tabla A4. Datos de la red base y líneas candidatas**
## **3. Datos del sistema Brasileño Sur**

A continuación se presentan los datos del sistema Brasileño Sur en las tablas A5 y A6. Las reactancias se encuentran expresadas en pu en una base de 100 MVA. . La solución que se debe obtener por el algoritmo Villasana – Garver es:  $n_{20-21} = 2$ ,  $n_{42-43} = 1$ ,  $n_{6-46} = 1$ ,  $n_{25-32}=1$ ,  $n_{31-32}=1$ ,  $n_{28-31}=1$ ,  $n_{31-41}=1$ ,  $n_{24-25}=2$ ,  $n_{40-41}=1$ ,  $n_{5-6}=2$  con costo total de 166041, no es el optimo global, la mejor solución tiene un costo total de 154420.

| <b>Barra</b>    | $g_i$ MW         | $d_i$ MW           | <b>Barra</b>    | $g_i$ MW         | $d_i$ MW           |
|-----------------|------------------|--------------------|-----------------|------------------|--------------------|
| $\mathbf{1}$    | $\overline{0}$   | $\overline{0}$     | $\overline{24}$ | $\boldsymbol{0}$ | 478,2              |
| $\overline{2}$  | $\overline{0}$   | 443,1              | $\overline{25}$ | $\overline{0}$   | $\overline{0}$     |
| $\overline{3}$  | $\overline{0}$   | $\boldsymbol{0}$   | 26              | $\boldsymbol{0}$ | 231,9              |
| $\overline{4}$  | $\overline{0}$   | 300,7              | $\overline{27}$ | $\overline{54}$  | $\overline{0}$     |
| $\overline{5}$  | $\overline{0}$   | 238                | 28              | 730              | $\overline{0}$     |
| $\overline{6}$  | $\overline{0}$   | $\overline{0}$     | $\overline{29}$ | $\overline{0}$   | $\overline{0}$     |
| $\overline{7}$  | $\overline{0}$   | $\overline{0}$     | $\overline{30}$ | $\overline{0}$   | $\overline{0}$     |
| $\overline{8}$  | $\overline{0}$   | 72,2               | $\overline{31}$ | 310              | $\overline{0}$     |
| $\overline{9}$  | $\overline{0}$   | $\overline{0}$     | 32              | 450              | $\overline{0}$     |
| $\overline{10}$ | $\overline{0}$   | $\overline{0}$     | $\overline{33}$ | $\boldsymbol{0}$ | $\overline{229,1}$ |
| $\overline{11}$ | $\overline{0}$   | $\boldsymbol{0}$   | $\overline{34}$ | 221              | $\boldsymbol{0}$   |
| 12              | $\overline{0}$   | $\overline{511,9}$ | $\overline{35}$ | $\overline{0}$   | 216                |
| 13              | $\overline{0}$   | 185,8              | $\overline{36}$ | $\overline{0}$   | 90,1               |
| $\overline{14}$ | 944              | $\boldsymbol{0}$   | 37              | 212              | $\overline{0}$     |
| $\overline{15}$ | $\overline{0}$   | $\boldsymbol{0}$   | 38              | $\overline{0}$   | 216                |
| $\overline{16}$ | 1366             | $\overline{0}$     | $\overline{39}$ | $\overline{221}$ | $\overline{0}$     |
| 17              | 1000             | $\overline{0}$     | 40              | $\boldsymbol{0}$ | 262,1              |
| 18              | $\boldsymbol{0}$ | $\boldsymbol{0}$   | 41              | $\boldsymbol{0}$ | $\boldsymbol{0}$   |
| 19              | 773              | $\boldsymbol{0}$   | 42              | $\boldsymbol{0}$ | 1607,9             |
| $\overline{20}$ | $\overline{0}$   | 1091,2             | $\overline{43}$ | $\boldsymbol{0}$ | $\boldsymbol{0}$   |
| $\overline{21}$ | $\overline{0}$   | $\overline{0}$     | $\overline{44}$ | $\boldsymbol{0}$ | 79,1               |
| $\overline{22}$ | $\overline{0}$   | 81,9               | 45              | $\boldsymbol{0}$ | 86,7               |
| 23              | $\boldsymbol{0}$ | 458,1              | 46              | 599,1            | $\overline{0}$     |

**Tabla A5. Datos de generación y demanda en las barras** 

|                |                |                |        | Limite    | Costo | barra          | barra          |                  |        | Limite    | Costo |
|----------------|----------------|----------------|--------|-----------|-------|----------------|----------------|------------------|--------|-----------|-------|
| $\mathbf{i}$   | j              | $n_i^0$        | x pu   | <b>MW</b> | \$    | $\rm i$        | j              | $n_i^0$          | x pu   | <b>MW</b> | \$    |
| $\mathbf{1}$   | $\overline{7}$ | $\mathbf{1}$   | 0,0616 | 270       | 4349  | 44             | 45             | $\mathbf{1}$     | 0,1864 | 200       | 11924 |
| $\mathbf{1}$   | $\overline{2}$ | $\mathfrak{2}$ | 0,1065 | 270       | 7076  | 19             | 32             | $\mathbf{1}$     | 0,0195 | 1800      | 23423 |
| $\overline{4}$ | 9              | $\mathbf{1}$   | 0,0924 | 270       | 6217  | 46             | 19             | $\mathbf{1}$     | 0,0222 | 1800      | 26365 |
| 5              | 9              | $\mathbf{1}$   | 0,1173 | 270       | 7732  | 46             | 16             | $\mathbf{1}$     | 0,0203 | 1800      | 24319 |
| 5              | 8              | $\mathbf{1}$   | 0,1132 | 270       | 7480  | 18             | 19             | $\mathbf{1}$     | 0,0125 | 600       | 8178  |
| $\tau$         | 8              | $\mathbf{1}$   | 0,1023 | 270       | 6823  | 20             | 21             | $\mathbf{1}$     | 0,0125 | 600       | 8178  |
| $\overline{4}$ | 5              | $\overline{2}$ | 0,0566 | 270       | 4046  | 42             | 43             | $\mathbf{1}$     | 0,0125 | 600       | 8178  |
| $\overline{2}$ | 5              | $\overline{2}$ | 0,0324 | 270       | 2581  | $\overline{2}$ | $\overline{4}$ | $\boldsymbol{0}$ | 0,0882 | 270       | 5965  |
| 8              | 13             | $\mathbf{1}$   | 0,1348 | 240       | 8793  | 14             | 15             | $\boldsymbol{0}$ | 0,0374 | 270       | 2884  |
| 9              | 14             | $\mathbf{2}$   | 0,1756 | 220       | 11267 | 46             | 10             | $\boldsymbol{0}$ | 0,0081 | 2000      | 10889 |
| 12             | 14             | $\mathbf{2}$   | 0,074  | 270       | 5106  | $\overline{4}$ | 11             | $\boldsymbol{0}$ | 0,2246 | 240       | 14247 |
| 14             | 18             | $\overline{2}$ | 0,1514 | 240       | 9803  | 5              | 11             | $\boldsymbol{0}$ | 0,0915 | 270       | 6167  |
| 13             | 18             | $\mathbf{1}$   | 0,1805 | 220       | 11570 | 46             | 6              | $\boldsymbol{0}$ | 0,0128 | 2000      | 16005 |
| 13             | 20             | $\mathbf{1}$   | 0,1073 | 270       | 7126  | 46             | 3              | $\overline{0}$   | 0,0203 | 1800      | 24319 |
| 18             | 20             | $\mathbf{1}$   | 0,1997 | 200       | 12732 | 16             | 28             | $\boldsymbol{0}$ | 0,0222 | 1800      | 26365 |
| 19             | 21             | $\mathbf{1}$   | 0,0278 | 1500      | 32632 | 16             | 32             | $\boldsymbol{0}$ | 0,0311 | 1400      | 36213 |
| 16             | 17             | $\mathbf{1}$   | 0,0078 | 2000      | 10505 | 17             | 32             | $\boldsymbol{0}$ | 0,0232 | 1700      | 27516 |
| 17             | 19             | $\mathbf{1}$   | 0,0061 | 2000      | 8715  | 19             | 25             | $\boldsymbol{0}$ | 0,0325 | 1400      | 37748 |
| 14             | 26             | $\mathbf{1}$   | 0,1614 | 220       | 10409 | 21             | 25             | $\boldsymbol{0}$ | 0,0174 | 2000      | 21121 |
| 14             | 22             | $\mathbf{1}$   | 0,084  | 270       | 5712  | 25             | 32             | $\boldsymbol{0}$ | 0,0319 | 1400      | 37109 |
| 22             | 26             | $\mathbf{1}$   | 0,079  | 270       | 5409  | 31             | 32             | $\boldsymbol{0}$ | 0,0046 | 2000      | 7052  |
| 20             | 23             | $\overline{2}$ | 0,0932 | 270       | 6268  | 28             | 31             | $\boldsymbol{0}$ | 0,0053 | 2000      | 7819  |
| 23             | 24             | $\mathbf{2}$   | 0,0774 | 270       | 5308  | 28             | 30             | $\boldsymbol{0}$ | 0,0058 | 2000      | 8331  |
| 26             | 27             | $\mathbf{2}$   | 0,0832 | 270       | 5662  | 27             | 29             | $\boldsymbol{0}$ | 0,0998 | 270       | 6672  |
| 24             | 34             | $\mathbf{1}$   | 0,1647 | 220       | 10611 | 26             | 29             | $\boldsymbol{0}$ | 0,0541 | 270       | 3894  |
| 24             | 33             | $\mathbf{1}$   | 0,1448 | 240       | 9399  | 28             | 41             | $\boldsymbol{0}$ | 0,0339 | 1300      | 39283 |
| 33             | 34             | $\mathbf{1}$   | 0,1265 | 270       | 8288  | 28             | 43             | $\boldsymbol{0}$ | 0,0406 | 1200      | 46701 |

**Tabla A6. Datos de la red base y líneas candidatas** 

|              |    | $n_i^0$        |        | Limite    | Costo | barra          | barra          | $n_i^0$          |        | Limite    | Costo |
|--------------|----|----------------|--------|-----------|-------|----------------|----------------|------------------|--------|-----------|-------|
| $\mathbf{i}$ | j  |                | x pu   | <b>MW</b> | \$    | $\mathbf{i}$   | j              |                  | x pu   | <b>MW</b> | \$    |
| 27           | 36 | $\mathbf{1}$   | 0,0915 | 270       | 6167  | 31             | 41             | $\boldsymbol{0}$ | 0,0278 | 1500      | 32632 |
| 27           | 38 | $\overline{2}$ | 0,208  | 200       | 13237 | 32             | 41             | $\overline{0}$   | 0,0309 | 1400      | 35957 |
| 36           | 37 | $\mathbf{1}$   | 0,1057 | 270       | 7025  | 41             | 43             | $\boldsymbol{0}$ | 0,0139 | 2000      | 17284 |
| 34           | 35 | $\overline{2}$ | 0,0491 | 270       | 3591  | 40             | 45             | $\overline{0}$   | 0,2205 | 180       | 13994 |
| 35           | 38 | $\mathbf{1}$   | 0,198  | 200       | 12631 | 15             | 16             | $\overline{0}$   | 0,0125 | 600       | 8178  |
| 37           | 39 | $\mathbf{1}$   | 0,0283 | 270       | 2329  | 46             | 11             | $\overline{0}$   | 0,0125 | 600       | 8178  |
| 37           | 40 | $\mathbf{1}$   | 0,1281 | 270       | 8389  | 24             | 25             | $\overline{0}$   | 0,0125 | 600       | 8178  |
| 37           | 42 | $\mathbf{1}$   | 0,2105 | 200       | 13388 | 29             | 30             | $\overline{0}$   | 0,0125 | 600       | 8178  |
| 39           | 42 | 3              | 0,203  | 200       | 12934 | 40             | 41             | $\overline{0}$   | 0,0125 | 600       | 8178  |
| 40           | 42 | $\mathbf{1}$   | 0,0932 | 270       | 6268  | $\overline{2}$ | $\overline{3}$ | $\overline{0}$   | 0,0125 | 600       | 8178  |
| 38           | 42 | 3              | 0,0907 | 270       | 6116  | 5              | 6              | $\overline{0}$   | 0,0125 | 600       | 8178  |
| 32           | 43 | $\mathbf{1}$   | 0,0309 | 1400      | 35957 | 9              | 10             | $\overline{0}$   | 0,0125 | 600       | 8178  |
| 42           | 44 | $\mathbf{1}$   | 0,1206 | 270       | 7934  |                |                |                  |        |           |       |

**Tabla A6. (Continuación) Datos de la red base y líneas candidatas** 

**ANEXO C DATOS DE LOS CASOS DE ESTUDIO DEL SISTEMA PERUANO**  En este anexo se detalla la información utilizada en la aplicación del algoritmo Villasana Garver al caso simplificado del sistema peruano. Los valores en pu se encuentran sobre una base de 100 MVA. Para el cálculo de costos de las líneas se considero que para una línea en 220 kV tenia un costo de 0,236 millones de dólares por kilómetro y para una línea en 500 kV tenia un costo de 0,38 millones de dólares por kilómetro.

|                |                |         | Limite | barra        | barra |         | Limite         | barra                    | barra             |         | Limite         |
|----------------|----------------|---------|--------|--------------|-------|---------|----------------|--------------------------|-------------------|---------|----------------|
| $\mathbf{i}$   | j              | X pu    | pu     | $\mathbf{i}$ | j     | X pu    | pu             | $\mathbf{i}$             | j                 | X pu    | pu             |
| $\mathbf{1}$   | $\overline{2}$ | 0,04712 | 1,8    | 8            | 24    | 0,12656 | 1,61           | 25                       | 23                | 0,15692 | 1,26           |
| $\mathbf{1}$   | $\overline{2}$ | 0,04712 | 1,8    | 9            | 19    | 0,1589  | 1,55           | 26                       | 5                 | 0,036   | 3,12           |
| $\mathbf{1}$   | 13             | 0,07336 | 1,8    | 9            | 19    | 0,1589  | 1,55           | 26                       | 5                 | 0,0491  | 3,16           |
| $\mathbf{1}$   | 13             | 0,07336 | 1,8    | 9            | 20    | 0,019   | 1,78           | 26                       | 5                 | 0,0491  | 3,16           |
| $\overline{2}$ | $\overline{4}$ | 0,0087  | 1,61   | 9            | 20    | 0,0184  | 1,78           | 27                       | 3                 | 0,20247 | 1,61           |
| $\overline{2}$ | $\overline{4}$ | 0,0087  | 1,61   | 9            | 28    | 0,25218 | 1,61           | 27                       | 26                | 0,11358 | 1,61           |
| $\mathfrak{2}$ | 20             | 0,01092 | 1,78   | 10           | 30    | 0,4381  | 1,1            | 27                       | 26                | 0,11358 | 1,61           |
| $\overline{2}$ | 20             | 0,01092 | 1,78   | 10           | 30    | 0,421   | 1,1            | $\overline{7}$           | 13                | 0,02274 | 1,37           |
| $\overline{2}$ | 20             | 0,01137 | 1,78   | 12           | 11    | 0,10827 | $\mathbf{2}$   | $\overline{7}$           | 18                | 0,04311 | $\overline{2}$ |
| 3              | 6              | 0,27075 | 1,61   | 12           | 11    | 0,10827 | $\overline{2}$ | 8                        | 19                | 0,15159 | 1,61           |
| 3              | 6              | 0,27075 | 1,61   | 12           | 15    | 0,48125 | 1,1            | 28                       | 3                 | 0,07912 | 1,61           |
| 3              | 13             | 0,20223 | 1,61   | 12           | 22    | 0,10138 | 1,5            | 29                       | 11                | 0,20187 | 1,02           |
| 3              | 13             | 0,20223 | 1,61   | 12           | 22    | 0,10138 | 1,5            | 30                       | 29                | 0,30392 | $\mathbf{1}$   |
| 3              | 22             | 0,117   | 1,5    | 13           | 27    | 0,01391 | 1,61           | 31                       | 16                | 0,4194  | 1,8            |
| 3              | 22             | 0,117   | 1,5    | 14           | 16    | 0,13    | 1,8            | 15                       | 30                | 0,33009 | $\overline{2}$ |
| 3              | 27             | 0,20247 | 1,61   | 14           | 16    | 0,13    | 1,8            | 24                       | 18                | 0,043   | 1,66           |
| $\overline{4}$ | 26             | 0,02683 | 2,05   | 14           | 19    | 0,219   | 1,5            | 5                        | 6                 | 0,16679 | 1,61           |
| $\overline{4}$ | 26             | 0,02683 | 2,05   | 14           | 19    | 0,219   | 1,5            | 6                        | 25                | 0,05587 | 1,27           |
| 5              | 6              | 0,16679 | 1,61   | 15           | 17    | 0,49771 | $\mathbf{1}$   | $\overline{\phantom{0}}$ | $\qquad \qquad -$ |         |                |

**Tabla B1. Red base del año 2009** 

| Área          | Gen<br>Load<br><b>Barra</b> |                | Área      | Barra      | Gen                      | Load                     |                          |
|---------------|-----------------------------|----------------|-----------|------------|--------------------------|--------------------------|--------------------------|
|               |                             | <b>MW</b>      | <b>MW</b> |            |                          | <b>MW</b>                | <b>MW</b>                |
| Callahuanca   | $\mathbf{1}$                | 240            | 300       | Machupichu | 17                       | 186                      | 80                       |
| Chavarría     | $\overline{2}$              | $\overline{0}$ | 900       | Carhuamayo | 18                       | 325                      | $\theta$                 |
| Mantaro       | 3                           | 1000           | 70        | Paramonga  | 19                       | 34                       | 150                      |
| Santa Rosa    | $\overline{4}$              | 253            | 750       | Ventanilla | 20                       | 492                      | 200                      |
| Chilca        | 5                           | 2300           | 150       | Caraveli   | 21                       | $\overline{0}$           | $\theta$                 |
| Independencia | 6                           | 90             | 150       | Cotaruse   | 22                       | $\overline{0}$           | 120                      |
| Oroya         | 7                           | 150            | 250       | Marcona    | 23                       | $\overline{0}$           | 400                      |
| Vizcarra      | 8                           | 270            | 300       | Paragsha   | 24                       | $\theta$                 | 140                      |
| Zapallal      | 9                           | $\theta$       | $\theta$  | Ica        | 25                       | $\overline{0}$           | 150                      |
| San Gabán     | 10                          | 210            | 70        | San Juan   | 26                       | $\overline{0}$           | 1100                     |
| Montalvo      | 11                          | 300            | 600       | Pomacocha  | 27                       | $\overline{0}$           | $\overline{0}$           |
| Socabaya      | 12                          | 770            | 500       | Huayucachi | 28                       | $\theta$                 | 60                       |
| Pachachaca    | 13                          | 200            | $\theta$  | Puno       | 29                       | $\overline{0}$           | 70                       |
| Chimbote      | 14                          | 380            | 350       | Azangaro   | 30                       | $\overline{0}$           | 50                       |
| Tintaya       | 15                          | 130            | 150       | Piura      | 31                       | 600                      | 350                      |
| Trujillo      | 16                          | 180            | 700       |            | $\overline{\phantom{0}}$ | $\overline{\phantom{0}}$ | $\overline{\phantom{0}}$ |

**Tabla B3. Generación y demanda para el primer y segundos caso de estudio** 

| $\dot{i}$      | $\dot{J}$      | X pu    | Limite<br>pu | Km.   | Costo          | $\dot{i}$      | $\dot{J}$ | X pu    | Limite<br>pu   | Km.           | Costo                    |
|----------------|----------------|---------|--------------|-------|----------------|----------------|-----------|---------|----------------|---------------|--------------------------|
| $\mathbf{1}$   | $\overline{2}$ | 0,04712 | 1,8          | 45,9  | 11             | 9              | 14        | 0,005   | 10             | 380           | 147                      |
| $\mathbf{1}$   | 13             | 0,07336 | 1,8          | 72,6  | 17             | 9              | 19        | 0,1589  | 1,55           | 160           | 36                       |
| $\overline{2}$ | $\overline{4}$ | 0,0087  | 1,61         | 8,46  | $\overline{3}$ | 9              | 20        | 0,019   | 1,78           | 18,02         | 6                        |
| $\overline{2}$ | 20             | 0,01092 | 1,78         | 10,58 | $\overline{4}$ | 9              | 28        | 0,25218 | 1,61           | 244           | 56                       |
| 3              | 6              | 0,27075 | 1,61         | 247,3 | 60             | 10             | 30        | 0,1586  | 1,7            | 160           | 37                       |
| 3              | 13             | 0,20223 | 1,61         | 194,8 | 43             | 11             | 12        | 0,10827 | $\overline{2}$ | 106,7         | 25                       |
| 3              | 21             | 0,01    | 10           | 400   | 83             | 11             | 21        | 0,05    | 10             | 380           | 63                       |
| 3              | 22             | 0,117   | 1,5          | 294   | 68             | 11             | 29        | 0,20187 | 1,02           | 196,4         | 45                       |
| 3              | 27             | 0,20247 | 1,61         | 192,2 | 44             | 12             | 15        | 0,1785  | 1,7            | 180           | 41                       |
| 3              | 28             | 0,07912 | 1,61         | 76,6  | 17             | 12             | 22        | 0,10138 | 1,5            | 315           | 72                       |
| $\overline{4}$ | 26             | 0,02683 | 2,05         | 26,37 | 6              | 13             | 27        | 0,01391 | 1,61           | 13,46         | $\overline{4}$           |
| 5              | 6              | 0,16679 | 1,61         | 164   | 38             | 14             | 16        | 0,0018  | 10             | 170           | 53                       |
| 5              | 9              | 0,0012  | 10           | 94    | 52             | 14             | 19        | 0,219   | 1,5            | 221           | 48                       |
| 5              | 23             | 0,00507 | 10           | 380   | 143            | 15             | 17        | 0,18842 | 1,7            | 190           | 42                       |
| 5              | 26             | 0,0491  | 3,16         | 48,5  | 12             | 15             | 30        | 0,1685  | 1,7            | 170           | 38                       |
| 6              | 25             | 0,05587 | 1,27         | 55,19 | 13             | 16             | 31        | 0,4194  | 1,8            | 216           | 47                       |
| $\overline{7}$ | 13             | 0,02274 | 1,37         | 21,63 | 8              | 17             | 22        | 0,2023  | 1,8            | 204           | 35                       |
| 7              | 18             | 0,04311 | 1,8          | 75,5  | 17             | 18             | 24        | 0,043   | 1,7            | 42,2          | $\overline{8}$           |
| 8              | 16             | 0,3     | 1,71         | 200   | 70             | 23             | 25        | 0,15692 | 1,26           | 155           | 37                       |
| 8              | 19             | 0,15159 | 1,61         | 145,3 | 33             | 26             | 27        | 0,11358 | 1,61           | 112,2         | 26                       |
| 8              | 24             | 0,12656 | 1,61         | 123,9 | 28             | 29             | 30        | 0,114   | 1,7            | 115           | 27                       |
| 21             | 23             | 0,0028  | 10           | 220   | 87             | $\overline{a}$ |           |         | $\frac{1}{2}$  | $\frac{1}{2}$ | $\overline{\phantom{a}}$ |

**Tabla B4. Listado de proyectos candidatos del primer caso de estudio** 

| $\dot{i}$        | $\dot{J}$      | X pu    | Limite          | Km.                | Costo   | $\dot{i}$      | $\dot{J}$      | X pu                  | Limite          | Km.                      | Costo        |
|------------------|----------------|---------|-----------------|--------------------|---------|----------------|----------------|-----------------------|-----------------|--------------------------|--------------|
|                  |                |         | pu              |                    |         |                |                |                       | pu              |                          |              |
| $\mathbf{1}$     | $\overline{2}$ | 0,00321 | 10              | 45,9               | 17,442  | 9              | 19             | 0,01117               | 10              | 160                      | 60,8         |
| $\mathbf{1}$     | 13             | 0,00507 | 10              | 72,6               | 27,588  | 9              | 20             | 0,00126               | 10              | 18,02                    | 6,8476       |
| $\overline{2}$   | $\overline{4}$ | 0,00059 | $\overline{10}$ | 8,46               | 3,2148  | 9              | 28             | 0,01704               | 10              | 244                      | 92,72        |
| $\overline{2}$   | 20             | 0,00074 | 10              | 10,58              | 4,0204  | 10             | 30             | 0,01117               | 10              | 160                      | 60,8         |
| 3                | 6              | 0,01727 | 10              | $\overline{247,3}$ | 93,974  | 11             | 12             | 0,00745               | 10              | 106,7                    | 40,546       |
| 3                | 13             | 0,01360 | 10              | 194,8              | 74,024  | 11             | 21             | 0,05000               | 10              | 380                      | 63           |
| 3                | 21             | 0,01000 | 10              | 400                | 83      | 11             | 29             | 0,01372               | 10              | 196,4                    | 74,632       |
| 3                | 22             | 0,02053 | 10              | 294                | 111,72  | 12             | 15             | 0,01257               | 10              | 180                      | 68,4         |
| 3                | 27             | 0,01342 | 10              | 192,2              | 73,036  | 12             | 22             | 0,02200               | 10              | 315                      | 119,7        |
| 3                | 28             | 0,00535 | 10              | 76,6               | 29,108  | 13             | 27             | 0,00094               | 10              | 13,46                    | 5,1148       |
| $\overline{4}$   | 26             | 0,00184 | $10\,$          | 26,37              | 10,0206 | 14             | 16             | 0,00180               | 10              | 170                      | 53           |
| 5                | 6              | 0,01145 | 10              | 164                | 62,32   | 14             | 19             | $\overline{0,01}$ 543 | 10              | 221                      | 83,98        |
| 5                | 9              | 0,00120 | 10              | 94                 | 52      | 15             | 17             | 0,01327               | 10              | 190                      | 72,2         |
| 5                | 23             | 0,00507 | $\overline{10}$ | 380                | 143     | 15             | 30             | 0,01187               | 10              | 170                      | 64,6         |
| 5                | 26             | 0,00339 | 10              | 48,5               | 18,43   | 16             | 31             | 0,01508               | 10              | 216                      | 82,08        |
| 6                | 25             | 0,00385 | 10              | 55,19              | 20,9722 | 17             | 22             | 0,01425               | 10              | 204                      | 77,52        |
| $\overline{7}$   | 13             | 0,00151 | 10              | 21,63              | 8,2194  | 18             | 24             | 0,00295               | 10              | 42,2                     | 16,036       |
| $\boldsymbol{7}$ | 18             | 0,00527 | $\overline{10}$ | 75,5               | 28,69   | 23             | 25             | 0,01082               | $\overline{10}$ | 155                      | 58,9         |
| $8\,$            | 16             | 0,02095 | 10              | 300                | 114     | 26             | 27             | 0,00784               | 10              | 112,2                    | 42,636       |
| 8                | 19             | 0,01015 | 10              | 145,3              | 55,214  | 29             | 30             | 0,00803               | 10              | 115                      | 43,7         |
| $8\,$            | 24             | 0,00865 | 10              | 123,9              | 47,082  | 21             | 23             | 0,00280               | 10              | 220                      | 87           |
| 9                | 14             | 0,00500 | 10              | 380                | 147     | $\overline{a}$ | $\overline{a}$ | $\overline{a}$        | $\blacksquare$  | $\overline{\phantom{a}}$ | $\mathbb{L}$ |

**Tabla B5. Listado de proyectos candidatos para el segundo caso de estudio** 

| Área          |                | Gen MW         | Load MW        | Área                       |       | Gen            | Load           |
|---------------|----------------|----------------|----------------|----------------------------|-------|----------------|----------------|
|               | <b>Barra</b>   |                |                |                            | Barra | <b>MW</b>      | <b>MW</b>      |
| Callahuanca   | $\mathbf{1}$   | 480            | 500            | Paramonga                  | 19    | 200            | 500            |
| Chavarría     | $\overline{2}$ | $\overline{0}$ | 1800           | Ventanilla                 | 20    | 600            | 700            |
| Mantaro       | 3              | 1800           | 200            | Caraveli                   | 21    | $\overline{0}$ | $\overline{0}$ |
| Santa Rosa    | $\overline{4}$ | 700            | 1800           | Cotaruse                   | 22    | $\theta$       | 200            |
| Chilca        | 5              | 3000           | 300            | Marcona                    | 23    | $\overline{0}$ | 400            |
| Independencia | 6              | 200            | 300            | Paragsha                   | 24    | $\overline{0}$ | 400            |
| Oroya         | $\overline{7}$ | 300            | 900            | Ica                        | 25    | $\overline{0}$ | 300            |
| Vizcarra      | 8              | 300            | 800            | San Juan                   | 26    | $\theta$       | 2500           |
| Zapallal      | 9              | $\theta$       | $\theta$       | Pomacocha                  | 27    | $\theta$       | $\theta$       |
| San Gabán     | 10             | 400            | 250            | Huayucachi                 | 28    | $\overline{0}$ | 100            |
| Montalvo      | 11             | 700            | 1500           | Puno                       | 29    | $\theta$       | 250            |
| Socabaya      | 12             | 900            | 1500           | Azangaro                   | 30    | $\overline{0}$ | 120            |
| Pachachaca    | 13             | 300            | $\theta$       | Piura                      | 31    | 600            | 1200           |
| Chimbote      | 14             | 600            | 800            | Onocora                    | 32    | 130            | $\theta$       |
| Tintaya       | 15             | 200            | 500            | Manseriche                 | 33    | 1600           | $\Omega$       |
| Trujillo      | 16             | 800            | 2000           | Inambari                   | 34    | 1400           | $\overline{0}$ |
| Machupichu    | 17             | 400            | 180            | Urubamba                   | 35    | 800            | $\overline{0}$ |
| Carhuamayo    | 18             | 800            | $\overline{0}$ | Sumabeni-<br>Paquitzapango | 36    | 2800           | $\overline{0}$ |

**Tabla B6. Generación y demanda del tercer caso de estudio** 

| Área          |                |                |                | Área                       |       | Gen            | Load           |
|---------------|----------------|----------------|----------------|----------------------------|-------|----------------|----------------|
|               | Barra          | Gen MW         | Load MW        |                            | Barra | <b>MW</b>      | <b>MW</b>      |
| Callahuanca   | $\mathbf{1}$   | 480            | 500            | Paramonga                  | 19    | 100            | 500            |
| Chavarría     | $\overline{2}$ | $\overline{0}$ | 1800           | Ventanilla                 | 20    | 490            | 700            |
| Mantaro       | 3              | 1800           | 200            | Caraveli                   | 21    | $\overline{0}$ | $\Omega$       |
| Santa Rosa    | $\overline{4}$ | 700            | 1800           | Cotaruse                   | 22    | $\overline{0}$ | 200            |
| Chilca        | 5              | 2950           | 300            | Marcona                    | 23    | $\theta$       | 400            |
| Independencia | 6              | 200            | 300            | Paragsha                   | 24    | $\overline{0}$ | 400            |
| Oroya         | $\overline{7}$ | 300            | 900            | Ica                        | 25    | $\theta$       | 300            |
| Vizcarra      | 8              | 300            | 800            | San Juan                   | 26    | $\Omega$       | 2500           |
| Zapallal      | 9              | $\theta$       | $\theta$       | Pomacocha                  | 27    | $\theta$       | $\theta$       |
| San Gabán     | 10             | 400            | 250            | Huayucachi                 | 28    | $\theta$       | 100            |
| Montalvo      | 11             | 700            | 1500           | Puno                       | 29    | $\theta$       | 250            |
| Socabaya      | 12             | 800            | 1500           | Azangaro                   | 30    | $\Omega$       | 120            |
| Pachachaca    | 13             | 300            | $\theta$       | Piura                      | 31    | 600            | 1200           |
| Chimbote      | 14             | 600            | 800            | Onocora                    | 32    | 400            | $\Omega$       |
| Tintaya       | 15             | 100            | 500            | Manseriche                 | 33    | 1600           | $\overline{0}$ |
| Trujillo      | 16             | 700            | 2000           | Inambari                   | 34    | 1600           | $\theta$       |
| Machupichu    | 17             | 300            | 180            | Urubamba                   | 35    | 800            | $\overline{0}$ |
| Carhuamayo    | 18             | 800            | $\overline{0}$ | Sumabeni-<br>Paquitzapango | 36    | 3000           | $\overline{0}$ |

**Tabla B7. Generación y demanda del cuarto caso de estudio** 

| $\dot{i}$        | $\dot{J}$      |                      | Limite |       |         | $\dot{i}$      | $\dot{J}$ |         | Limite |       |        |
|------------------|----------------|----------------------|--------|-------|---------|----------------|-----------|---------|--------|-------|--------|
|                  |                | X pu                 | pu     | Km.   | Costo   |                |           | X pu    | pu     | Km.   | Costo  |
| $\mathbf{1}$     | $\overline{2}$ | 0,00321              | 10     | 45,9  | 17,442  | 11             | 12        | 0,00745 | 10     | 106,7 | 40,546 |
| $\mathbf 1$      | 13             | 0,00507              | 10     | 72,6  | 27,588  | 11             | 21        | 0,05000 | 10     | 380   | 63     |
| $\overline{2}$   | $\overline{4}$ | 0,00059              | 10     | 8,46  | 3,2148  | 11             | 29        | 0,01372 | 10     | 196,4 | 74,632 |
| $\overline{2}$   | 20             | 0,00074              | 10     | 10,58 | 4,0204  | 12             | 15        | 0,01257 | 10     | 180   | 68,4   |
| 3                | 6              | 0,01727              | 10     | 247,3 | 93,974  | 12             | 22        | 0,02200 | 10     | 315   | 119,7  |
| 3                | 13             | 0,01360              | 10     | 194,8 | 74,024  | 13             | 27        | 0,00094 | 10     | 13,46 | 5,1148 |
| 3                | 21             | $\overline{0,}01000$ | 10     | 400   | 83      | 14             | 16        | 0,00180 | 10     | 170   | 53     |
| 3                | 22             | 0,02053              | 10     | 294   | 111,72  | 14             | 19        | 0,01543 | 10     | 221   | 83,98  |
| 3                | 27             | 0,01342              | 10     | 192,2 | 73,036  | 15             | 17        | 0,01327 | 10     | 190   | 72,2   |
| 3                | 28             | 0,00535              | 10     | 76,6  | 29,108  | 15             | 30        | 0,01187 | 10     | 170   | 64,6   |
| $\overline{4}$   | 26             | 0,00184              | 10     | 26,37 | 10,0206 | 16             | 31        | 0,01508 | 10     | 216   | 82,08  |
| 5                | 6              | 0,01145              | 10     | 164   | 62,32   | 17             | 22        | 0,01425 | 10     | 204   | 77,52  |
| 5                | 9              | 0,00120              | 10     | 94    | 52      | 18             | 24        | 0,00295 | 10     | 42,2  | 16,036 |
| 5                | 23             | 0,00507              | 10     | 380   | 143     | 23             | 25        | 0,01082 | 10     | 155   | 58,9   |
| 5                | 26             | 0,00339              | $10\,$ | 48,5  | 18,43   | 26             | 27        | 0,00784 | $10\,$ | 112,2 | 42,636 |
| 6                | 25             | 0,00385              | 10     | 55,19 | 20,9722 | 29             | 30        | 0,00803 | 10     | 115   | 43,7   |
| 7                | 13             | 0,00151              | 10     | 21,63 | 8,2194  | 21             | 23        | 0,00280 | 10     | 220   | 87     |
| $\boldsymbol{7}$ | 18             | 0,00527              | 10     | 75,5  | 28,69   | 17             | 32        | 0,00366 | 10     | 187   | 71     |
| $8\,$            | 16             | 0,02095              | 10     | 300   | 114     | 15             | 32        | 0,02030 | 10     | 104   | 40     |
| 8                | 19             | 0,01015              | 10     | 145,3 | 55,214  | 10             | 32        | 0,02352 | 10     | 120   | 46     |
| 8                | 24             | 0,00865              | 10     | 123,9 | 47,082  | 31             | 33        | 0,00581 | 10     | 450   | 171    |
| 9                | 14             | 0,00500              | 10     | 380   | 147     | $\overline{3}$ | 34        | 0,00581 | 10     | 450   | 171    |
| 9                | 19             | 0,01117              | 10     | 160   | 60,8    | 21             | 34        | 0,00561 | 10     | 415   | 158    |
| 9                | 20             | 0,00126              | 10     | 18,02 | 6,8476  | 34             | 35        | 0,00338 | 10     | 250   | 95     |
| 9                | 28             | 0,01704              | 10     | 244   | 92,72   | 35             | 36        | 0,00230 | 10     | 170   | 65     |
| 10               | 30             | 0,01117              | $10\,$ | 160   | 60,8    | 3              | 36        | 0,00230 | $10\,$ | 170   | 65     |

**Tabla B8. Listado de proyectos candidatos para el tercer y cuarto caso de estudio** 

## **BIBLIOGRAFÍA**

- [1] R.R Austria, B. P. Lam, F. S. Prabhakara, "Advanced Transmission Planning Course Using Modern Analytical Tools", Power Technologies Inc., 1996.
- [2] PSR," Long Term Transmission Planning Expansion Evaluation Tools"
- [3] Red Eléctrica de España, "A new flexible Transmission Planning Methodology for Liberalised Electricity Markets: Models and Implementation within the Spanish Power System".
- [4] MMA, "Capacity expansion planning for the New Zealand electricity market". Report to TRANSPOWER, Octubre 2007.
- [5] Rubén Romero, "Planejamento a Longo Prazo de Sistemas de Transmissão", DEE FEIS – UNESP.
- [6] Kwang Y. Lee and Mohamed A. El-Sharkawi, "Modern heuristic optimization techniques theory and applications to power systems", IEEE press 2008.
- [7] Javier García de Jalon, José Ignacio Rodríguez, Jesús Vidal, "Aprenda Matlab 7.0 como si estuviese en primero", Universidad Politécnica de Madrid, 2005.
- [8] MINEM Dirección general de electricidad, "Plan referencial de electricidad 2008- 2017"
- [9] CIGRE, "Network planning under a deregulated environment Apendix 2", 2002.
- [10] OSINERGMIN GART, "Proyecto de propuesta al ministerio de energía y minas de la norma: criterios y metodología para la elaboración del plan de transmisión", Diciembre 2007.
- [11] Roy Billington, "Tutorial Course: Reliability Assessment in the New Electric Power Utility Enviroment", IEEE – ADESCON99, 1999.
- [12] M. Oloomi Buygi, H. M. Shanechi, G. Balzer, and M. Shahidehpour, "Transmission Planning Approaches in Restructured Power Systems", IEEE transactions 2003.
- [13] Enrique Crousillat, Hyde Merrill, "The Trade-off/Risk Method: A Strategic Approach to Power Planning", The Wolrd Bank, 1992.
- [14] Allen J. Wood, Bruce F. Wollenberg, "Power Generation Operation and Control Second Edition", John Wiley and Sons.
- [15] Prahba Kundur, "Power System Stability and Control", McGraw Hill, 1993.
- [16] Antonio Conejo, Enrique Catillo, Pablo Pedregal, Ricardo García, Natalia Alguacil, "Formulación y Resolución de Modelos de Programación Matemática en Ingeniería y Ciencia", Universidad de Castilla – La Mancha, 2002.
- [17] Alcir José Monticelli, « Fluxo de carga em redes de energia eléctrica, capitulo II: Fluxo de carga linearizado", CEPEL, 1983.
- [18] Marcos Rider, "Planejamento da Expansão de Sistemas de Transmissão Usando os Modelos CC – CA e Técnicas de Programação Não – Linear, Tese de Doutorado", UNICAMP, 2006.
- [19] Gerardo Latorre, Rubén Darío Cruz*,* Jorge Mauricio Areiza, Andrés Villegas, "Classification of publications and models on transmission expansion planning", IEEE Transactions 2003.
- [20] Villasana, R. Garver, L. Salon, Rensselaer Polytechnic Institute, "Transmission Network Planning Using Linear Programming"**,** IEEE Transactions, Feb. 1985.
- [21] Antonio Conejo, "Curso Internacional Modelos para la explotación óptima de generación en un entorno competitivo, Capitulo I: Descomposición de Benders", COES - SUR, 1999.
- [22] Edson Luiz da Silva, Jorge Mauricio Areiza Ortiz, Gerson Couto de Oliveira, and Silvio Binato, "Transmission Network Expansion Planning Under a Tabu Search Approach", IEEE Transactions on Power Systems. Vol 6 Feb 2001.
- [23] Daniel Kirchen, Goran Strbac, "Fundamentals of Power System Economics", John Wiley and Sons, 2004.
- [24] I.G. Sánchez, R. Romero*,* J.R.S. Mantovani, A. Garcia b "Interior point algorithm for linear programming used in transmission network synthesis", Electric Power Systems Research 76 (2005) 9–16.
- [25] R.Romero, C Rocha, M. Mantovani, JRS Mantovani, "Evaluation of Hybrid Models for Static and Multistage Transmission System Planning", 106 Revista Controle & Automação/Vol.18 no.1/Janeiro, Fevereiro e Março 2007.
- [26] R.Romero, C Rocha, M. Mantovani, JRS Mantovani, "Analysis of heuristic algorithms for the transportation model in static and multistage planning in network expansion systems", IEE Proc.-Gener. Transm. Distrib., Vol. 150, September 2003.
- [27] Luis A. Gallego, Rubén Romero, Antonio Escobar, "Planeamiento De La Expansión De Sistemas De Transmisión De Energía Eléctrica Considerando Contingencias", FEIS – UNESP.
- [28] Dirección de gestión de la red ISA, Gerencia de operación REP, "Plan de Expansión del Sistema de Transmisión de REP", REP, 2006.
- [29] L.A.F. Manso, L.C. Resende, C.E. Sacramento, "Planejamento da expansão da transmissão sob incertezas internas e externas", XX snptee seminário nacional de produção e transmissão de energia elétrica 2009.